#### Σύγκριση 2 ακολουθιών

Στιγµοπίνακες (Dotplots) Στοίχιση ακολουθιών κατά ζεύγη (Pairwise alignment)

Αναζήτηση οµόλογων ακολουθιών

Γρηγόριος Αµούτζιας Καθηγητής Βιοπληροφορικής µε έµφαση στη Μικροβιολογία Τµήµα Βιοχηµείας και Βιοτεχνολογίας Π.Θ.

#### Τα είδη & οι ακολουθίες των γονιδιωµάτων τους εξελίσσονται

#### Gene duplication

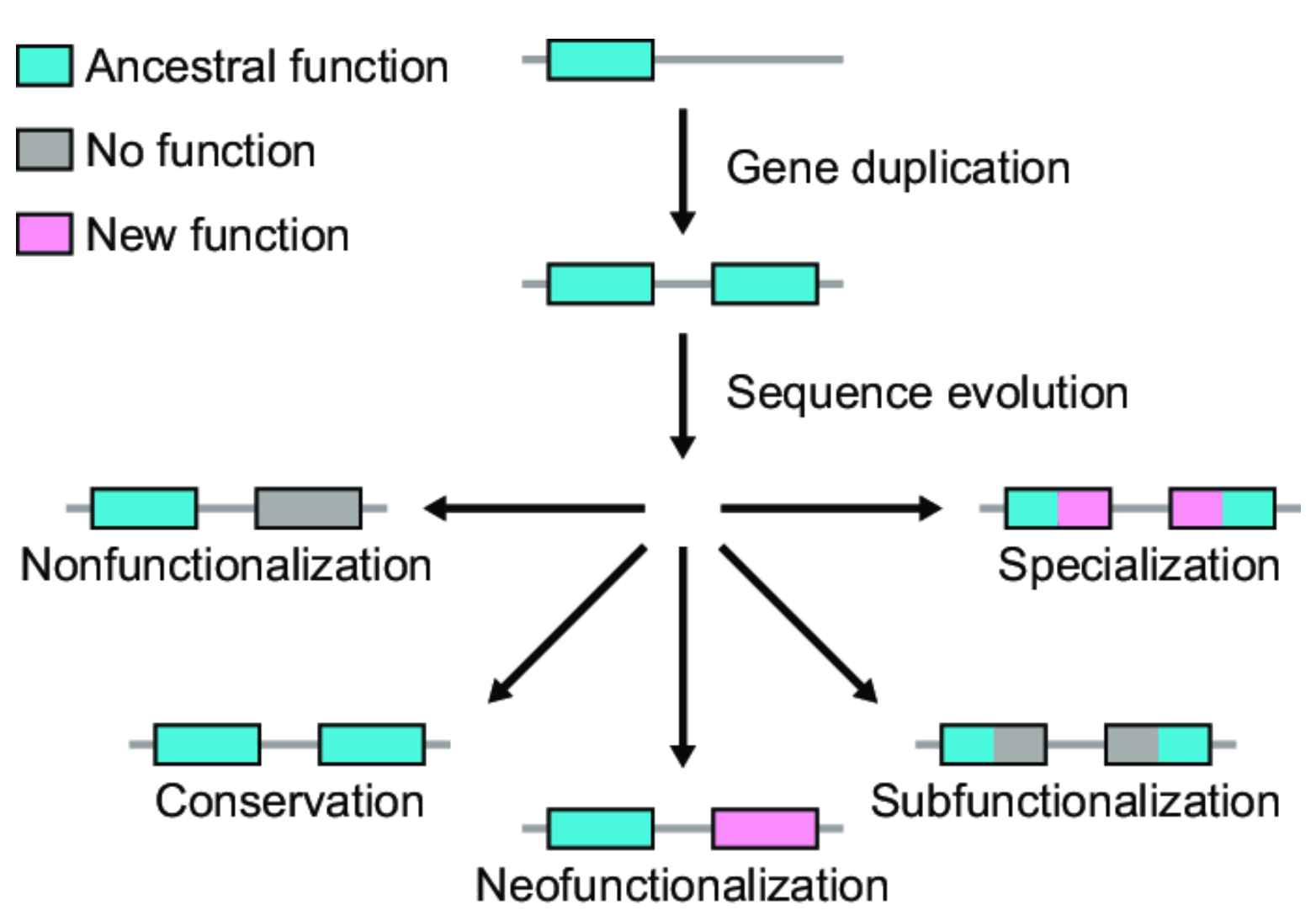

DeGiorgio and Assis, 2021. Mol Biol Evol. Mar 9;38(3):1209-1224. doi: 10.1093/molbev/ msaa267.

# Λίγη εξέλιξη: οµολογία

- Οµόλογα γονίδια: κοινός εξελικτικός πρόγονος. Χιµαιρικές πρωτεΐνες;
- Ορθόλογα γονίδια: προέρχονται από ειδογένεση. Ουσιαστικά, ένα γονίδιο α (µεταλλαγµένο) σε δύο διαφορετικούς οργανισµούς. Συχνά έχουν την ίδια λειτουργία
- Παράλογα γονίδια: προέρχονται από γονιδιακό διπλασιασµό. Ανήκουν στην ίδια οικογένεια
- Ξενόλογα γονίδια: από οριζόντια µεταφορά
- Παράδειγµα µε Πυρηνικούς υποδοχείς

# Λίγη εξέλιξη: οµολογία (ιι)

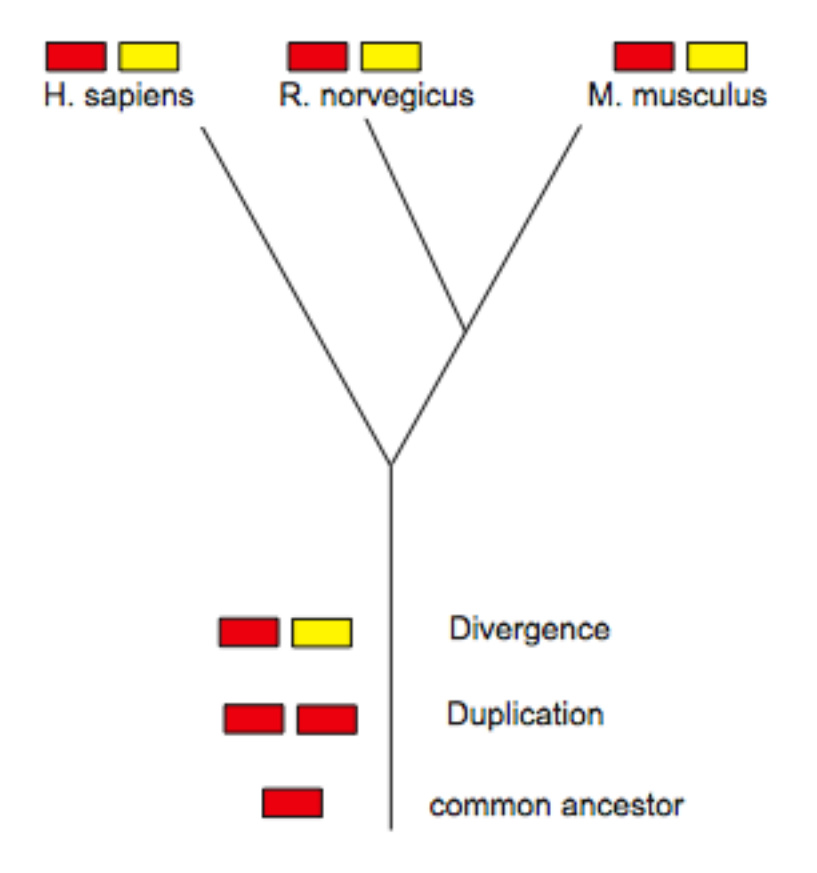

- Γονίδια του ίδιου χρώµατος από διαφορετικούς οργανισµούς είναι ορθόλογα.
- Το κόκκινο και το κίτρινο από ένα οργανισµό είναι παράλογα.
- Το κόκκινο από ένα οργανισµό και το κίτρινο από ένα άλλο οργανισµό είναι έξτρα-παράλογα

### Βασικότερα είδη µεταλλάξεων

- Μεταλλάξεις σηµείου (point mutations)
	- Συνώνυµες (synonymous)
	- Μη-συνώνυµες (non-synonymous)
		- Αµινοξέα µε παρόµοιες φυσικοχηµικές ιδιότητες
		- Αµινοξέα µε διαφορετικές φυσικοχηµικές ιδιότητες
	- Κωδικόνια τερµατισµού

# Μεταπτώσεις-µεταστροφές

- Μεταπτώσεις (Transitions)
	- Δηµιουργούνται µε µεγαλύτερη συχνότητα
	- Συνήθως οδηγούν σε συνώνυµες µεταλλάξεις
	- Eίναι πιο συχνές στα **SNPs**

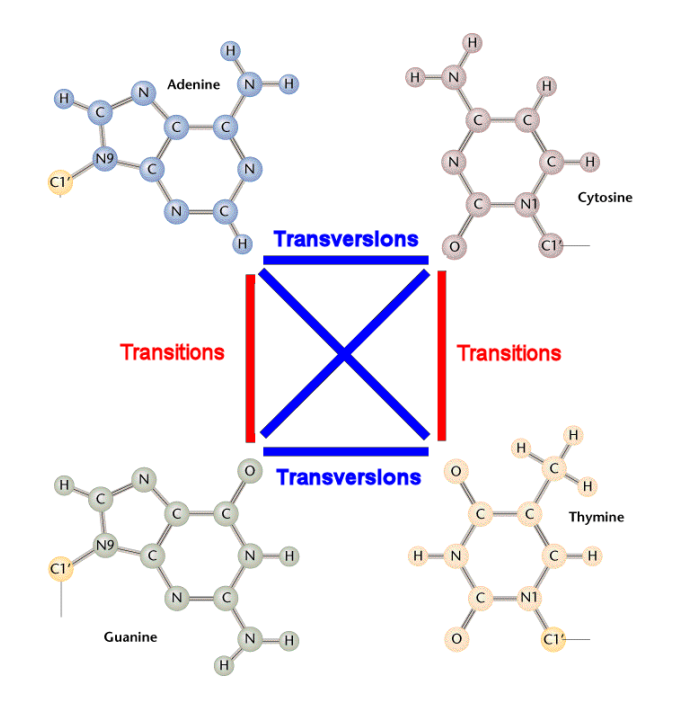

#### Κατηγοριοποίηση αµινοξέων

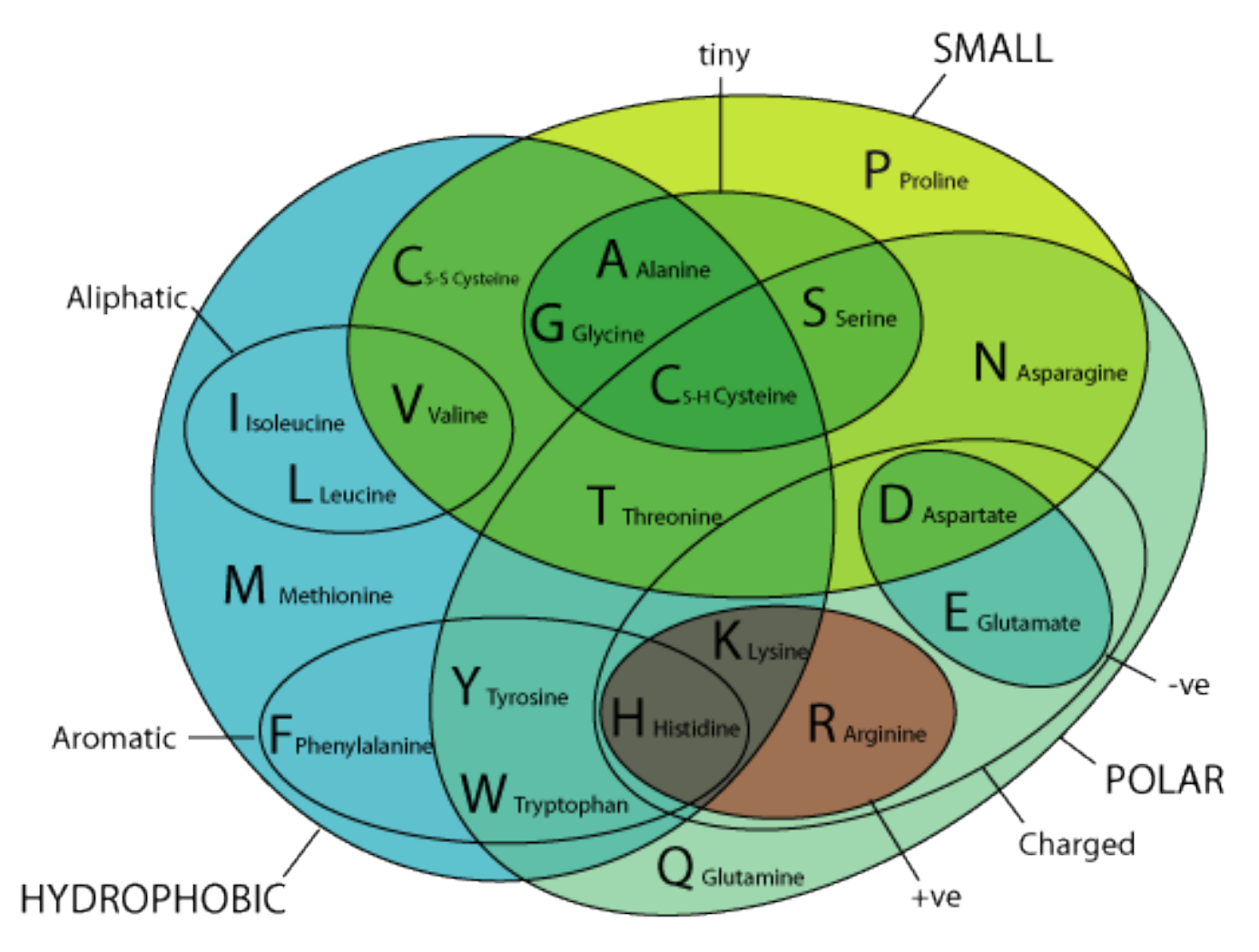

## Βασικότερα είδη µεταλλάξεων

- Δοµικές Αναδιατάξεις
	- Προσθήκες/απαλείψεις (insertions/deletions)
	- Αναστροφές
	- Διπλασιασµοί

# Βασικότερα είδη µεταλλάξεων (ιι)

• Αναδιάταξη αυτόνοµων λειτουργικών περιοχών µιας πρωτεΐνης (domain rearrangements)

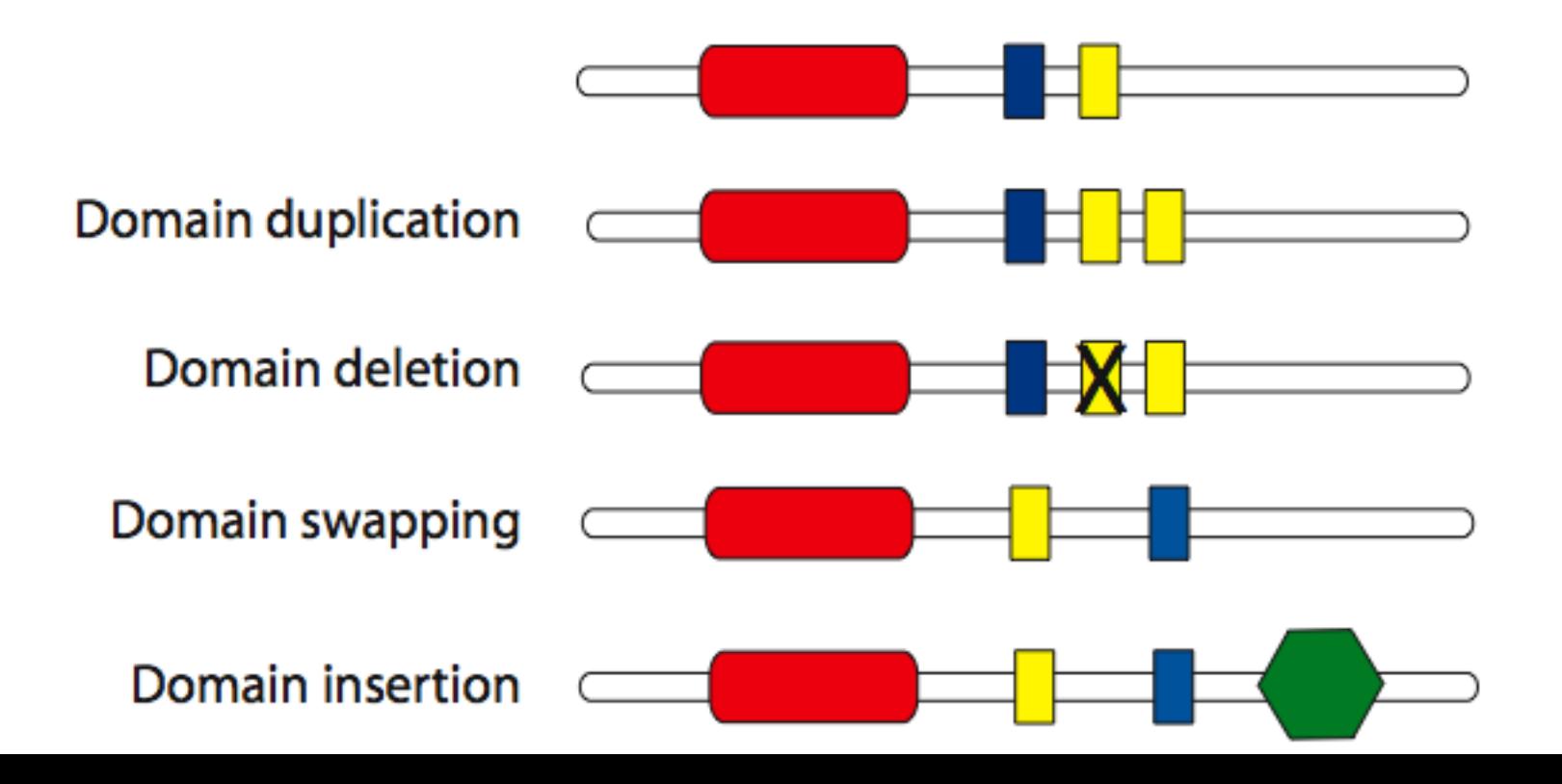

#### Όλες οι περιοχές µιας πρωτεΐνης δεν µεταλλάσονται µε τον ίδιο ρυθµό

- Αυτόνοµες λειτουργικές περιοχές (domains): συνήθως είναι πολύ συντηρηµένες
- Περιοχές ενδογενούς δοµικής αστάθειας (intrinsically disordered regions). Π.χ, ευέλικτες συνδετικές περιοχές (flexible linkers).
	- Μεταβαλλόµενο µήκος και περιεκτικότητα αµινοξέων, µε παρόµοιες όµως φυσικοχηµικές ιδιότητες.
	- Μεταλλάσονται γρήγορα. Το εξελικτικό σήµα µπορεί να χαθεί σύντοµα
	- Συχνά δεν υπάρχει περιορισµός θέσης (π.χ φωσφορυλίωση)

# Γλοβίνες

• πολύ συντηρηµένη τριτοταγής δοµή, λίγο συντηρηµένη πρωτοταγής δοµή (~10-20% οµοιότητα)

#### Στιγµοπίνακες (dotplots)

# Στιγµοπίνακες (dotplots)

- Εισήχθησαν από τους Gibbs & McIntyre το 1970.
- Χρησιµοποιούνται για σύγκριση 2 ακολουθιών (π.χ. Πρωτεϊνών ή DNA) χωρίς να χρειάζεται να στοιχιθούν πρώτα.
- Αποκαλύπτουν
	- Προσθήκες Απαλείψεις
	- Ευθείες ή ανεστραµµένες επαναλήψεις (π.χ χρήσιµο για RNA)
	- Περιοχές χαµηλής πολυπλοκότητας
	- Αναστροφές
- Διάφορα προγράµµατα (π.χ Dotlet)
- Σε ένα βαθµό, εισέρχεται η υποκειµενικότητα στην ερµηνεία των αποτελεσµάτων.

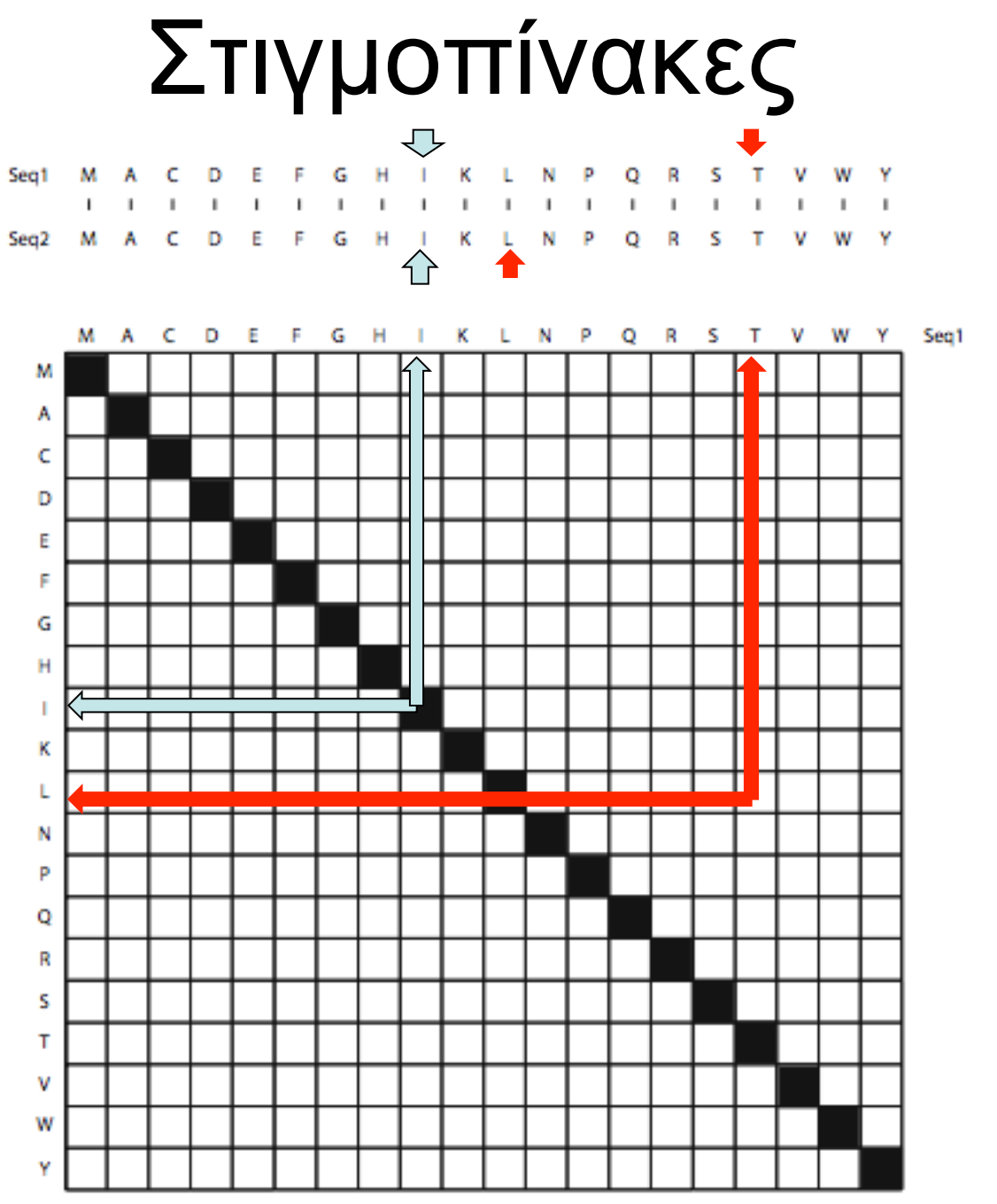

# Στιγµοπίνακες - Θόρυβος

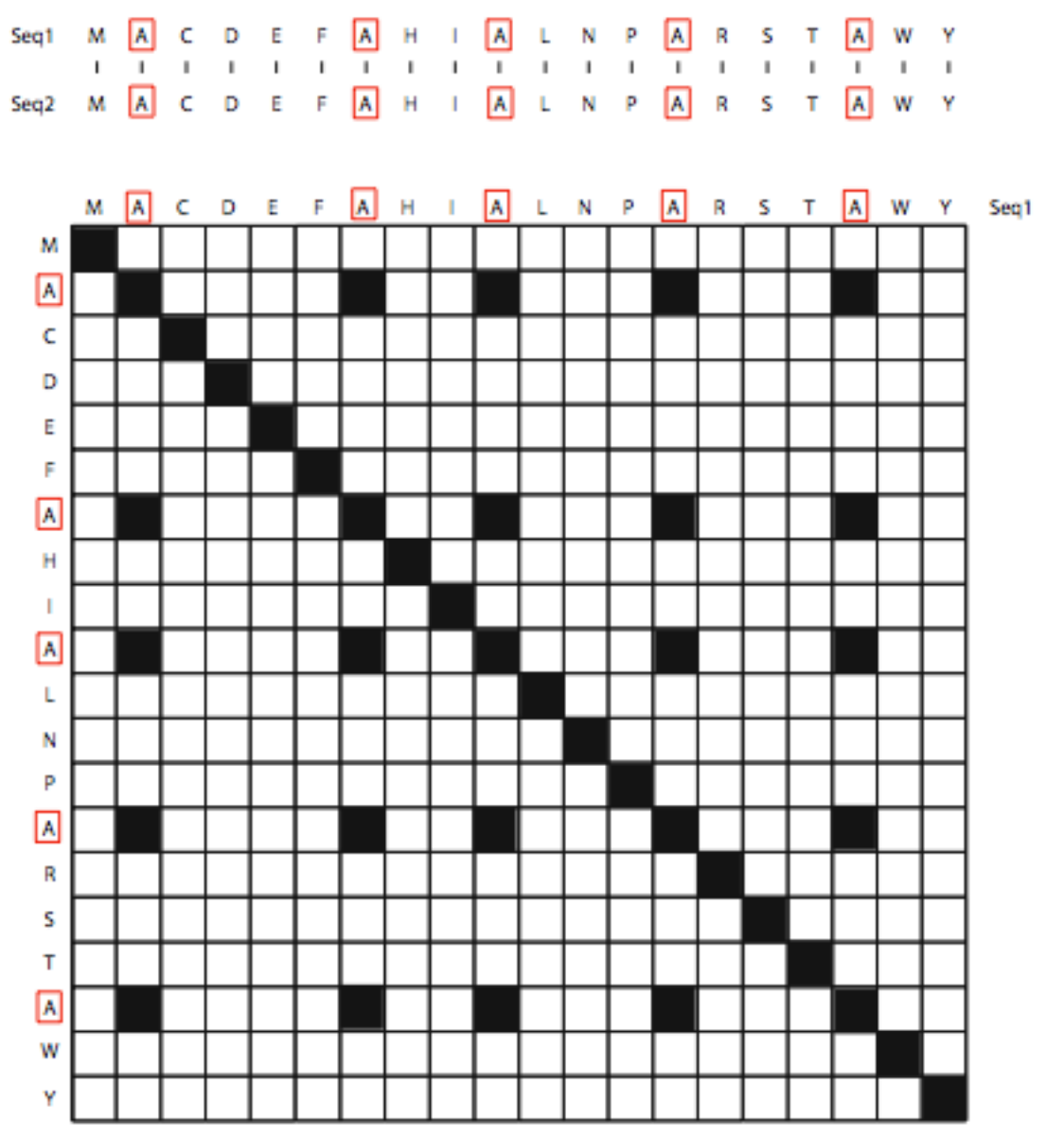

#### Απαλοιφή Θορύβου µε συρόµενα παράθυρα

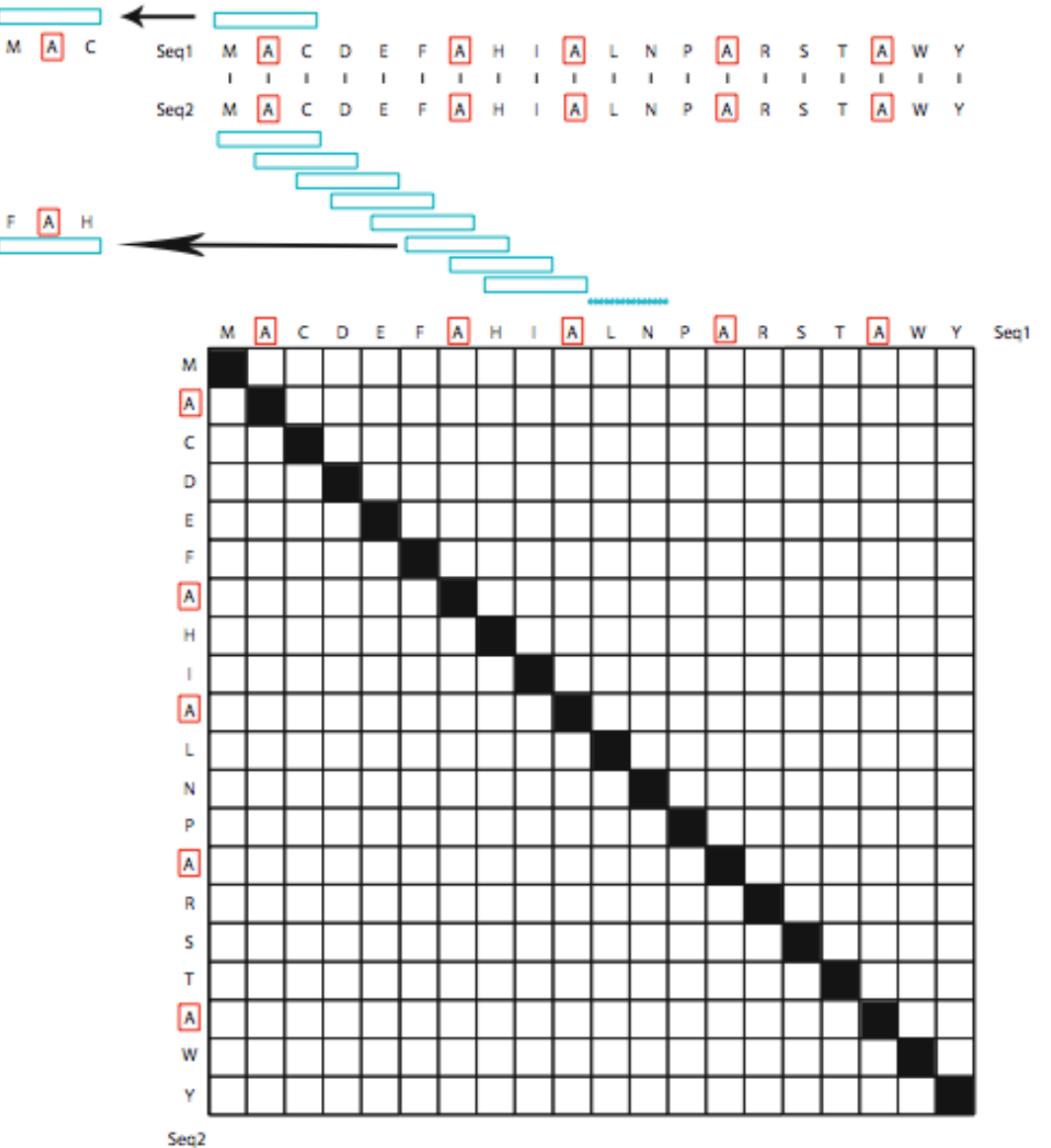

# Στιγµοπίνακες **Στιγµοπίνακες**

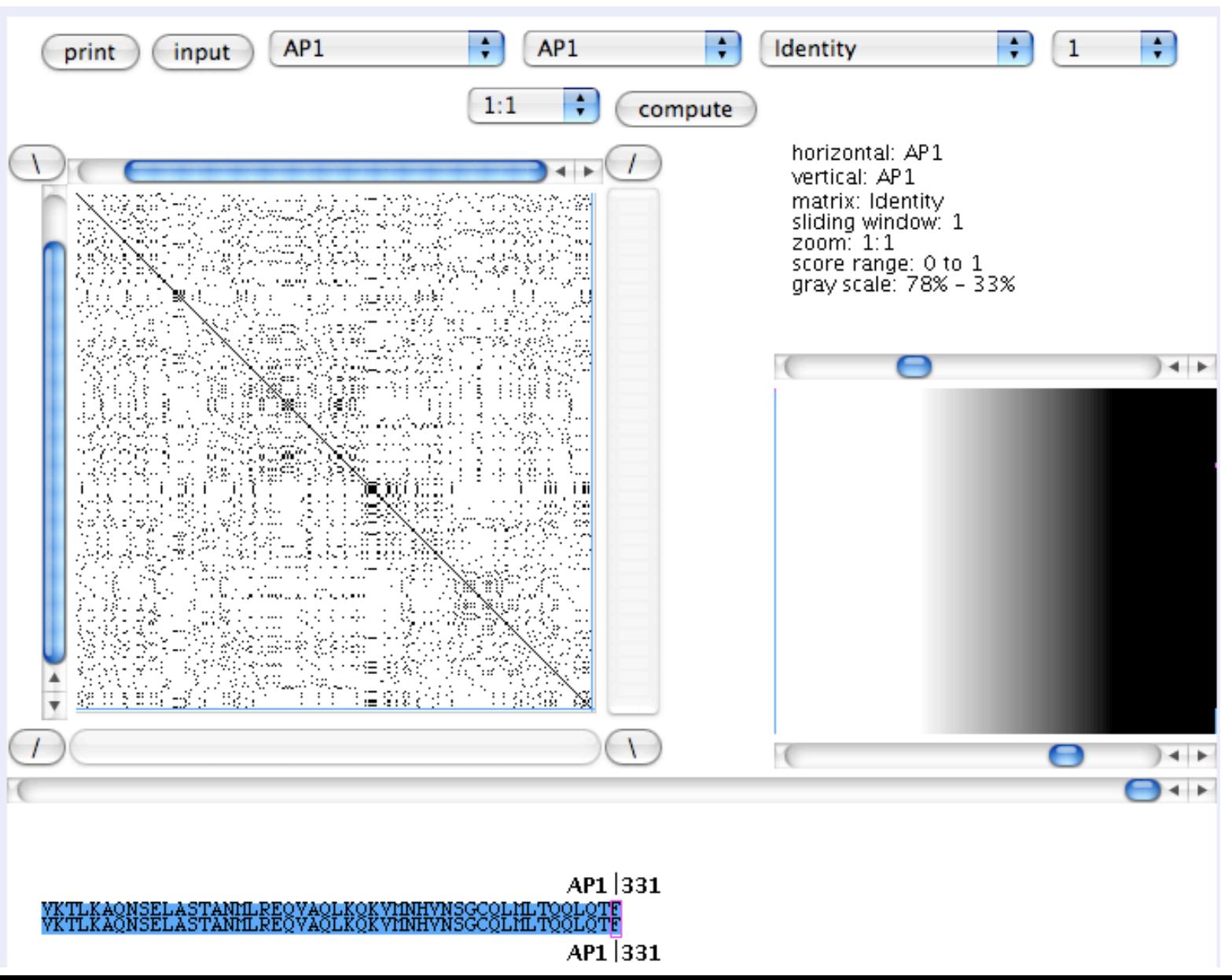

- Απαλοιφή θορύβου µ ε συρό µενα παράθυρα
- <sup>Ο</sup> Mount προτείνει: – Για DNA:
	- παράθυρο 15 χαρακτήρων µ ε τουλάχιστον 10 αντιστοιχίσεις
	- Για πρωτεΐνες: παράθυρο 2-3 χαρακτήρων µ ε τουλάχιστον 2 αντιστοιχίσεις

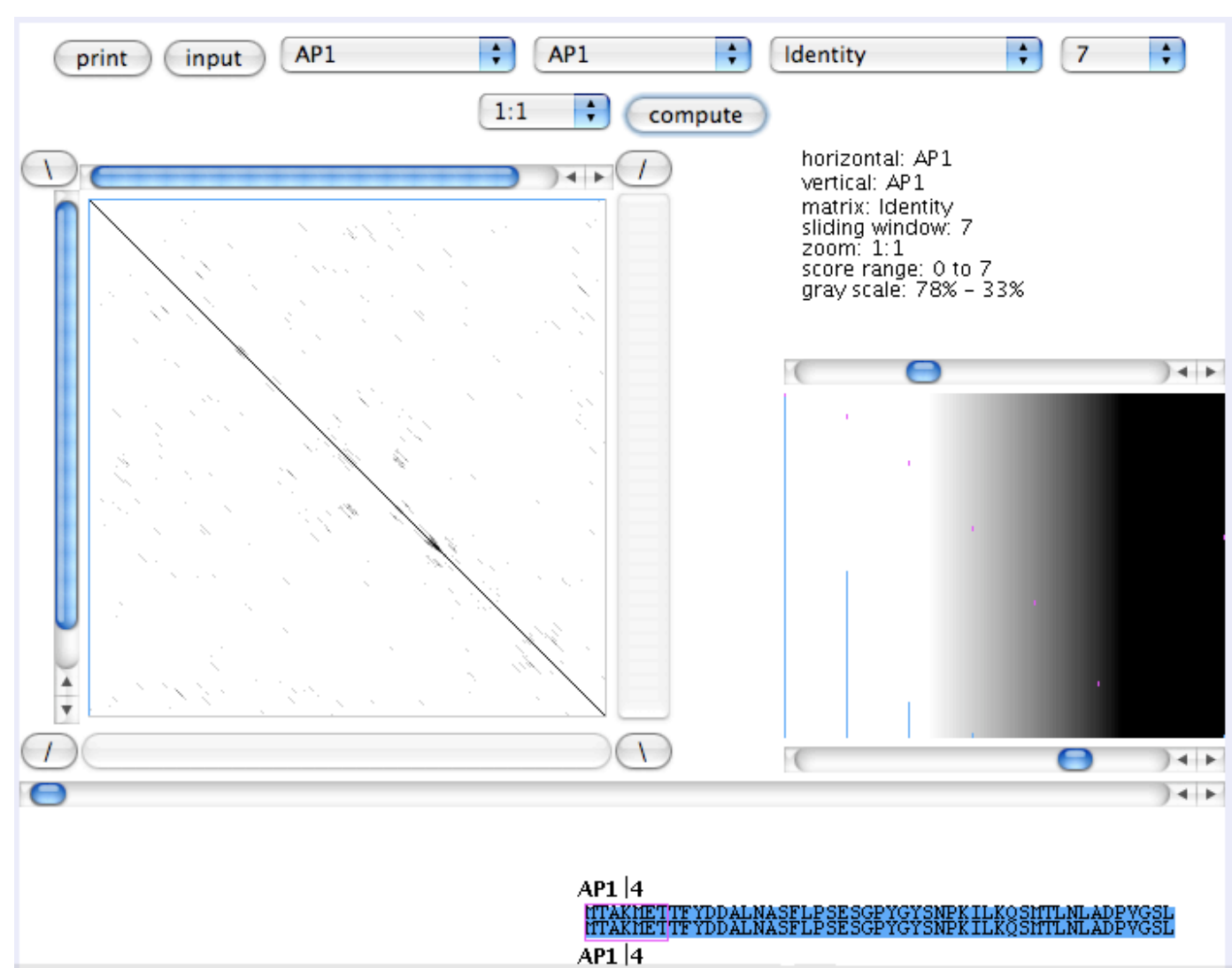

#### Στιγµοπίνακες insertion - deletions

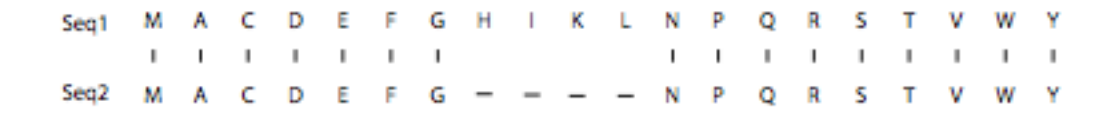

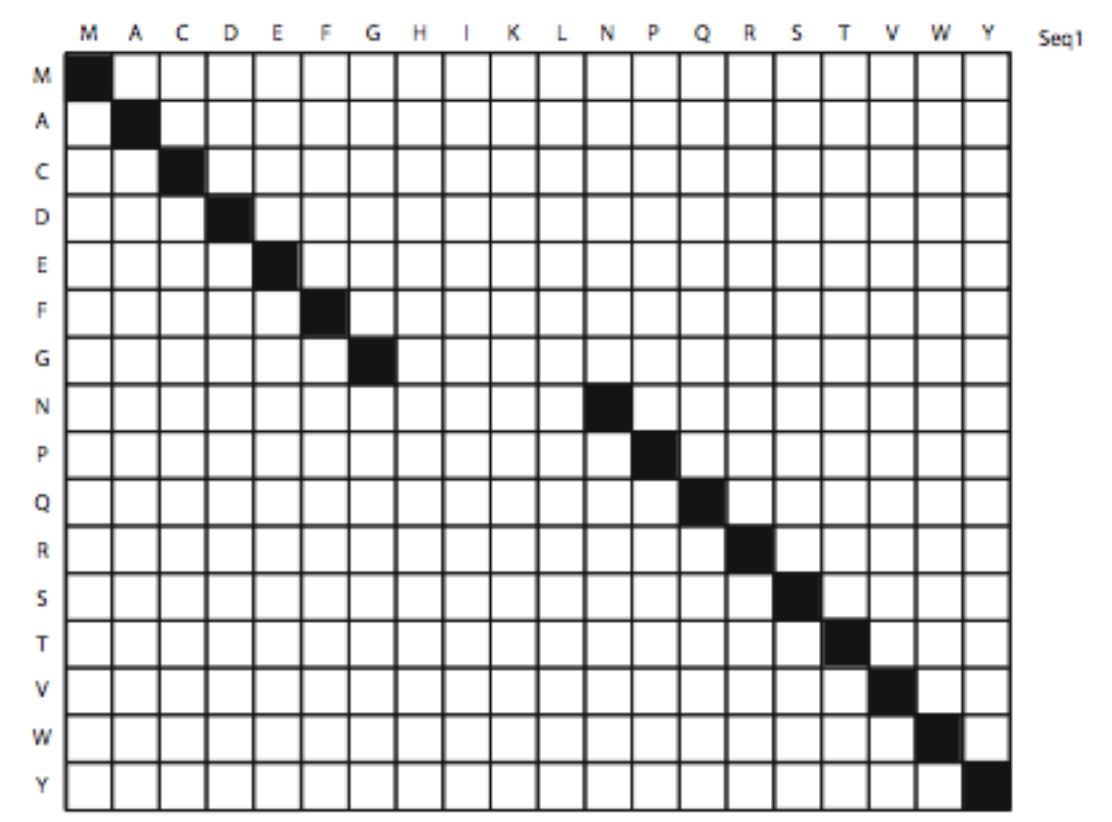

• Insertions/deletions (indels)

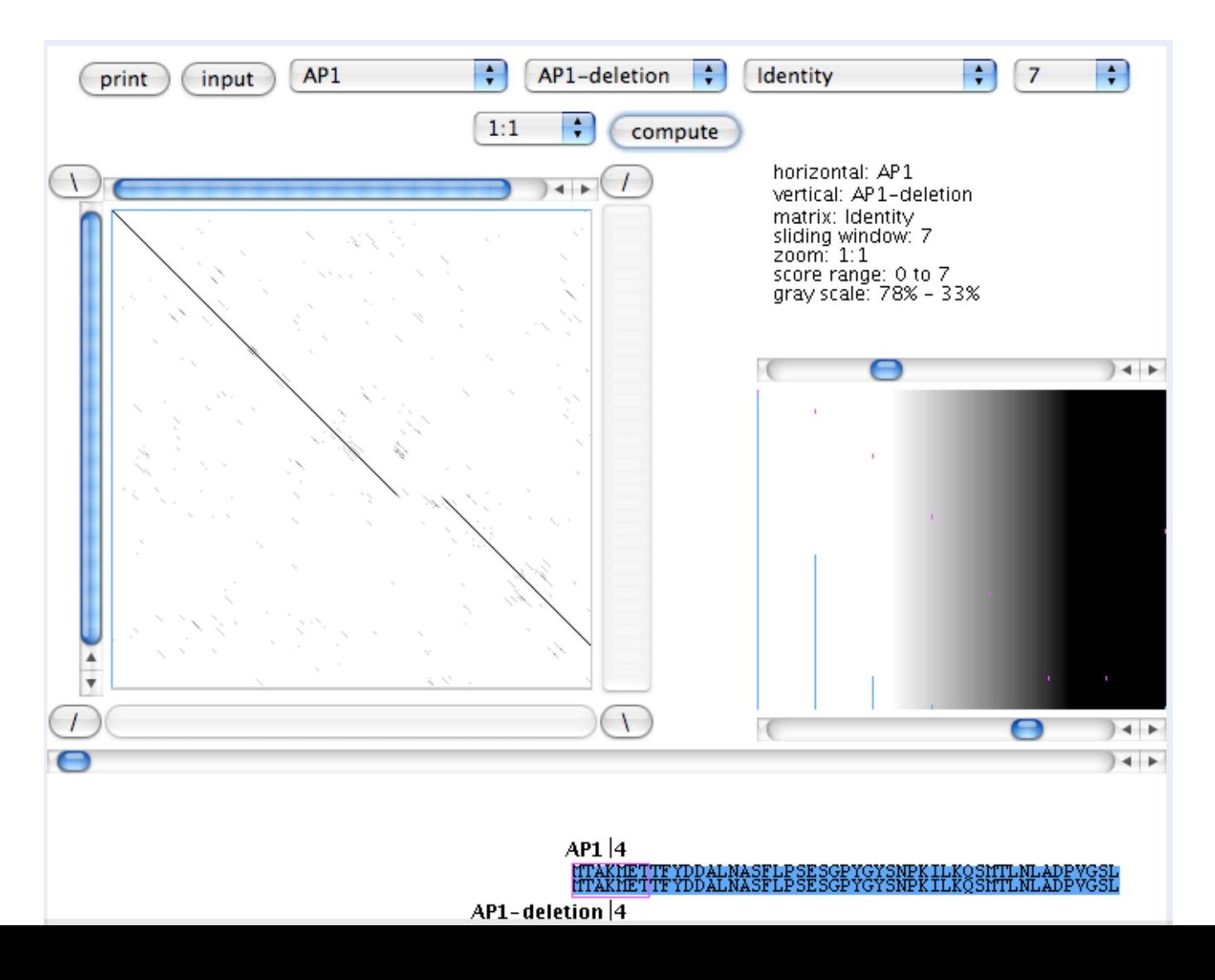

### Στιγµοπίνακες - Αναστροφές

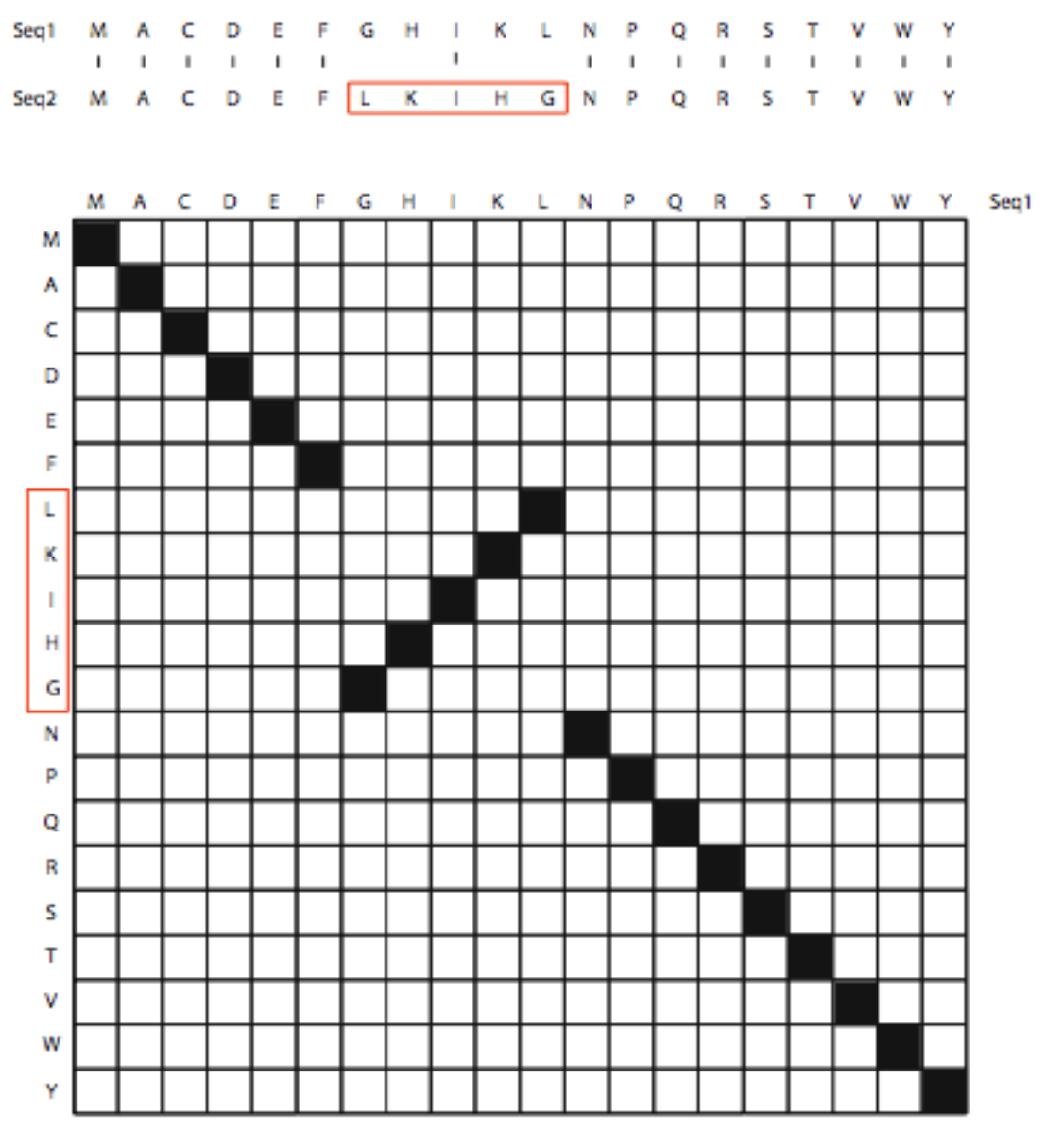

Επαναλήψεις

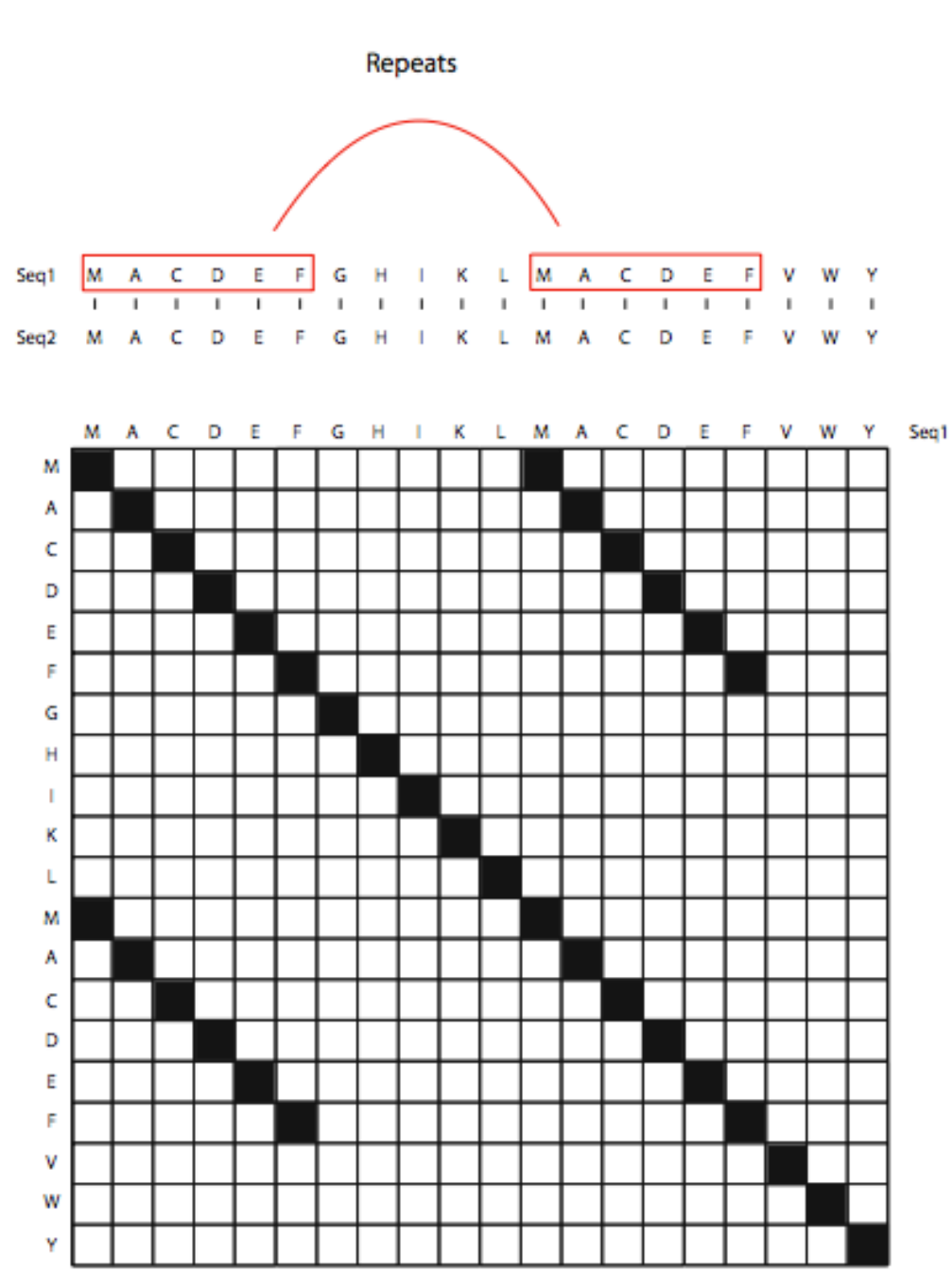

Στιγµοπίνακες

• Επαναλήψεις

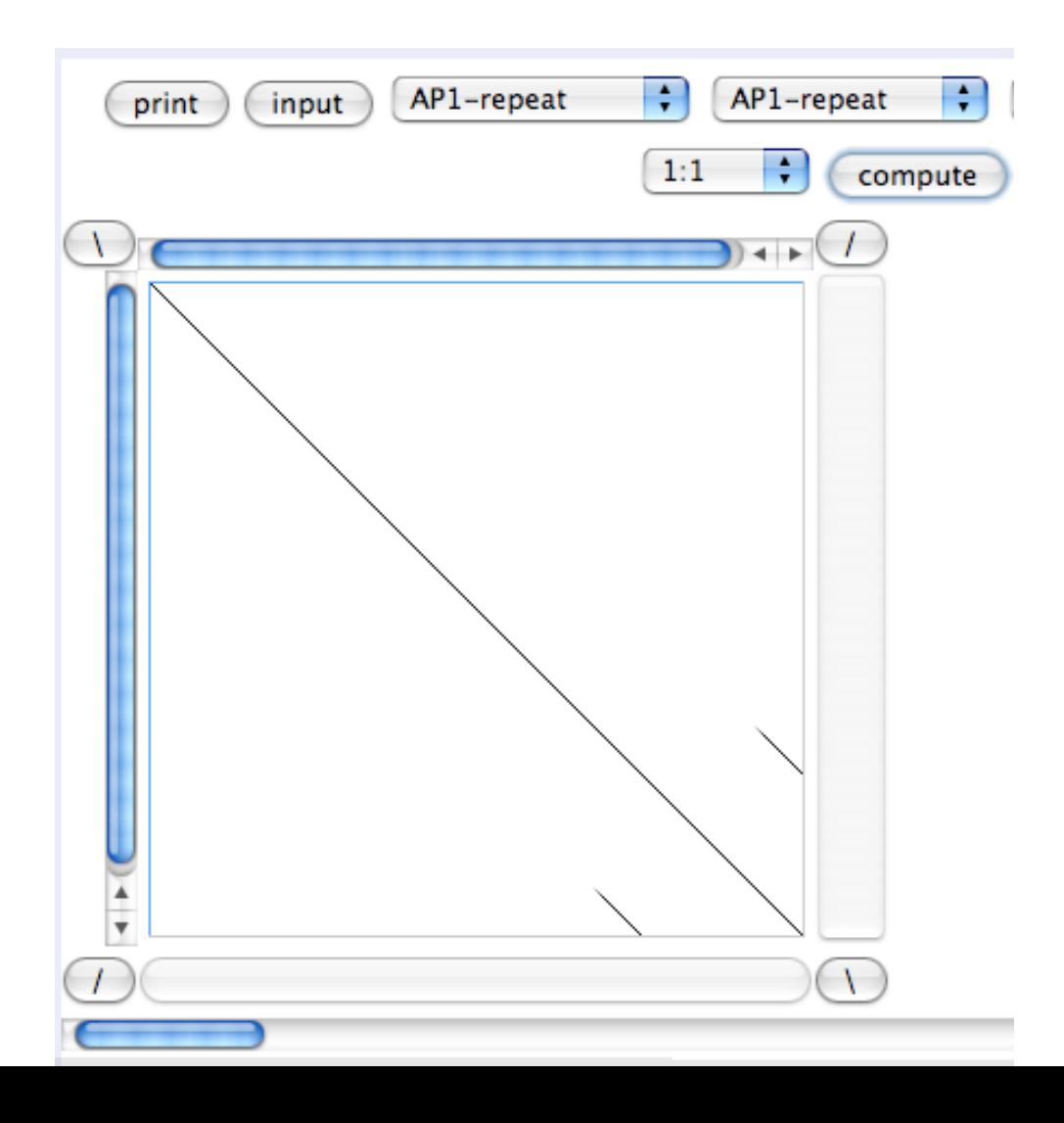

Επαναλήψεις Περιοχές χα µηλής πολυπλοκότητας

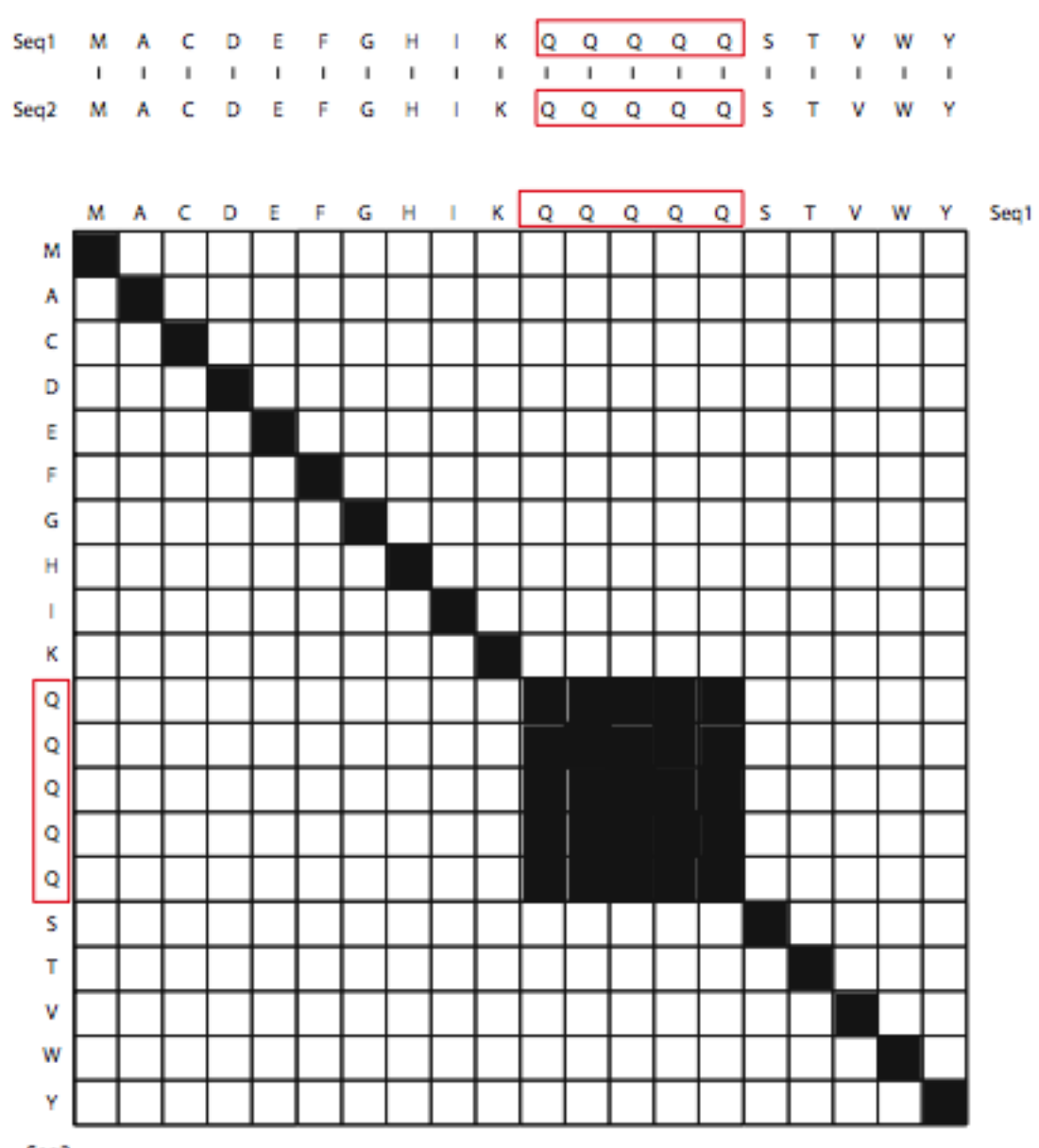

• Επαναλήψεις - Περιοχές χαµηλής πολυπλοκότητας

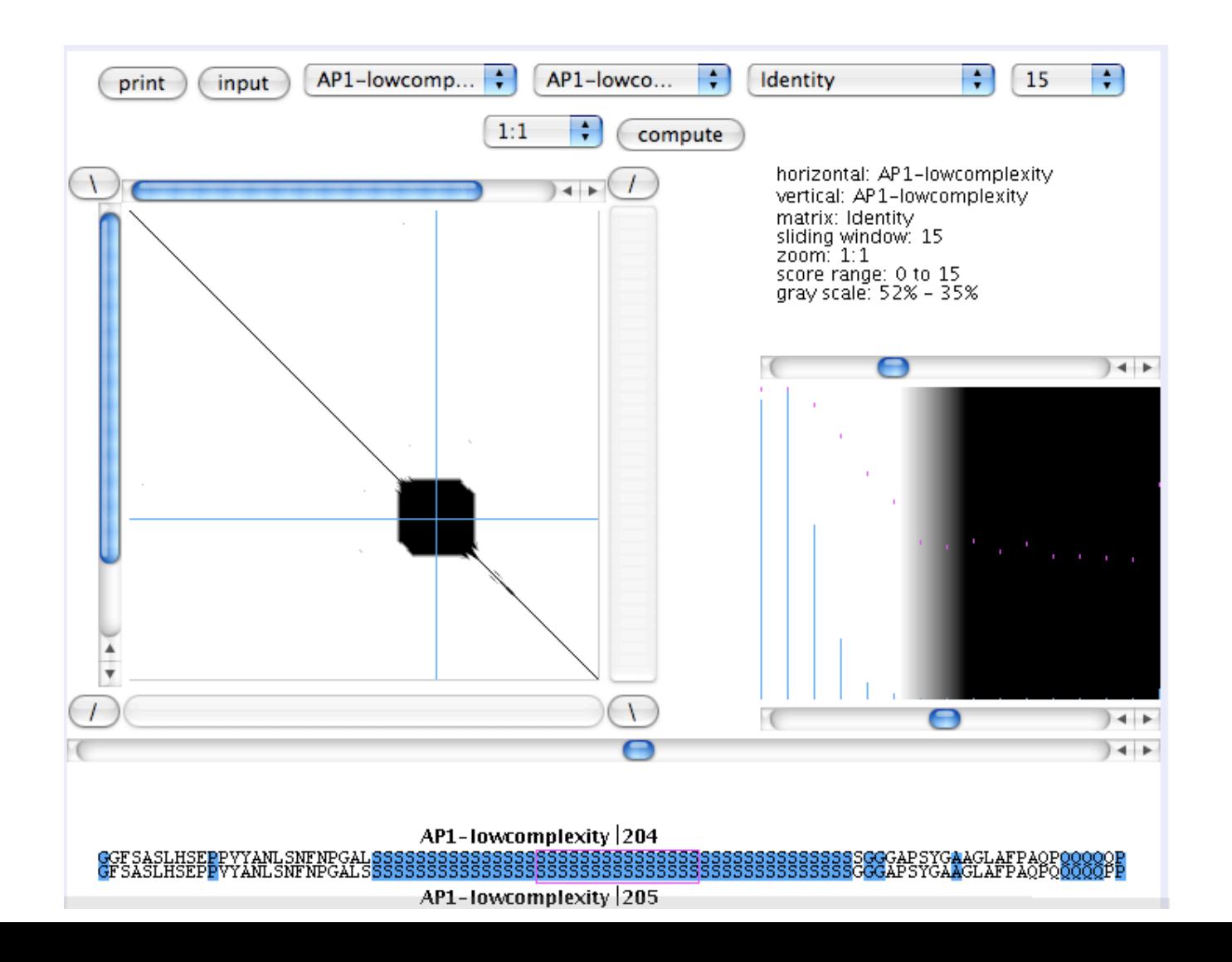

# Στιγµοπίνακες

Ανεστραµµένες Επαναλήψεις

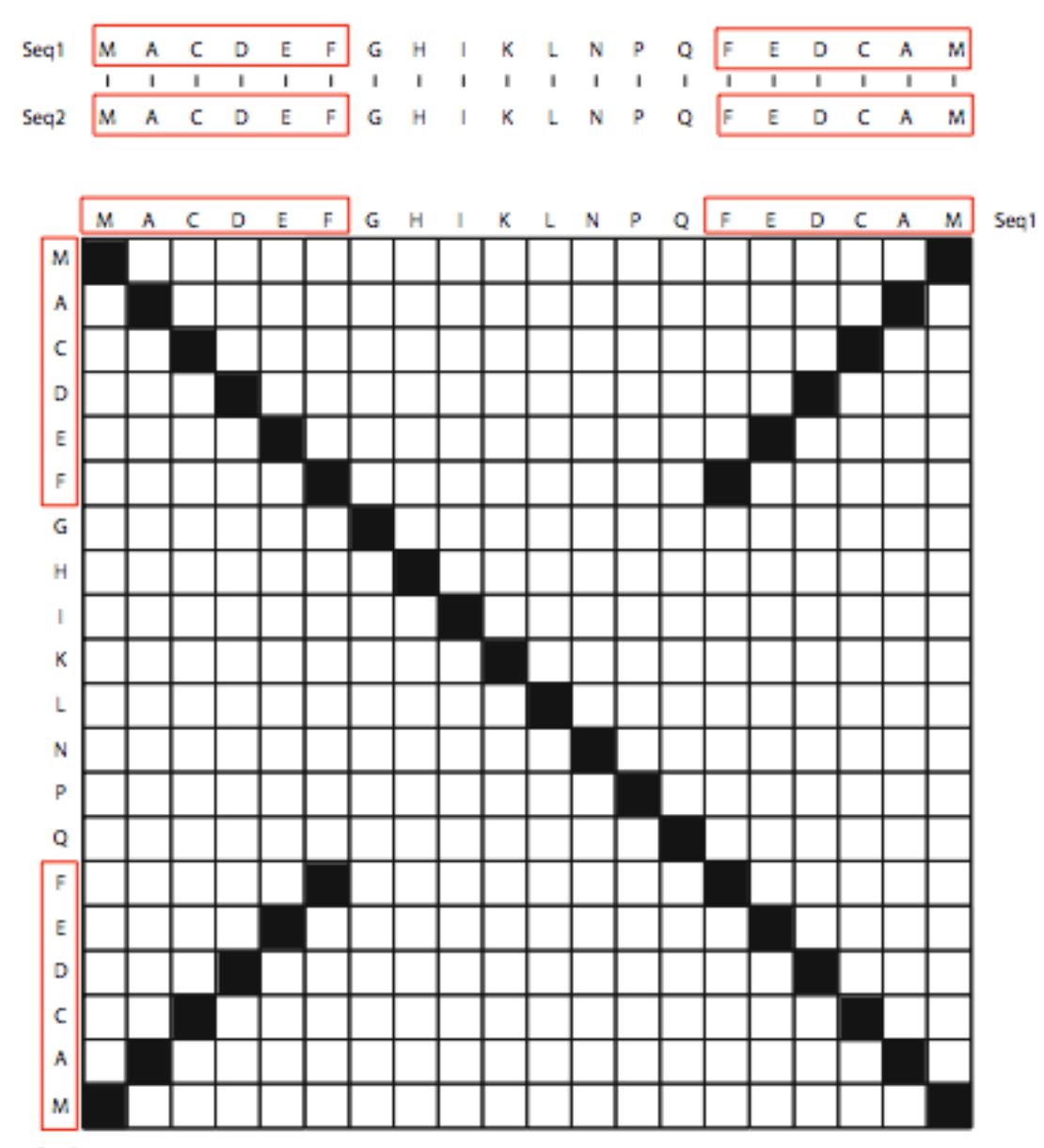

• Ανεστραµµένες επαναλήψεις

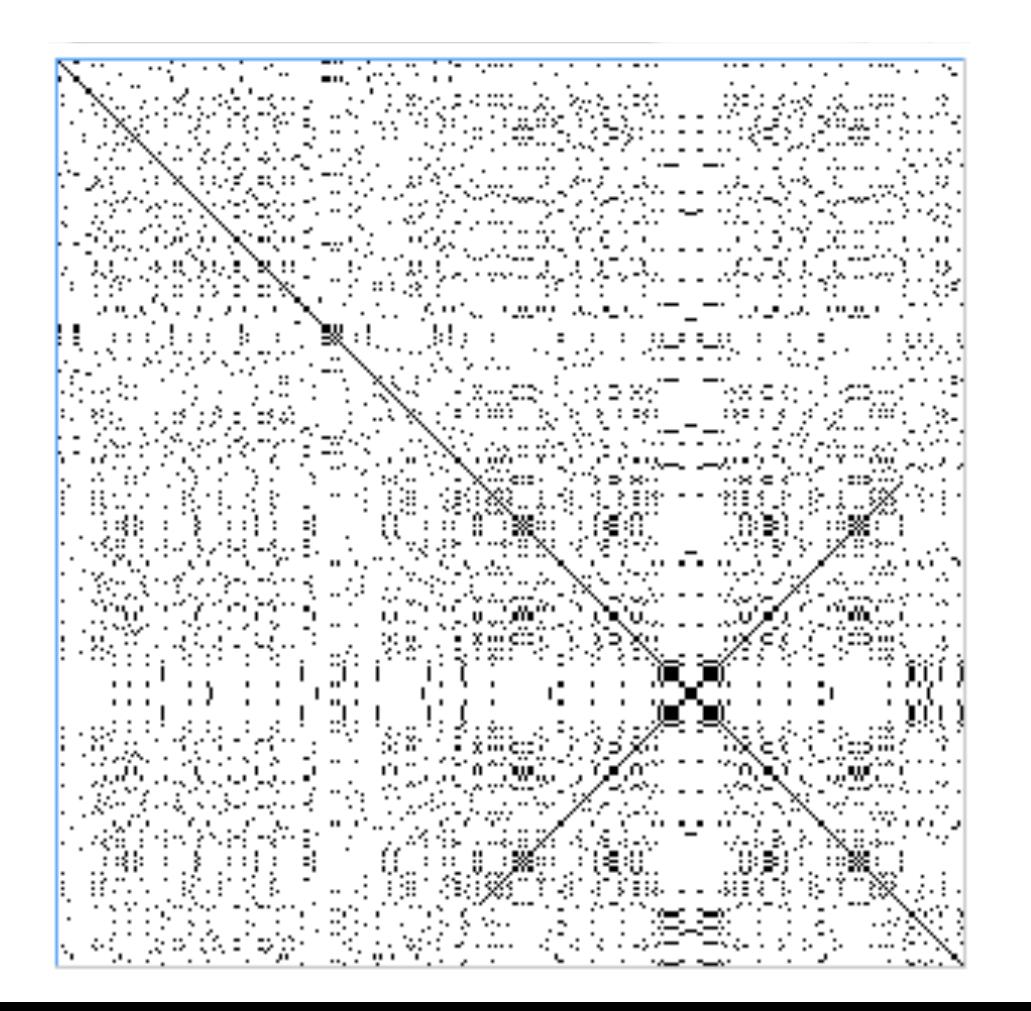

#### Dotplot: Πόσο σταθερή είναι η αρχιτεκτονική ενός γονιδιώµατος;

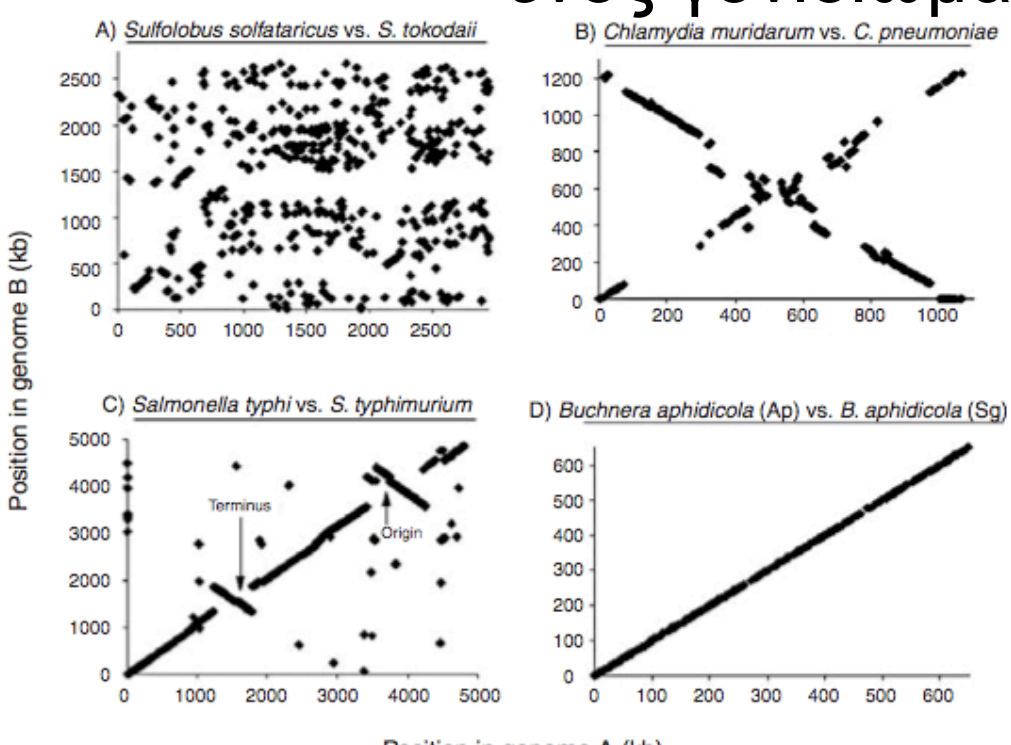

Position in genome A (kb)

FIGURE 10.6 Gene position plots showing examples of both plasticity and stability in gene order between closely related species of prokaryotes. In these plots, the location of a given gene, measured as its distance from a given starting point in kilobases (kb), is plotted on one axis each for the two species being compared. Unless otherwise indicated, the origin of the axes represents the origin of replication in the chromosomes. (A) The archaeons Sulfolobus solfataricus and S. tokodaii, whose genomes share very little common gene order and are clearly extremely dynamic. (B) The bacteria Chlamydia muridarum and C. pneumoniae, which exhibit a clear "Xalignment," indicating a single, large, symmetrical inversion around the origin of replication (see also Eisen et al., 2000; Hughes, 2000). (C) The bacteria Salmonella typhi and S. typhimurium, which show evidence of two smaller symmetrical inversions, one around the origin of replication and one around the replication terminus. (D) Two strains (or possibly species) of the endosymbiotic bacterium Buchnera aphidicola living in distantly related aphid hosts (Ap = Acyrthosiphon pisum; Sg = Schizaphis graminum). In this case, there has been remarkable stasis in gene order for 50-70 million years, despite considerable sequence divergence (see Tamas et al., 2002). Based on a figure presented by Mira et al. (2002), reproduced by permission (C Elsevier Inc.).

Εδώ, αντί να συγκρίνονται νουκλεοτίδια ή αµινοξέα, συγκρίνονται ολόκληρα γονίδια/ πρωτεΐνες.

Dotplot για ορθόλογα γονίδια µεταξύ δύο προκαρυωτών του ίδιου είδους.

Κάθε κουκίδα στο Dotplot είναι η θέση του ορθόλογου γονιδίου σε δύο διαφορετικά γονιδιώµατα.

Κάποιοι οργανισµοί έχουν σταθερή γονιδιωµατική αρχιτεκτονική και κάποιοι άλλοι όχι.

#### Dotplot: Πόσο σταθερή είναι η αρχιτεκτονική ενός γονιδιώµατος;

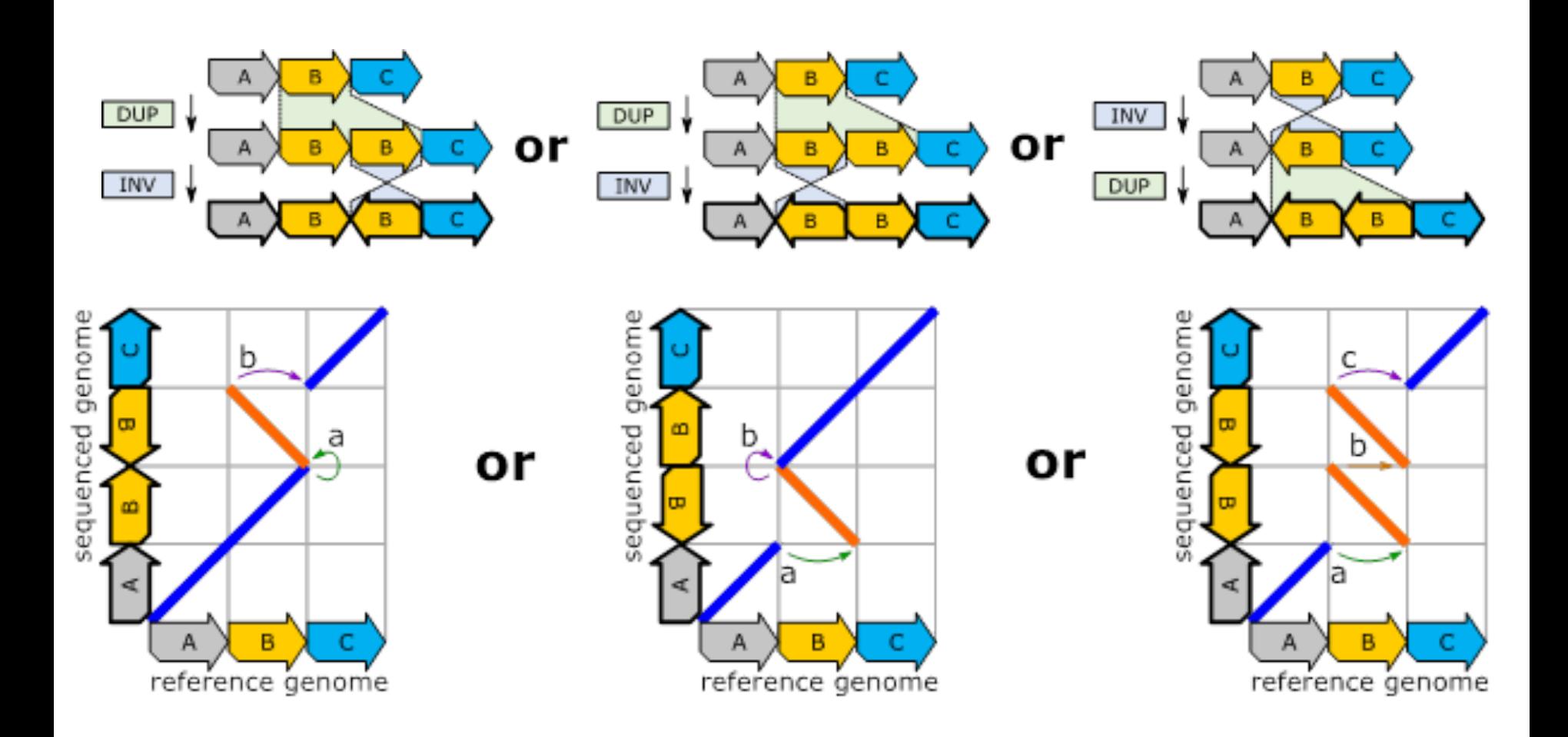

#### Γονιδιωµατικό Dotplot: συνταινικότητα και συγγραµικότητα;

Συνταινικότητα (synteny): Όταν µεταξύ δύο γονιδιωµάτων τα ορθόλογα παραµένουν στη ίδια γειτονιά (π.χ. ίδιο χρωµόσωµα). Δεν είναι απαραίτητο να παραµένουν µε την ίδια σειρά.

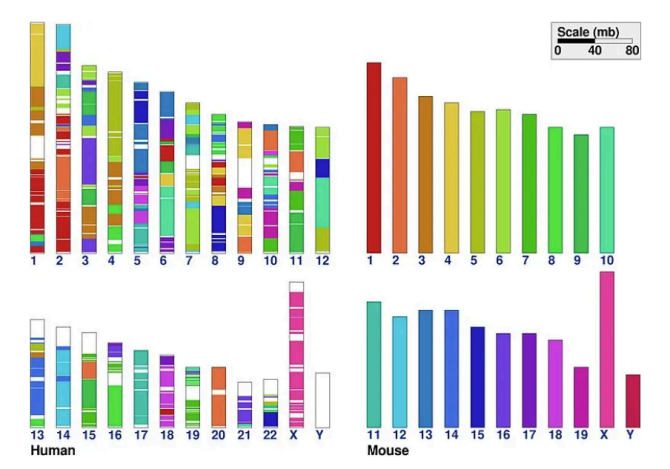

Συγγραµικότητα (collinearity): Όταν µεταξύ δύο γονιδιωµάτων τα ορθόλογα παραµένουν στη ίδια γειτονιά µε την ίδια σειρά.

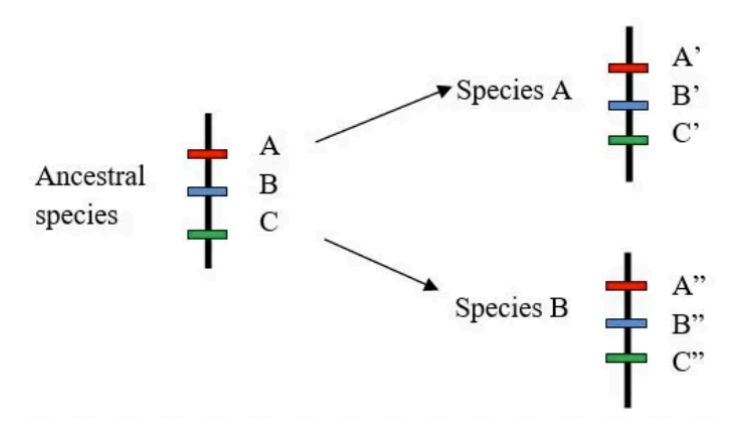

https://www.differencebetween.com/difference-between-synteny-and-collinearity/

### Στοίχιση ακολουθιών κατά ζεύγη (Pairwise alignment)

# Στοίχιση κατά ζεύγη: Τι είναι

- Αντιστοίχιση των νουκλεοτιδίων/αµινοξέων δυο ακολουθιών, ώστε να εντοπιστούν οι οµοιότητες και οι διαφορές τους.
- Χρησιµοποιείται για:
	- Εντοπισµό µεταλλάξεων
	- αναζήτηση οµόλογων γονιδίων/πρωτεϊνών σε βάσεις δεδοµένων.
	- Συναρµολόγιση γενωµάτων.
	- Έλεγχος εξειδίκευσης εκκινητών (primers) για PCR.
- Προσοχή!!!! Στους στιγµοπίνακες οι ακολουθίες συγκρίνονται ΧΩΡΙΣ να πραγµατοποιηθεί στοίχιση.

# Στοίχιση κατά ζεύγη: Τι είναι

- Τοποθετούνται οι ΑΝΤΙΣΤΟΙΧΟΙ ή αλλιώς ΟΜΟΛΟΓΟΙ χαρακτήρες ο ένας κάτω από τον άλλο και µπορεί να γίνει χρήση κενών (gaps)
- Δύο χαρακτήρες µπορεί να είναι:
	- Ίδιοι
	- Παρόµοιοι (κοινές φυσικοχηµικές ιδιότητες, π.χ. Ισολευκίνη βαλίνη)
	- Διαφορετικοί

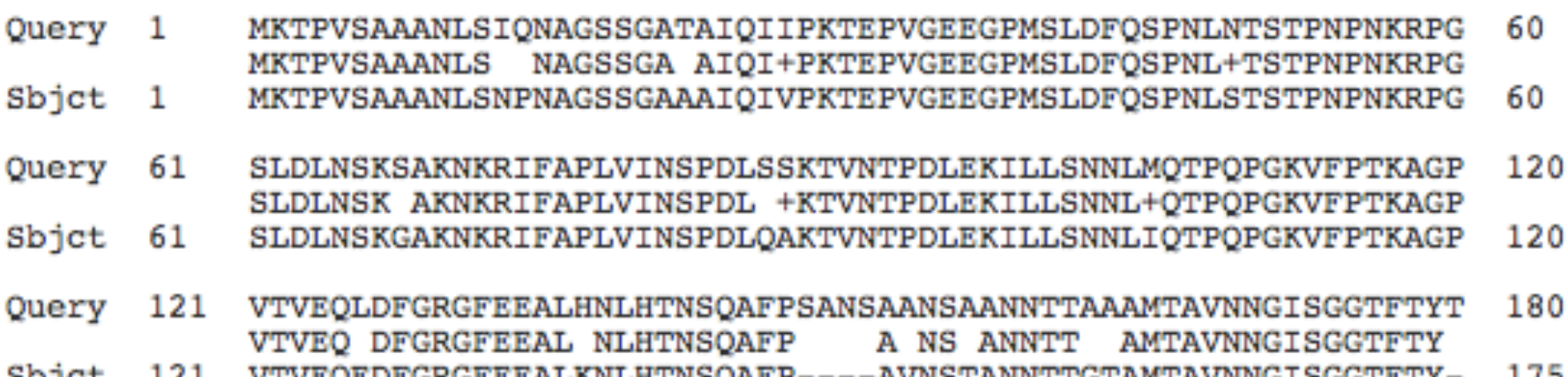

# Στοίχιση κατά ζεύγη: Τι είναι

- Για δύο ακολουθίες µε 95% οµοιότητα, η στοίχιση µπορεί να γίνει και µε το µάτι.
- Τα διαθέσιµα προγράµµατα αγγίζουν τα όρια των δυνατοτήτων τους όταν οι ακολουθίες έχουν 18-25% οµοιότητα (ζώνη του λυκόφωτος)

# Είδη στοίχισης κατά ζεύγη (ι)

- Ολική στοίχιση (global alignment)
	- Προσπαθεί να στοιχίσει όσο το δυνατό περισσότερους χαρακτήρες σε ΟΛΟ το µήκος των δύο αλληλουχιών
	- Για ακολουθίες που δεν έχουν αποκλείνει σε µεγάλο βαθµό και επίσης έχουν παρόµοιο µέγεθος
	- Κλασσική µέθοδος: Needleman-Wunsch.
		- Βασίζεται στον δυναµικό προγραµµατισµό
# Eίδη στοίχισης κατά ζεύγη (ιι)

- Τοπική στοίχιση (local alignment)
	- Νησίδες στοίχισης.
	- Για ακολουθίες που έχουν αποκλείνει αρκετά και έχουν αποµείνει συντηρηµένες µόνο κάποιες περιοχές (domains)
	- Για αντιστοίχιση mRNA µε γενωµικό DNA
	- Κλασσικές µέθοδοι:
		- Smith-Waterman (δυναµικός προγραµµατισµός)
		- Blast (ευρετικές μέθοδοι-heuristics)

# Eίδη στοίχισης κατά ζεύγη

• Στοίχιση αλληλεπικάλυψης (overlap ή ends-free alignment) για συναρµολόγηση γονιδιώµατος από µικρά αλληλεπικαλυπτόµενα κοµµάτια DNA

### Είδη στοίχισης κατά ζεύγη (ΙΙΙ)

#### Global FTFTALILLAVAV F--TAL-LLA-AV

Local FTFTALILL-AVAV  $--$ FTAL-LLAAV--

### Στιγµοπίνακες

- Αν συγκρίνουµε 2 πρωτεΐνες που έχουν αποκλίνει αρκετά, αντί να ελέγξουµε για ακριβές ταίριασµα των αµινοξέων, µπορούµε να ελέγξουµε για ταίριασµα αµινοξέων µε παρόµοιες φυσικοχηµικές ιδιότητες.
- Χρησιµοποιούµε πίνακες αντικατάστασης (π.χ. PAM, Blosum)
- Για το συρόµενο παράθυρο υπολογίζεται ένα σκορ µε βάση τους χρησιµοποιούµενους πίνακες αντικατάστασης.

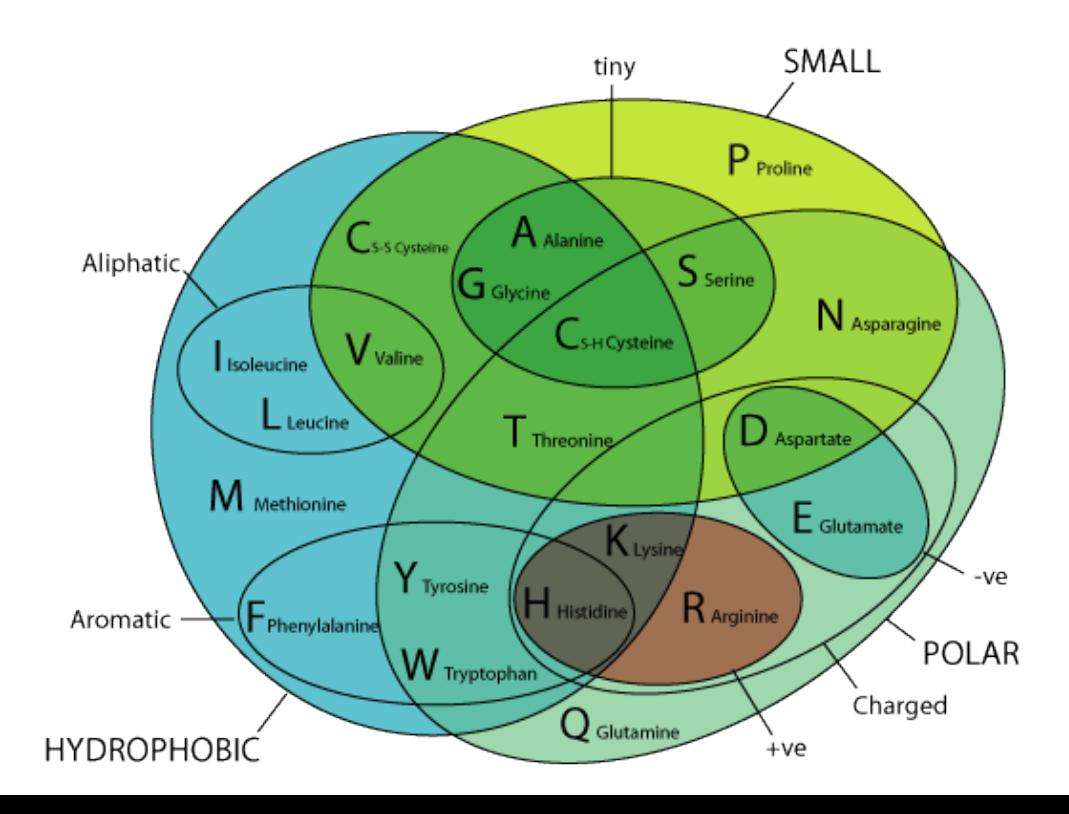

## Δυναµικός προγραµµατισµός

- Δίνει την βέλτιστη στοίχιση (Μαθηµατικά αποδεδειγµένο).
- Και για ολικές και για τοπικές στοιχίσεις.
- Η στοίχιση εξαρτάται από το βαθµολογικό σύστηµα που εφαρµόζεται.

# Δυναµικός προγραµµατισµός

- Το βαθµολογικό σύστηµα πρέπει:
	- Να δίνει βαθµούς για κάθε θέση που οι χαρακτήρες ταιριάζουν απόλυτα
	- Να δίνει βαθµούς (λιγότερους) για κάθε θέση που οι χαρακτήρες έχουν παρόµοιες ιδιότητες
	- Να µην δίνει βαθµούς για µια θέση που οι χαρακτήρες είναι τελείως διαφορετικοί
	- Να βάζει ποινή για κάθε κενό που εισάγεται
	- Να βάζει ποινή (µικρότερη) για κάθε κενό που επεκτείνεται

# Δυναμικός προγραμματισμός

Το βαθμολογικό σύστημα

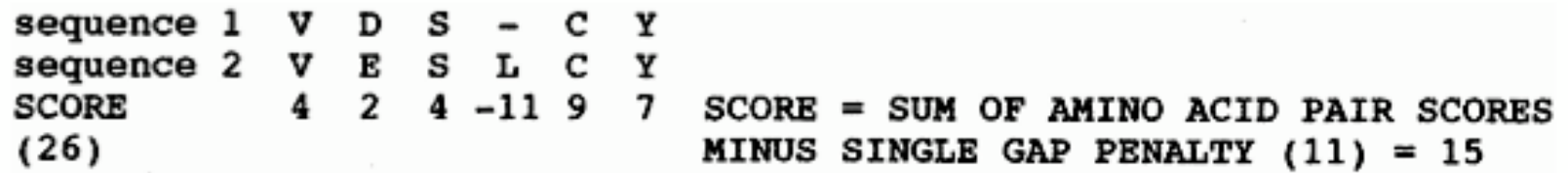

Figure 3.7. Example of scoring a sequence alignment with a gap penalty. The individual alignment scores are taken from an amino acid substitution matrix.

#### Δ.Π. Ολική στοίχιση παράδειγµα (i)

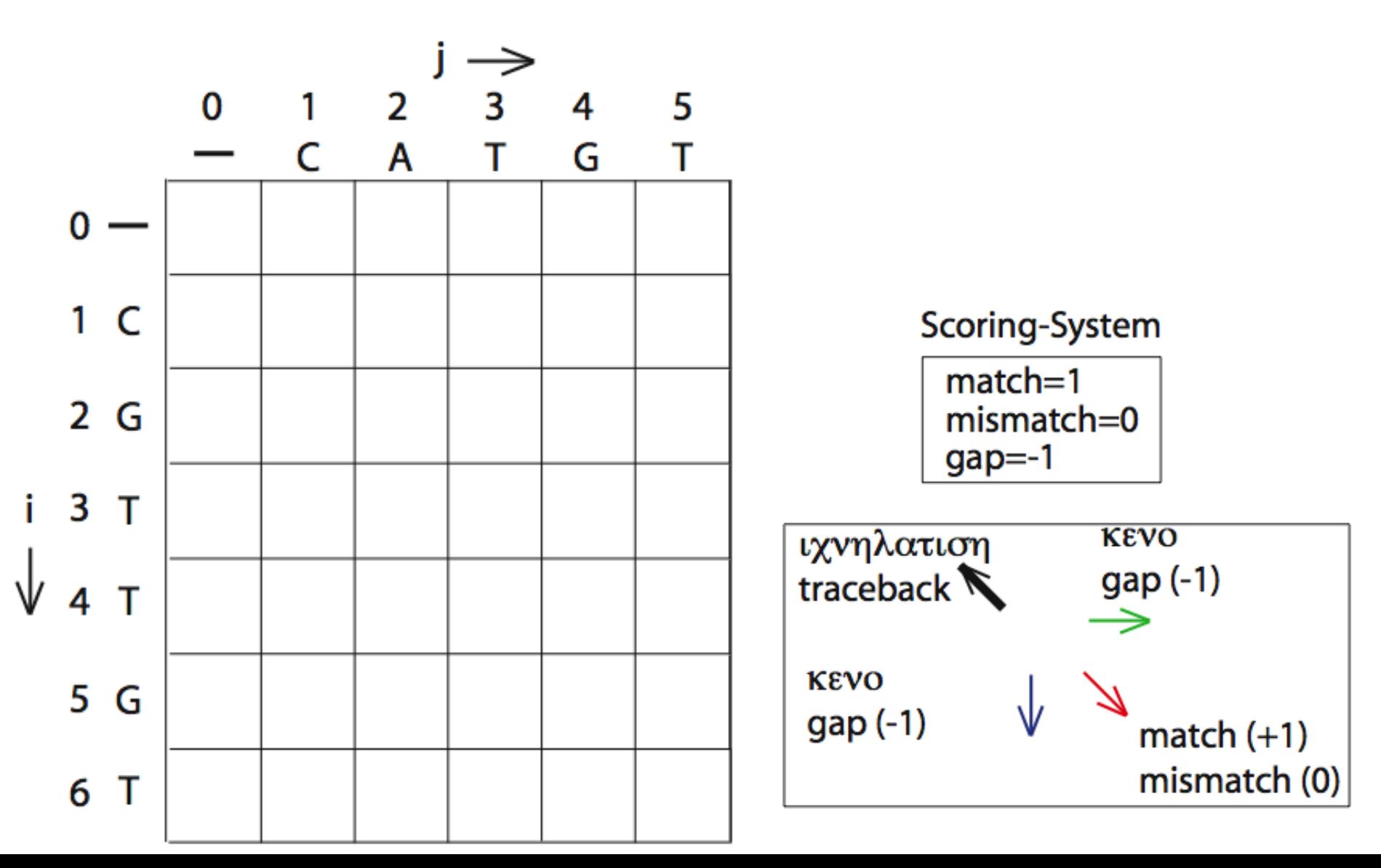

#### Δ.Π. Ολική στοίχιση παράδειγµα (ii)

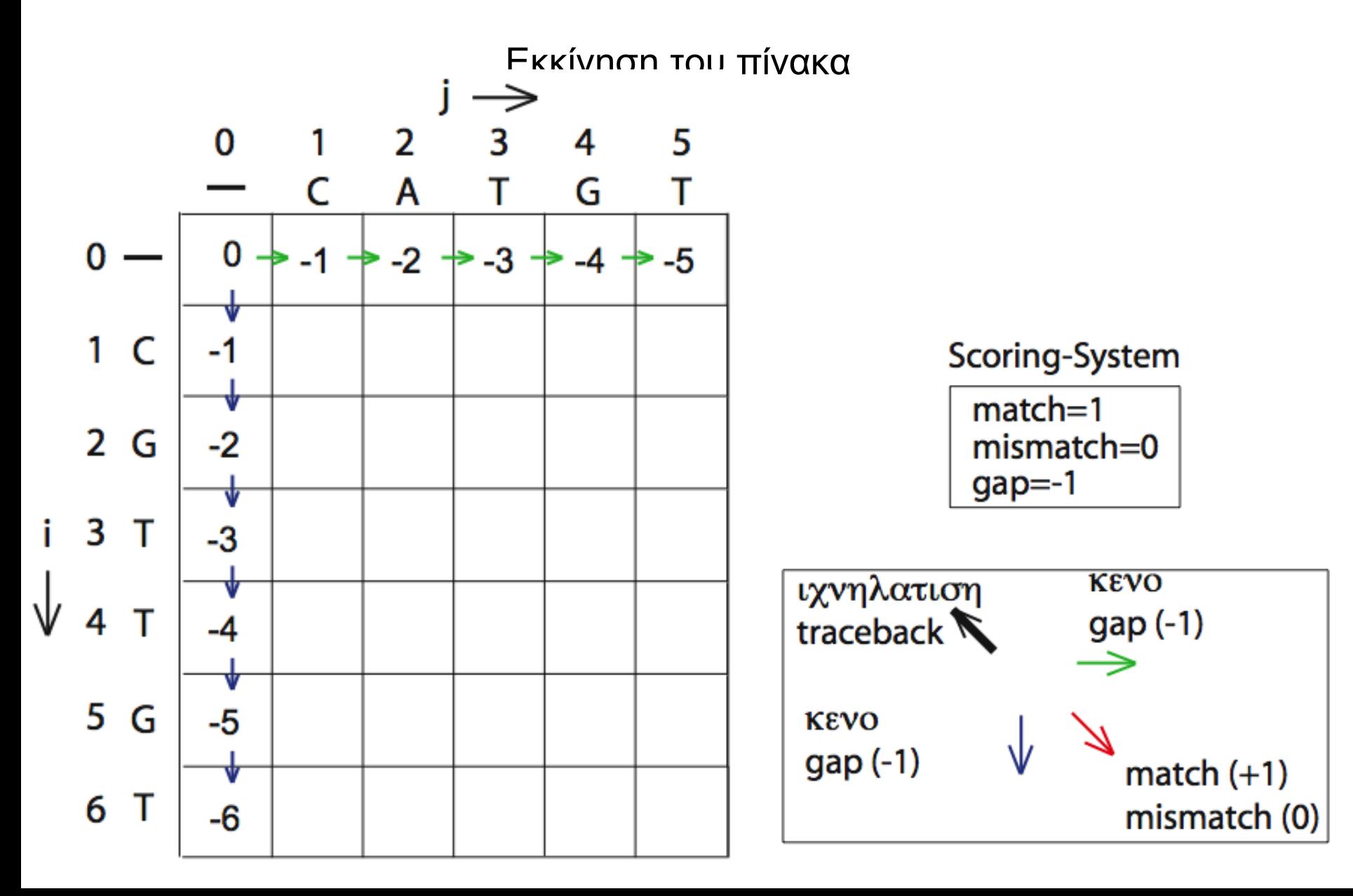

**Στοίχιση κατά ζεύγη**

**Στοίχιση κατά ζεύγη**

#### Δ.Π. Ολική στοίχιση παράδειγµα (iii) Συµπλήρωση πίνακα  $S_{1,1}$  = MAX [ 0+1, -1-1, -1-1] = 1 0 2 4 5 3

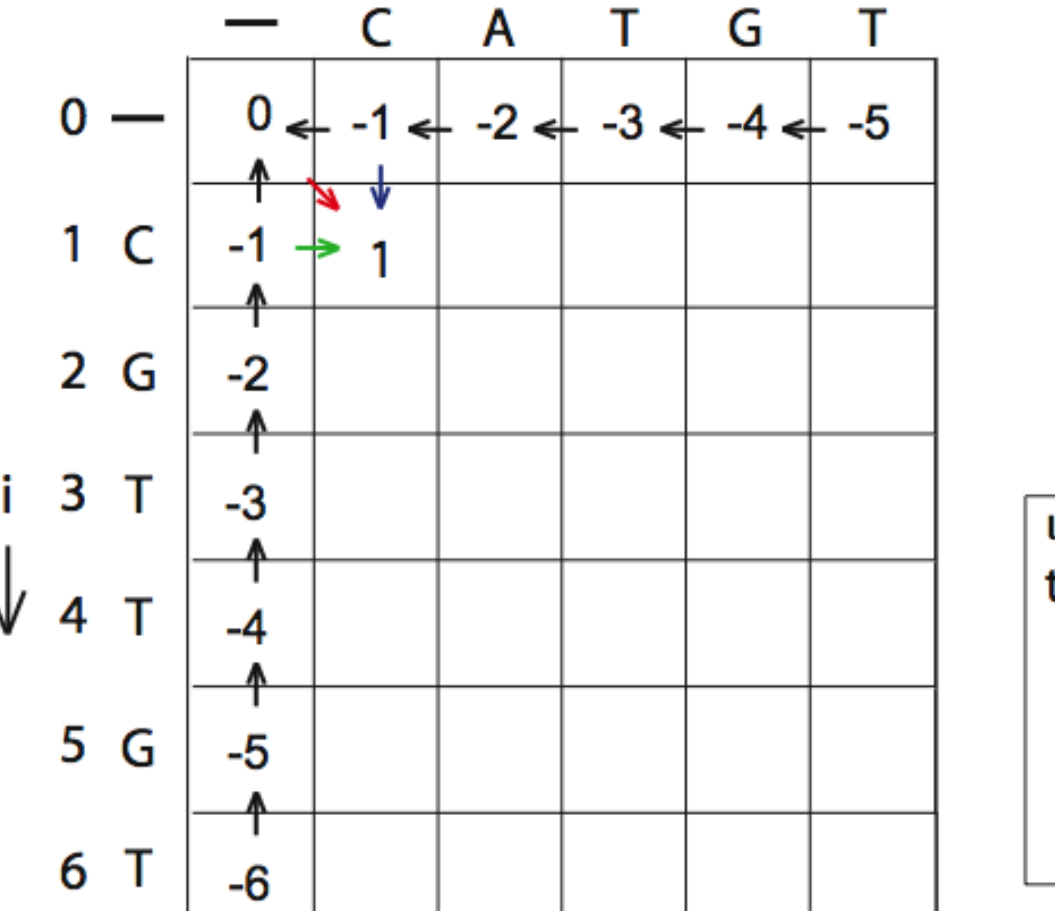

Scoring-System

 $match=1$  $mismatch=0$  $qap=-1$ 

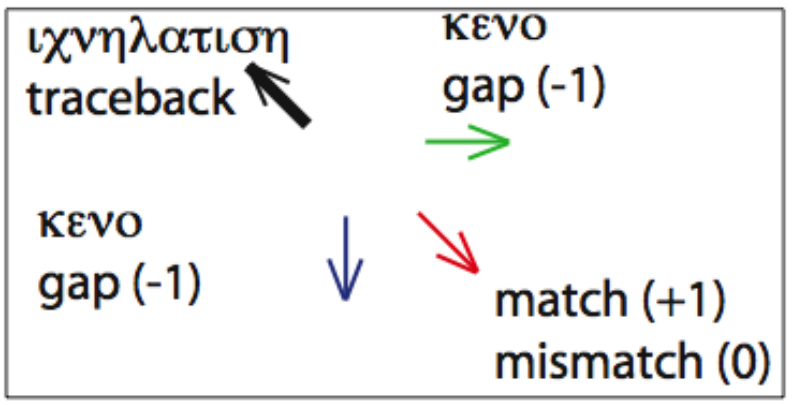

#### Δ.Π. Ολική στοίχιση παράδειγµα (iv) ιχνηλάτηση

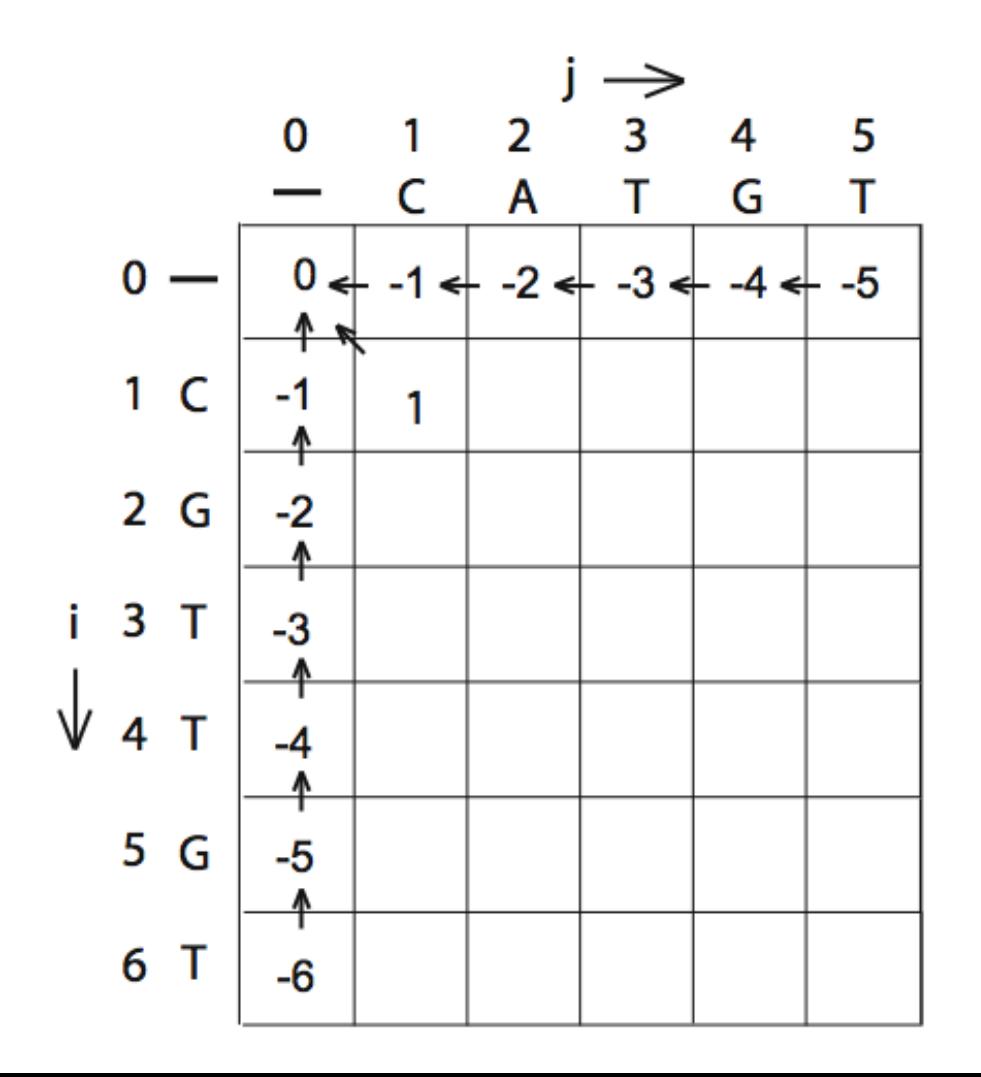

### Δ.Π. Ολική στοίχιση παράδειγµα (v)

συµπλήρωση

 $S_{1,2}$  = MAX [-1+0, 1-1, -2-1] = 0

 $S_{1,2}$  = MAX [-1+0, 1-1, -2-1] = 0

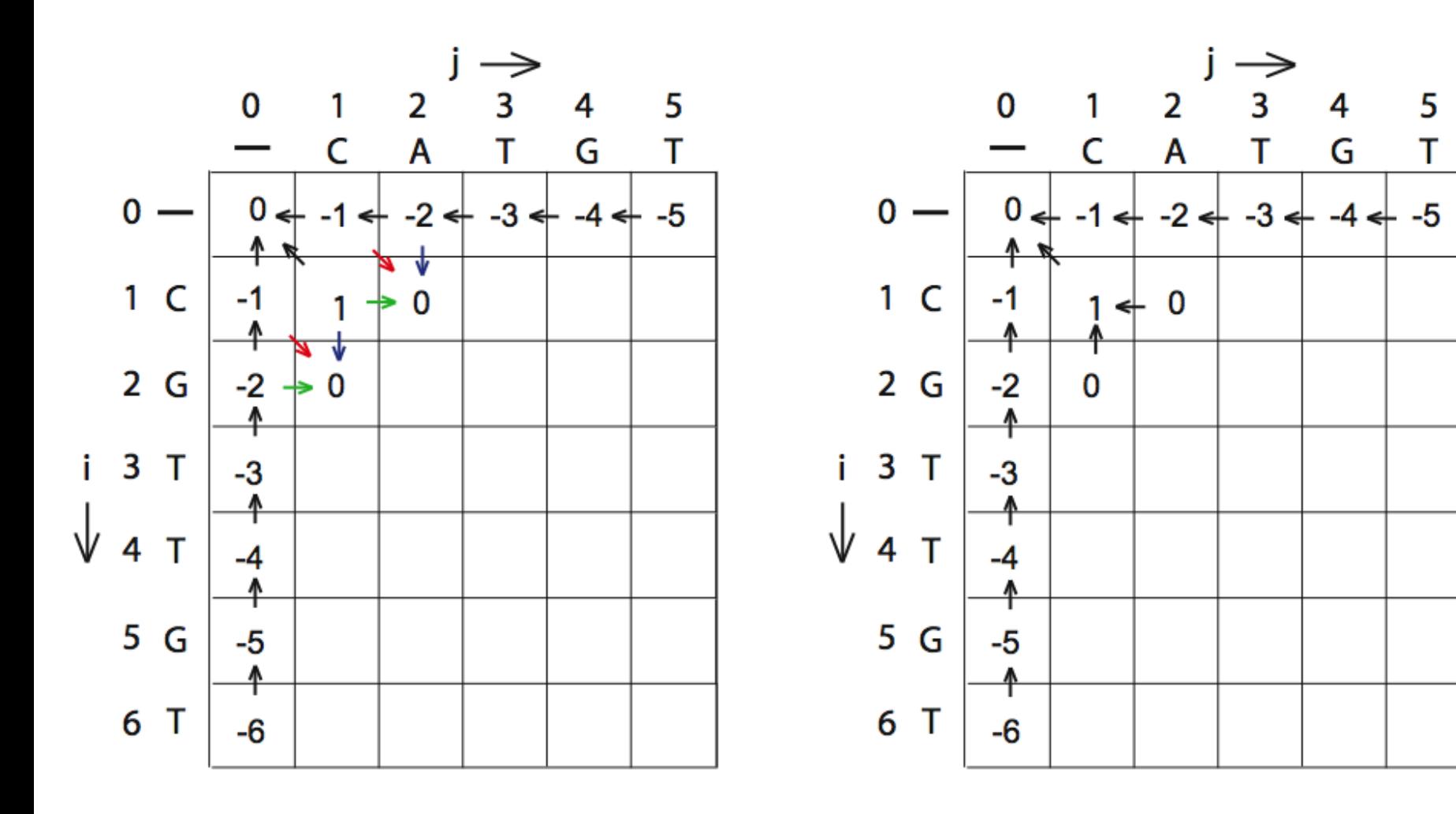

 $S_{2,1}$  = MAX [-1+0, -2-1, 1-1] = 0

 $S_{2,1}$  = MAX [-1+0, -2-1, 1-1] = 0

# Δ.Π. Ολική στοίχιση παράδειγµα (vi)

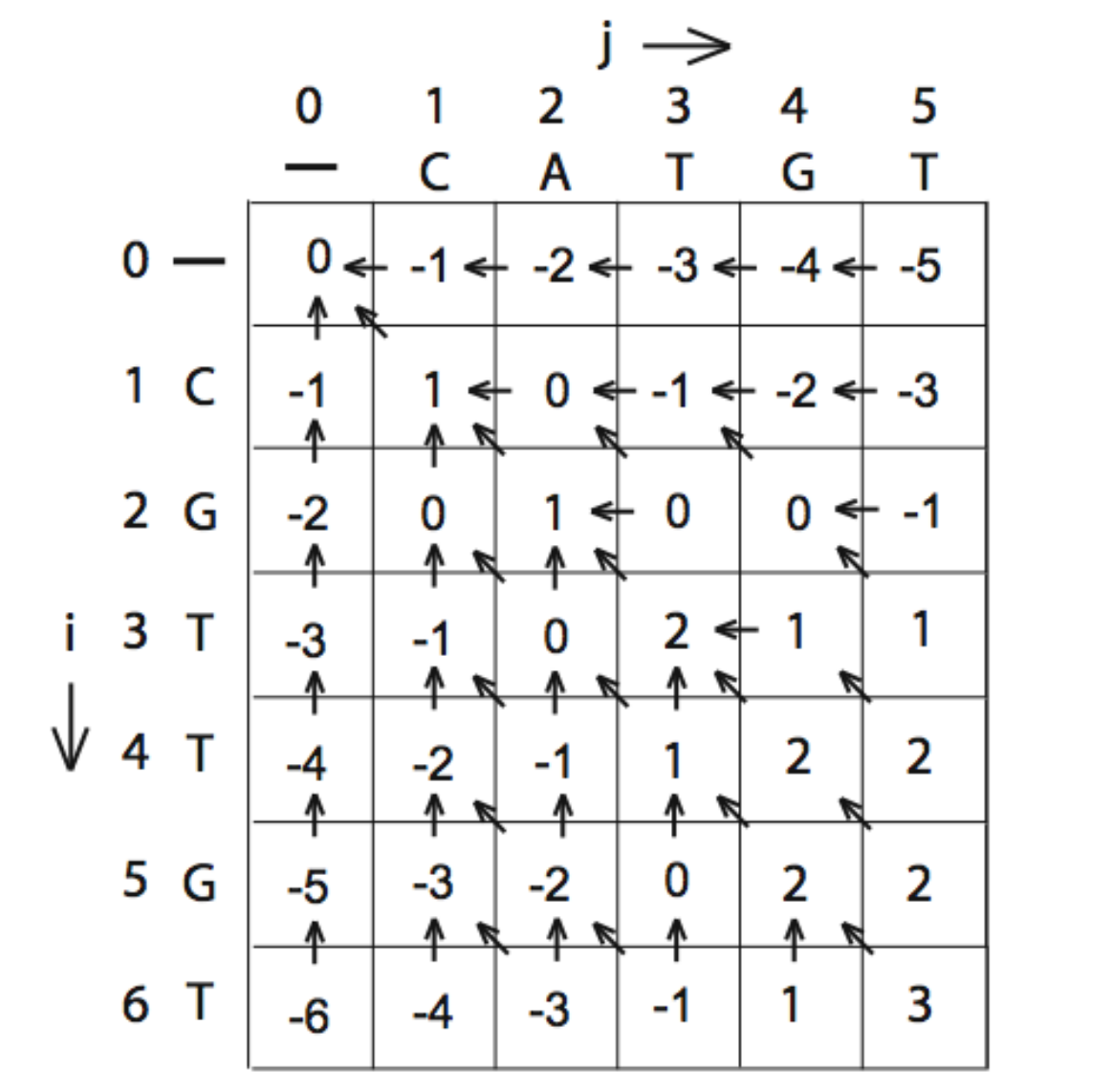

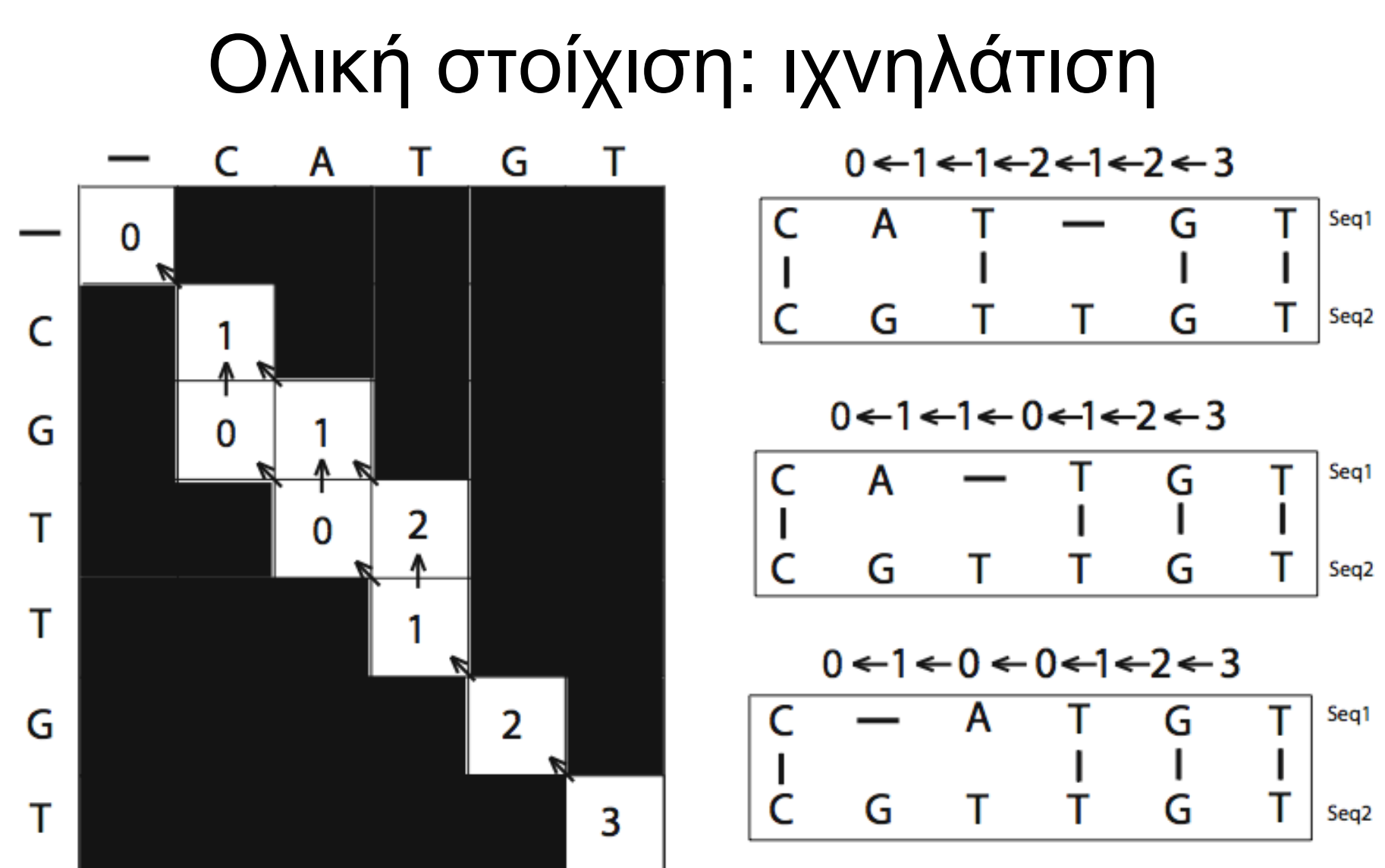

Πρέπει να βρούµε όλες τις δυνατές πορείες από κάτω-δεξιά -> πάνω-αριστερά. Εδώ: 3 πιθανές πορείες = 3 εξίσου καλές λύσεις

# Πώς στοιχίζουµε

Για κάθε θέση:

- Αν κινηθούµε διαγώνια, τότε στοιχίζουµε τα 2 νουκλεοτίδια/ αµινοξέα που αντιστοιχούν για εκείνη την θέση (είτε ταιριάζουν είτε όχι).
- Αν κινηθούµε οριζόντια ή κάθετα βάζουµε κενό στην ακολουθία που δείχνει το βέλος

#### Πώς στοιχίζουμε

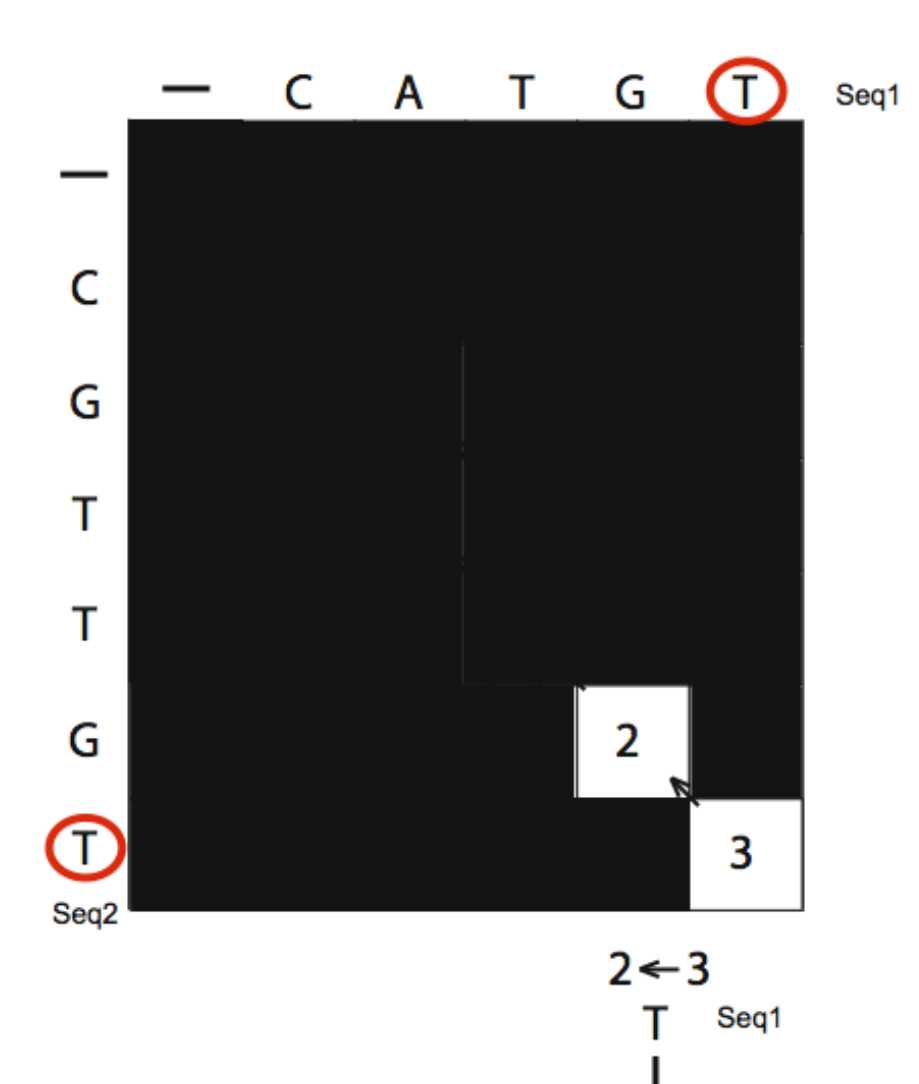

Seq2

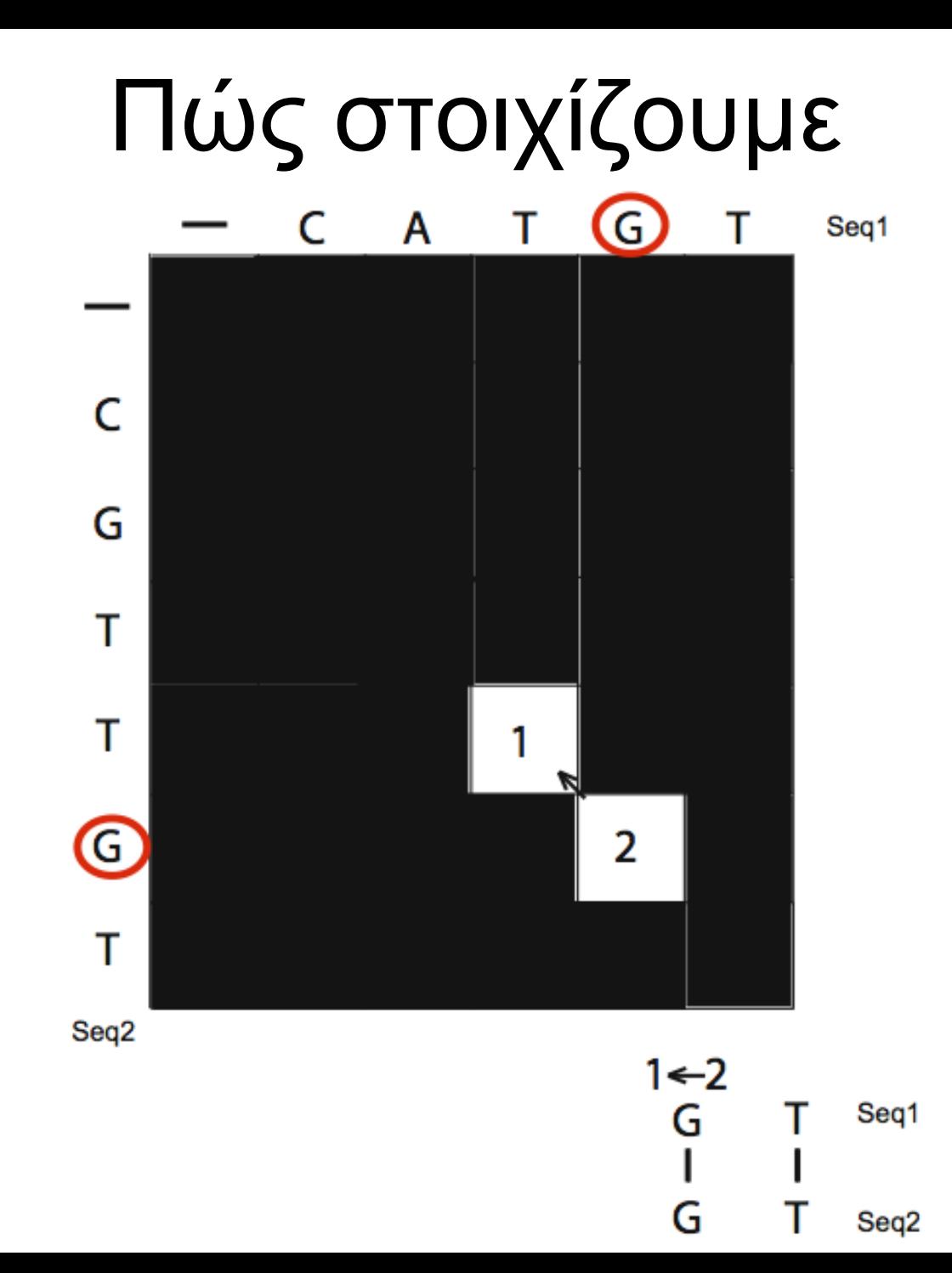

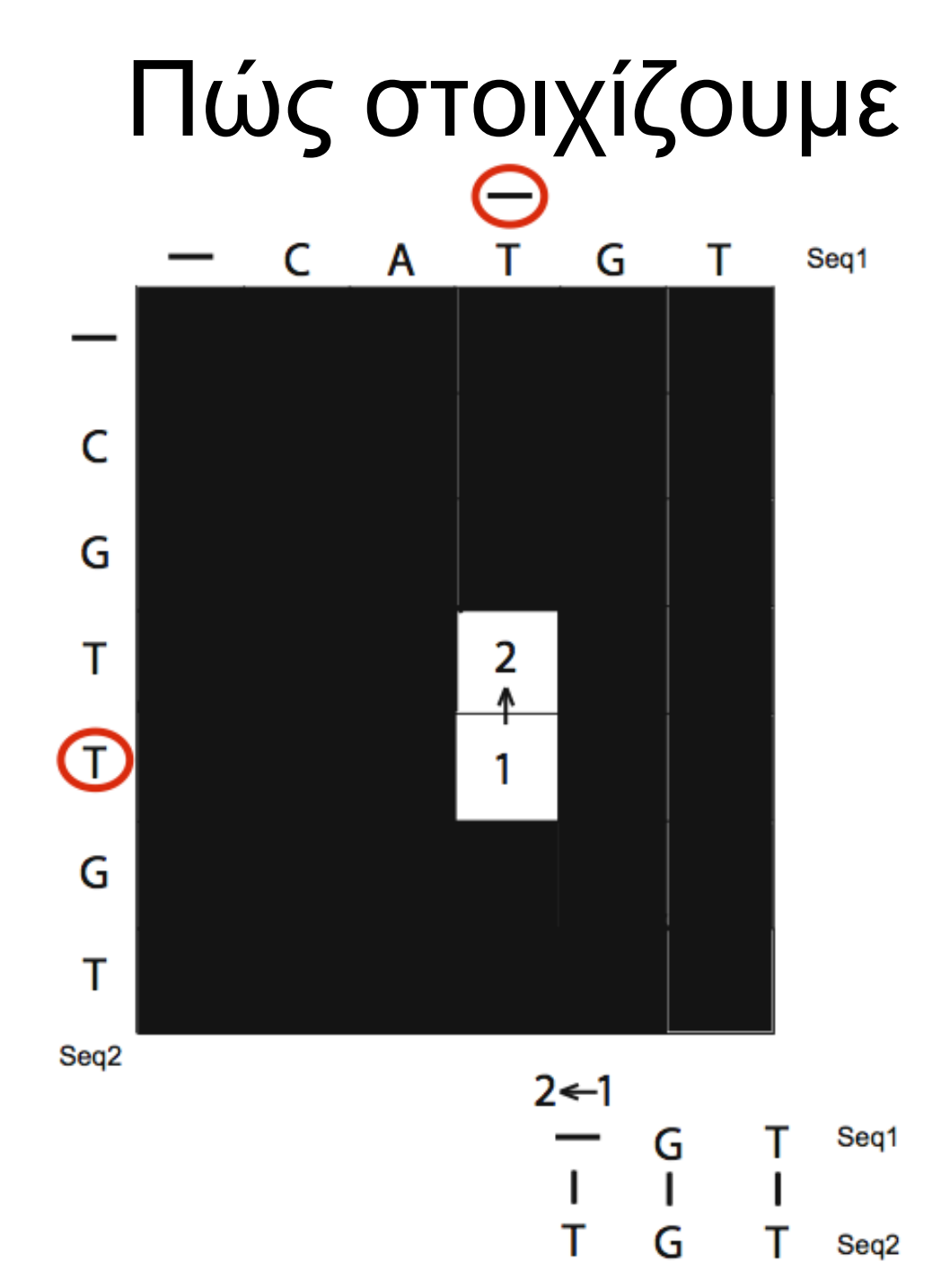

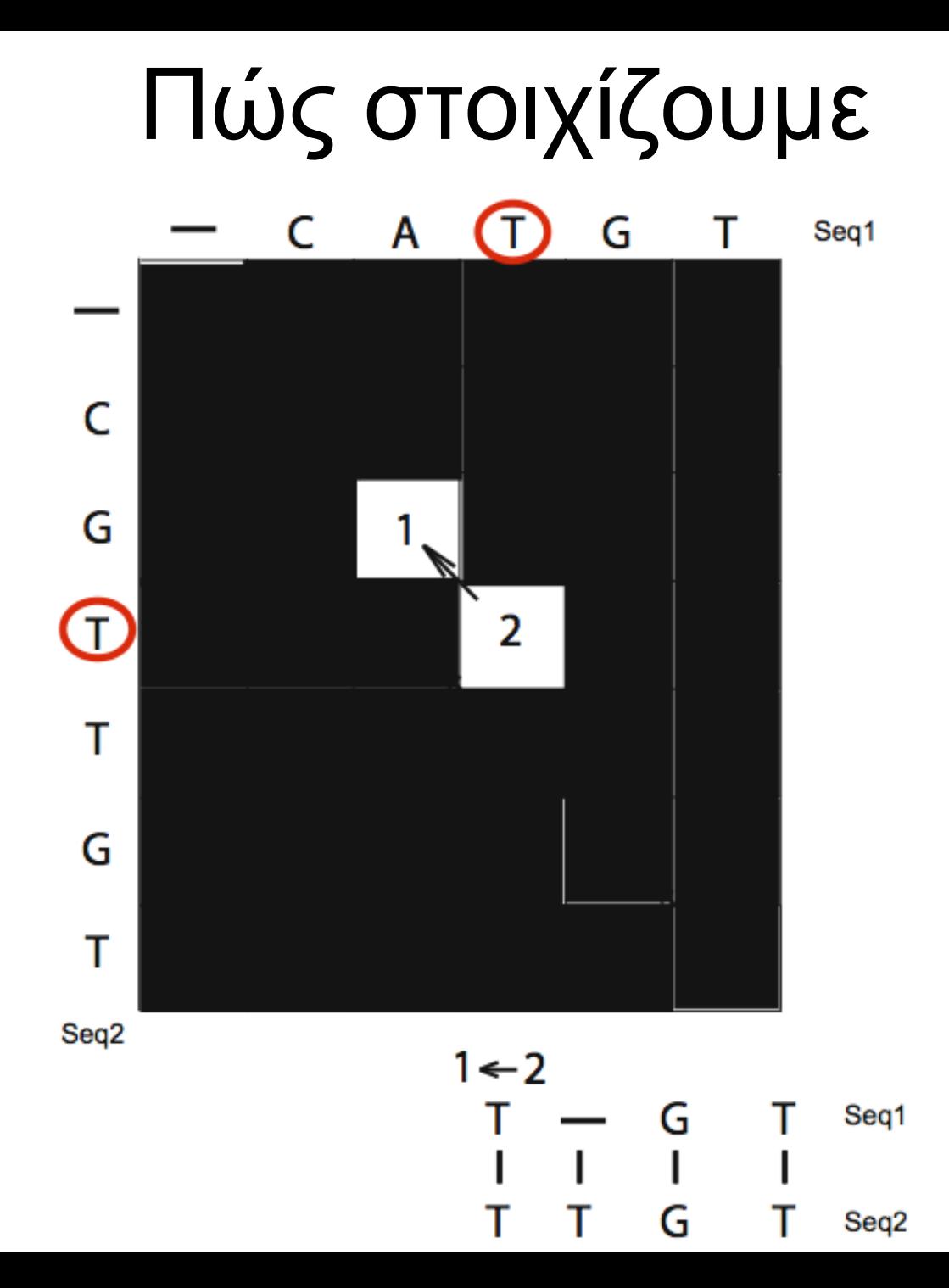

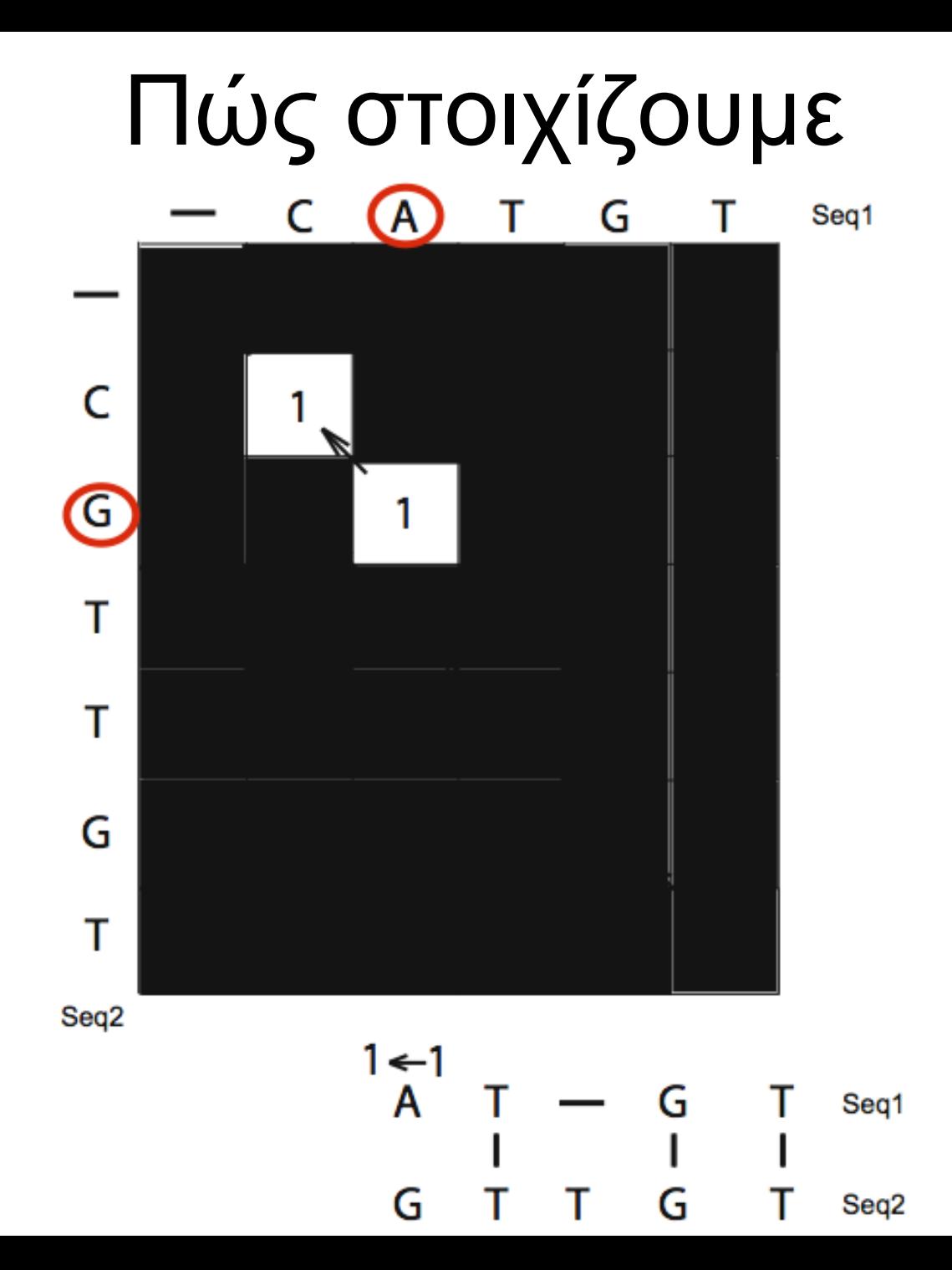

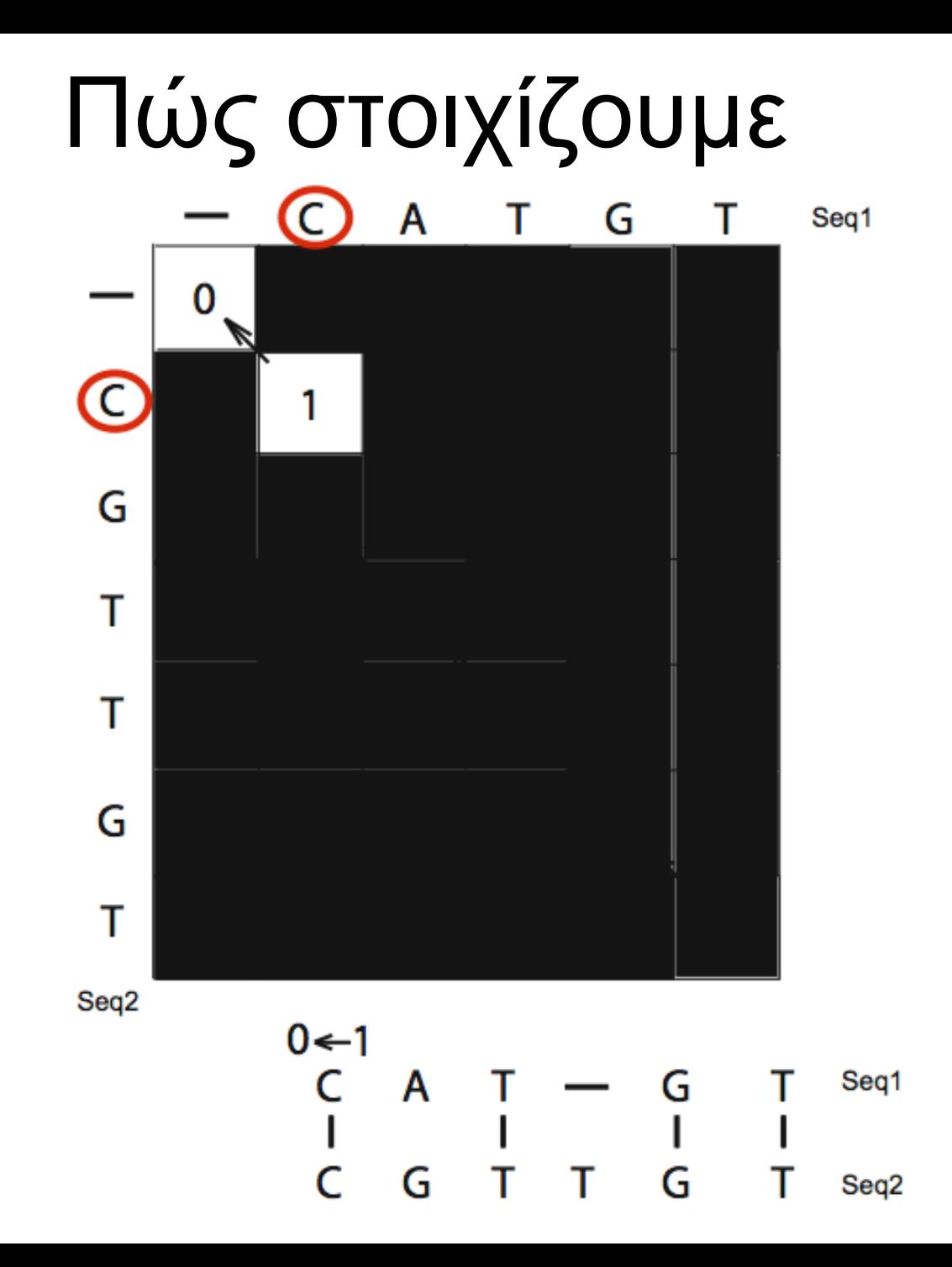

# Δυναµικός προγραµµατισµός τοπική στοίχιση

- Ενδείκνυται για
	- µακροµόρια διαφορετικού µεγέθους
	- Συντηρηµένη µόνο µια µικρή περιοχή
	- Στοίχιση ώριµου mRNA µε το γονίδιό του
	- 2 γονίδια µε συντηρηµένα εξόνια αλλά αποκλείνοντα ιντρόνια
- Αλγόριθµος Smith-Waterman (1981)

# Δυναµικός προγραµµατισµός τοπική στοίχιση

- Αλγόριθµος παρόµοιος µε ολική στοίχιση
- Διαφορές:
	- Οι ασυµφωνίες δίνουν αρνητική βαθµολογία.
	- Όταν µια τιµή του πίνακα βγαίνει αρνητική, µηδενίζεται.
	- Βρίσκουµε την καλύτερη τοπική στοίχιση ξεκινώντας από το κουτάκι µε την υψηλότερη τιµή και ακολουθούµε την ιχνιλάτηση µέχρι να καταλήξουµε σε ένα κουτάκι µε τιµή 0.

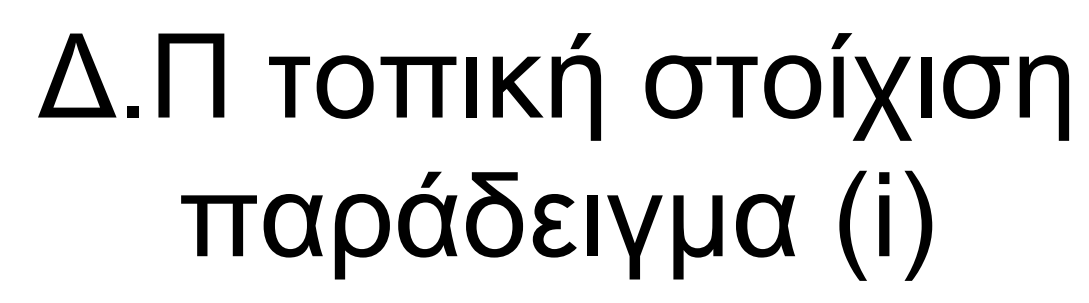

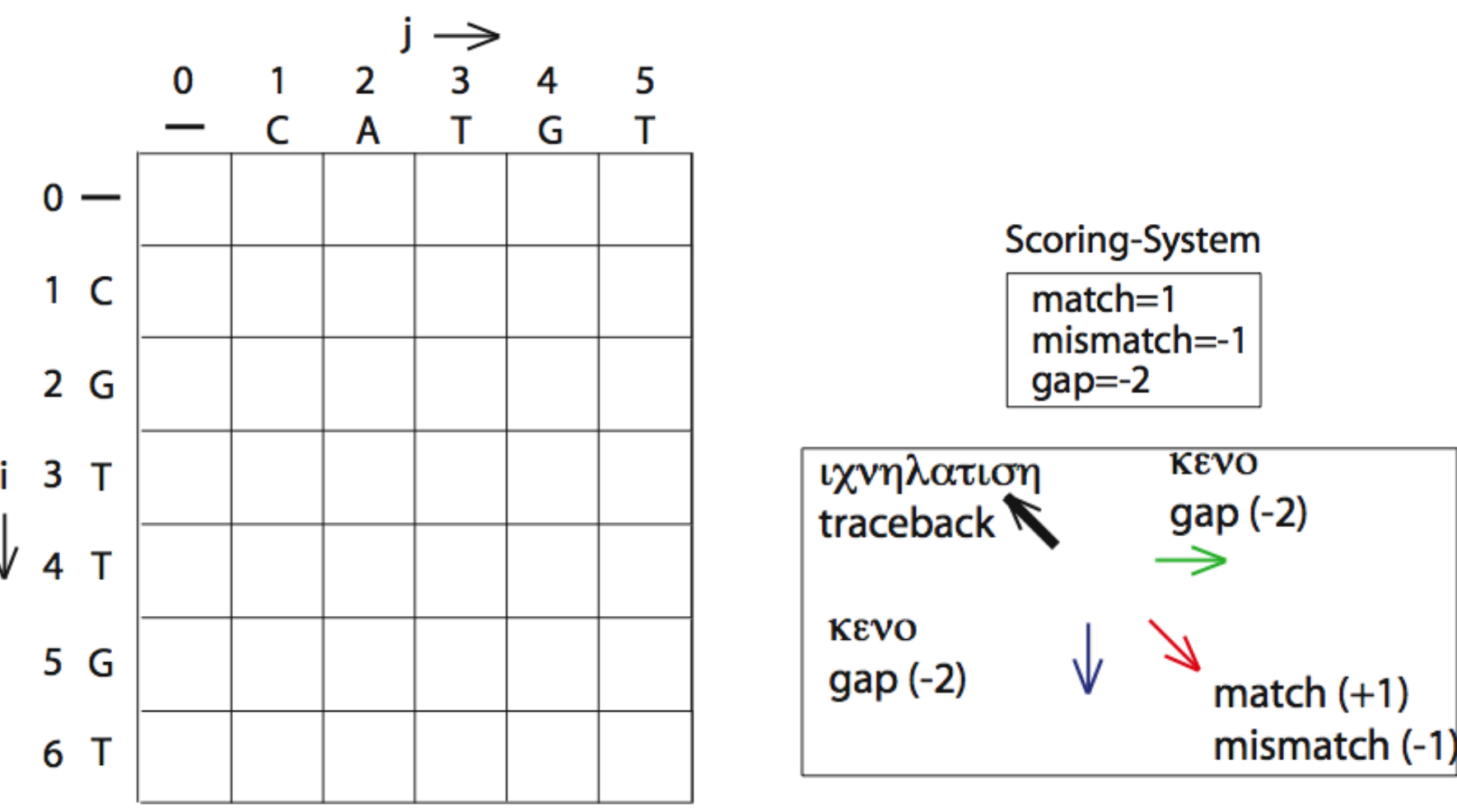

#### Δ.Π τοπική στοίχιση παράδειγµα (ii)

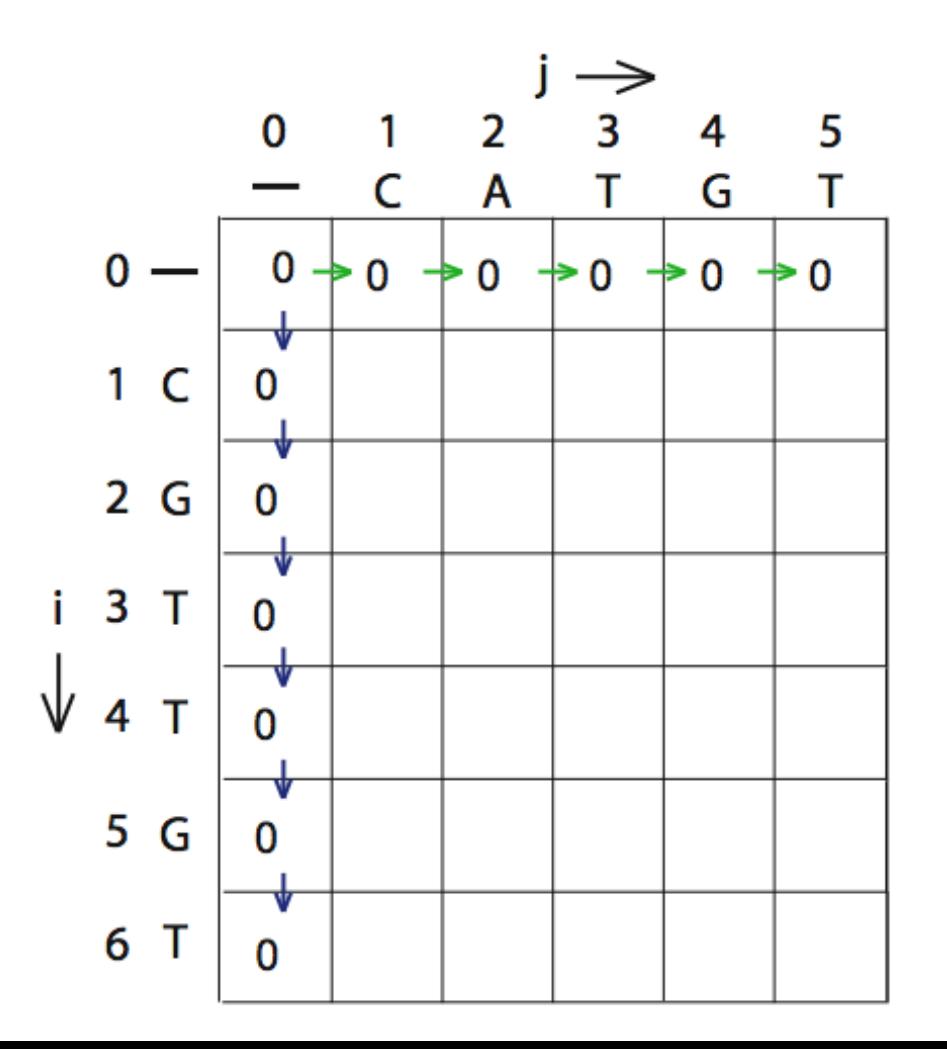

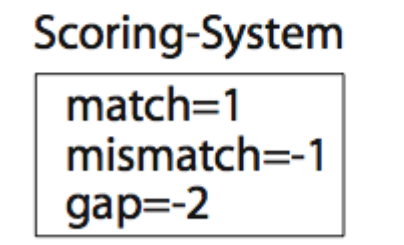

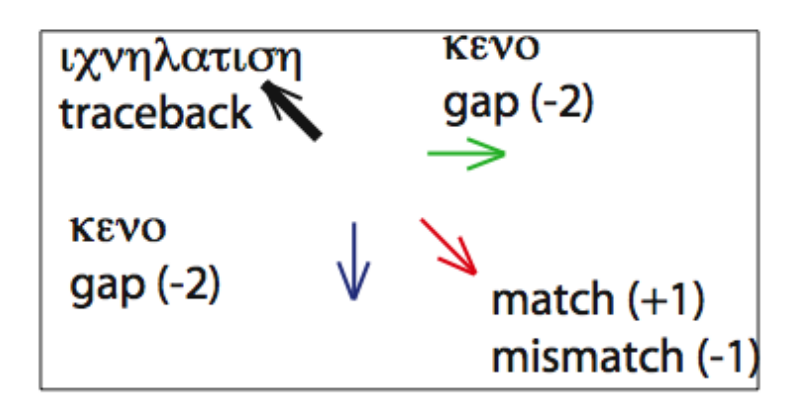

Στοίχιση κατά ζεύγη

### Δ.Π τοπική στοίχιση παράδειγμα (iii)

 $S_{1,1}$  = MAX [ 0+1, 0-2, 0-2, 0] = 1

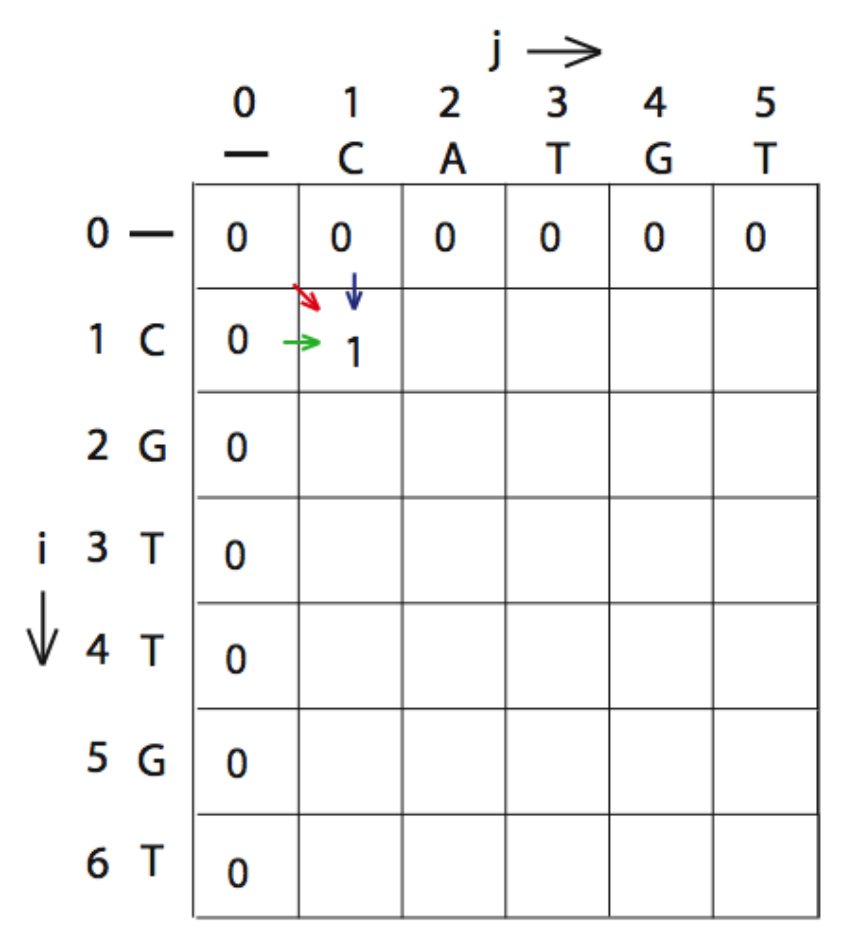

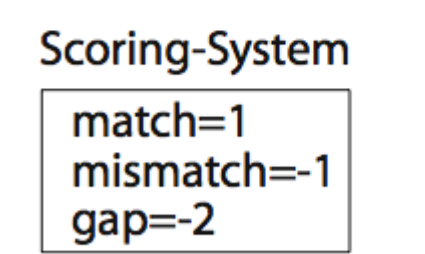

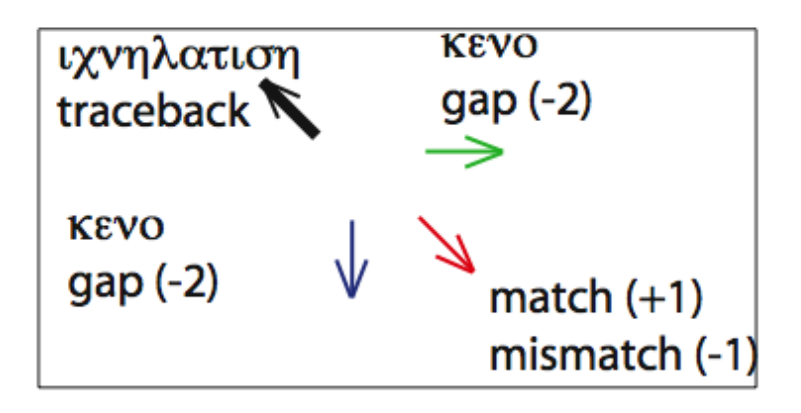

Στοίχιση κατά ζεύγη

#### Δ.Π τοπική στοίχιση παράδειγμα (iv)

 $S_{1,2}$  = MAX [ 0-1, 1-2, 0-2, 0] = 0

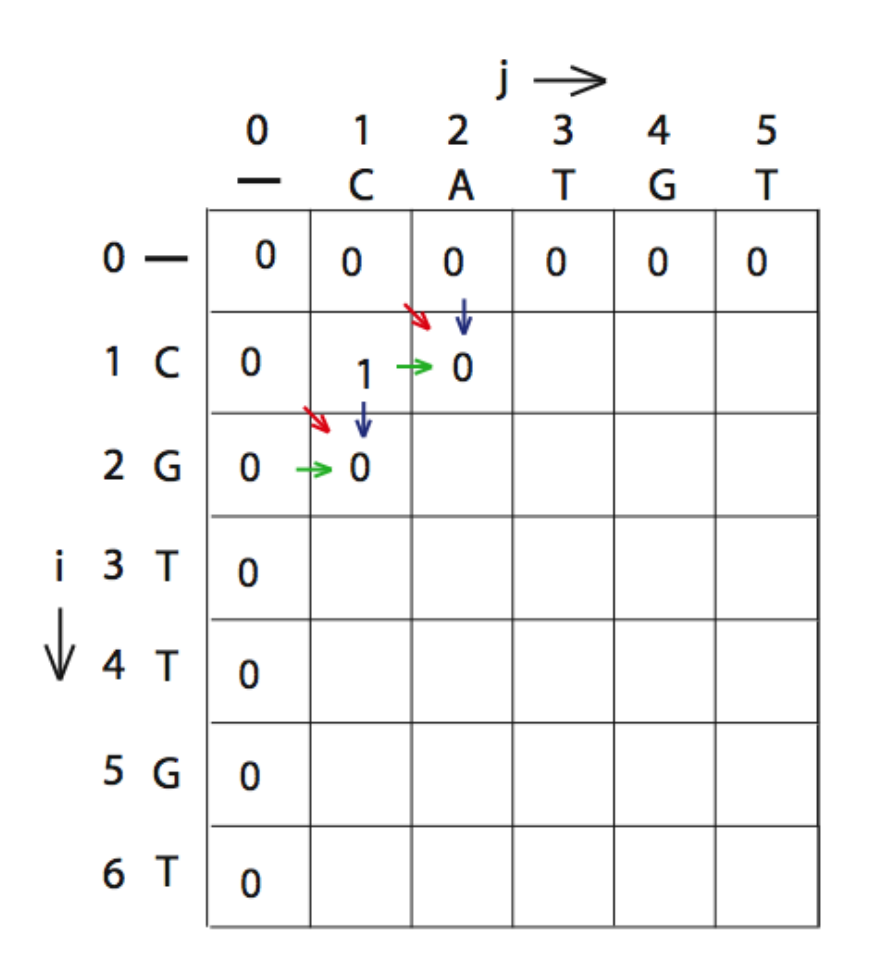

Scoring-System  $match=1$ mismatch=-1  $gap=-2$ 

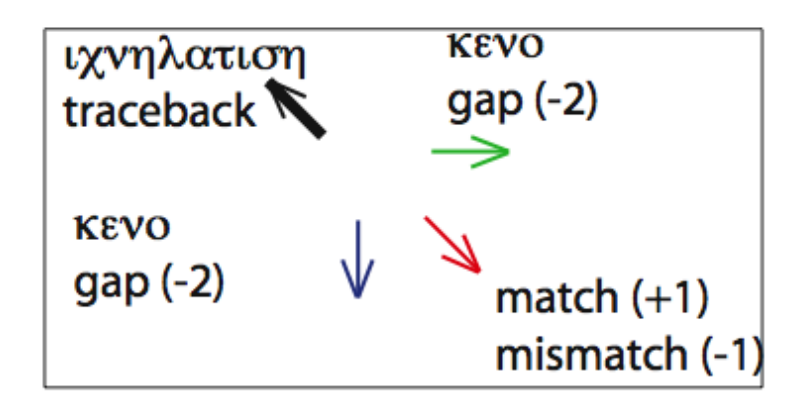

 $S_{2,1}$  = MAX [ 0-1, 0-2, 1-2, 0] = 0

# Δ.Π τοπική στοίχιση παράδειγµα (v)

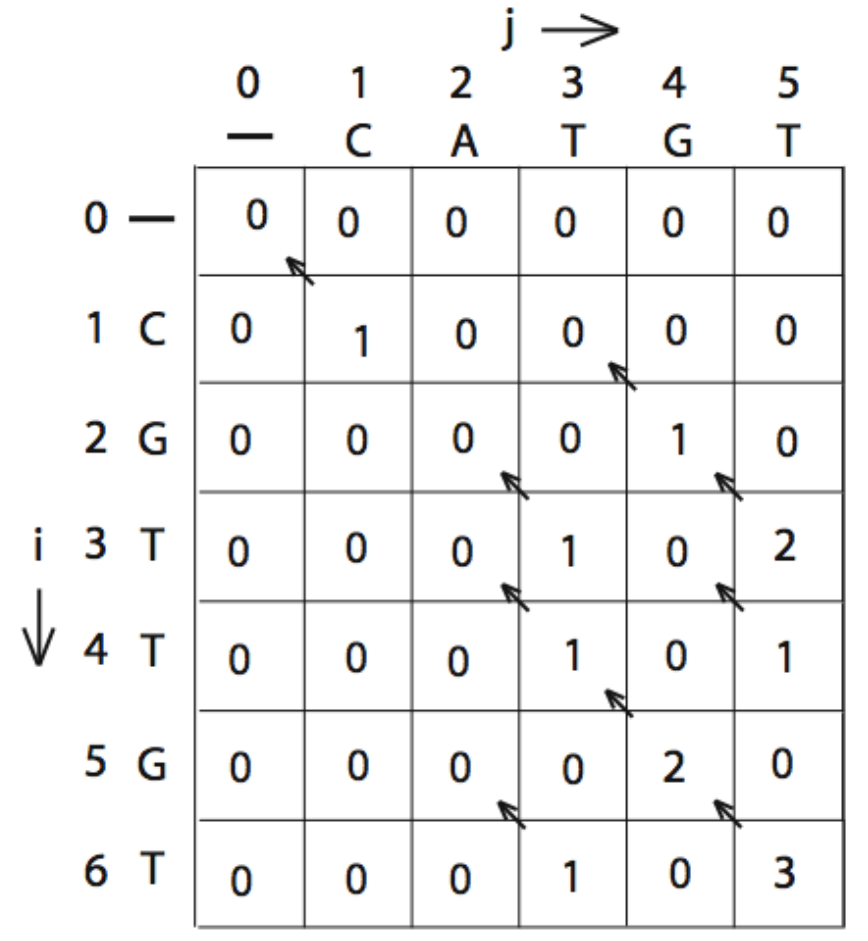

Βρίσκουµε την καλύτερη τοπική στοίχιση ξεκινώντας από το κουτάκι µε την υψηλότερη τιµή και ακολουθούµε την ιχνιλάτηση µέχρι να καταλήξουµε σε ένα κουτάκι µε τιµή 0.

 $0 \leftarrow 1 \leftarrow 2 \leftarrow 3$ 

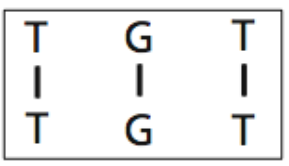

Αν και στο συγκεκριµένο παράδειγµα ξεκινάµε από κάτω δεξιά, γενικά αυτό δεν είναι απαραίτητο, όπως είναι στην ΟΛΙΚΗ στοίχιση (Δυναµικό προγραµµατισµό).

### Πίνακες αντικατάστασης

- Στο παράδειγµα του Δυναµικού Προγραµµατισµού, όλες οι συµφωνίες/ασυµφωνίες είχαν το ίδιο σκορ.
- Στην πράξη, πιο περίπλοκα συστήµατα βαθµολόγισης. Μια ασυµφωνία µεταξύ δύο πουρινών δεν είναι το ίδιο µε µια ασυµφωνία µεταξύ πουρίνης-πυριµιδίνης. Διαφορετικές συχνότητες µεταλλάξεων.
- Το ίδιο και για τις πρωτεΐνες.
- Χρειαζόµαστε πίνακες που βασίζονται σε συγκεκριµµένα εξελικτικά µοντέλα και λαµβάνουν υπόψην την συχνότητα του κάθε χαρακτήρα

#### Πίνακες αντικατάστασης

- Για πρωτεΐνες:
	- Πίνακες PAM
	- Πίνακες BLOSUM

Μεγαλύτερη πιθανότητα αντικατάστασης µεταξύ αµινοξέων µε παρόµοιες φυσικοχηµικές ιδιότητες, (συντηρητικές αντικαταστάσεις).

# Λογαριθµικές πιθανότητες

- Πρώτη χρήση από Dayhoff για πίνακες αντικατάστασης που χρησιµοποιούνται στη βαθµολόγιση στοιχίσεων.
- Βαθµολογία αντικατάστασης ~ log(συχνότητα στόχων / συχνότητα υποβάθρου)
- Συχνότητα στόχων: παρατηρηθείσες συχνότητες αντικατάστασης σε στοιχίσεις υπαρκτών και οµόλογων πρωτεΐνών. Χρησιµοποιούµε στοιχίσεις που έγιναν µε το 'µάτι' και είµαστε σίγουροι ότι είναι σωστές.
- Συχνότητα υποβάθρου: προκύπτει από τις συνολικές συχνότητες των αµινοξέων στις πρωτεΐνες. Υποθέτουµε ότι δεν υπάρχει εξελικτική πίεση στις αντικαταστάσεις.

**Στοίχιση κατά ζεύγη**

#### Συχνότητα αµινοξέων από Swissprot

Amino acid composition

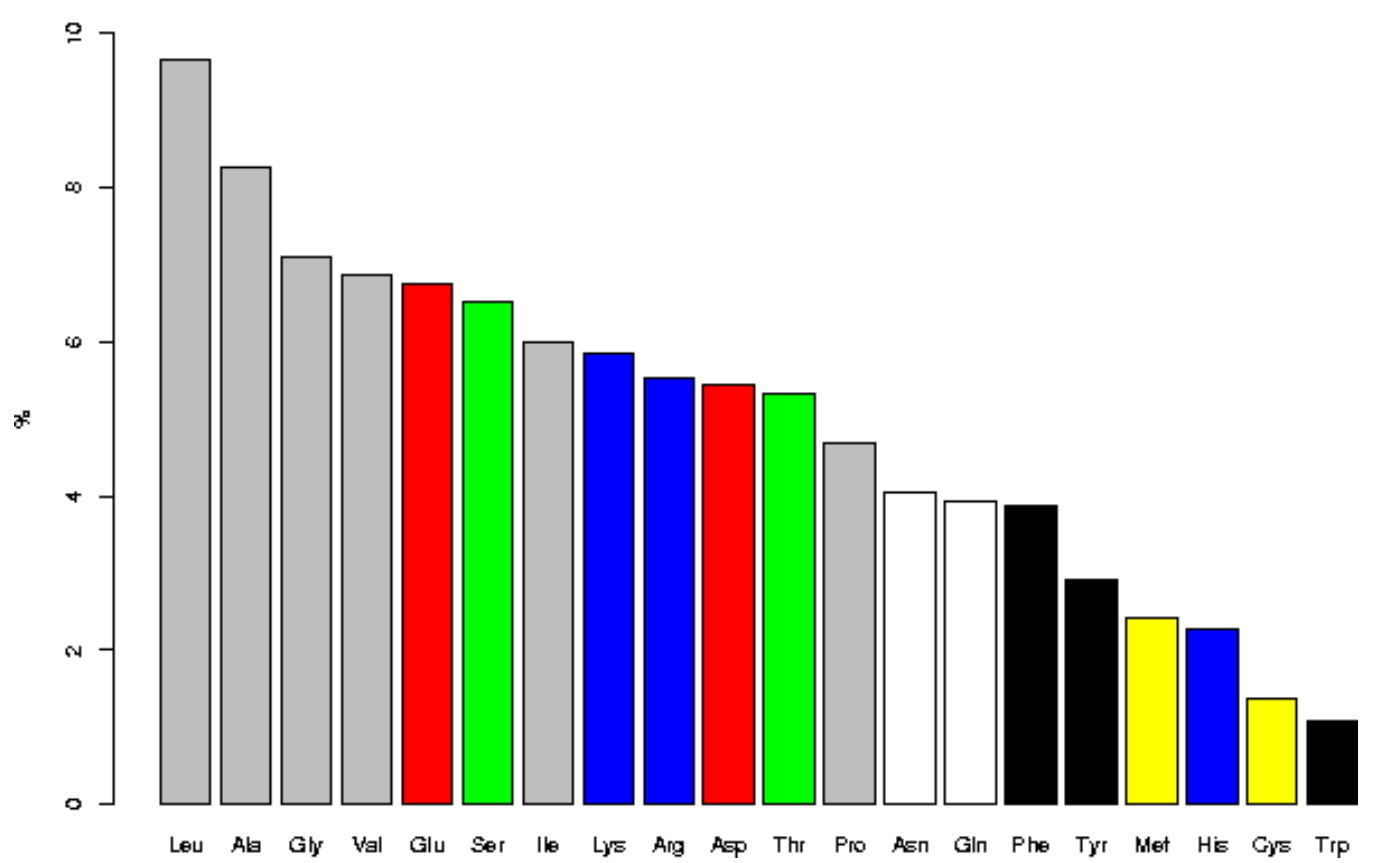

# Πίνακες PAM

- Dayhoff *et al*., 1978
- PAM -> Percent Accepted Mutations
- Βασίστηκε σε 1572 <u>αποδεκτές</u> αντικαταστάσεις από 71 groups εξελικτικά 'κοντινών' οµόλογων ακολουθιών.
- 1 PAM -> µονάδα εξελικτικής απόκλισης, όπου 1% των αµινοξέων έχει αλλάξει.

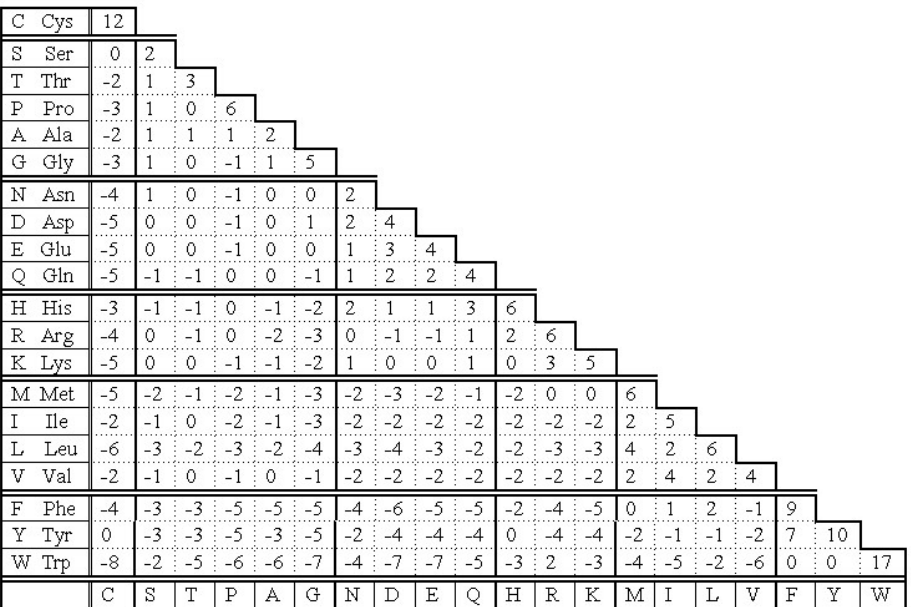

Ανοµοιογενής ρυθµός εξέλιξης για τις οικογένειες πρωτεϊνών. Άρα, 1 PAM σηµαίνει διαφορετικό χρόνο εξέλιξης για την κάθε οικογένεια.

Για 250 µονάδες PAM, θα υπάρχει απόκλιση 100% µεταξύ δύο οµόλογων ακολουθιών;

# Πίνακες PAM (ii)

- Όχι. Απόκλιση ~80%.
- Μερικές θέσεις µπορεί να έχουν υποστεί περισσότερες από µία αντικαταστάσεις, ή ακόµα και να έχουν επανέλθει στο αρχικό αµινοξύ!
- Το κάθε αµινοξύ θα έχει αποκλίνει σε διαφορετικό βαθµό. Π.χ. αµετάβλητες θα παραµείνουν 55% Trp, 6% Asn.

# Πίνακες PAM (iii)

- Θετική τιµή στον πίνακα, µεταξύ δύο αµινοξέων -> πιο πιθανό να συναντήσουµε αυτό το ζεύγος σε µια στοίχιση µεταξύ οµόλογων ακολουθιών
- Αρνητική τιµή στον πίνακα, µεταξύ δύο αµινοξέων -> πιο απίθανο να συναντήσουµε αυτό το ζεύγος σε µια στοίχιση µεταξύ οµόλογων ακολουθιών

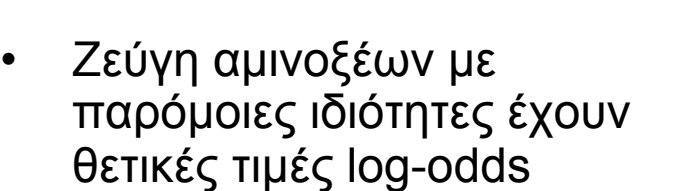

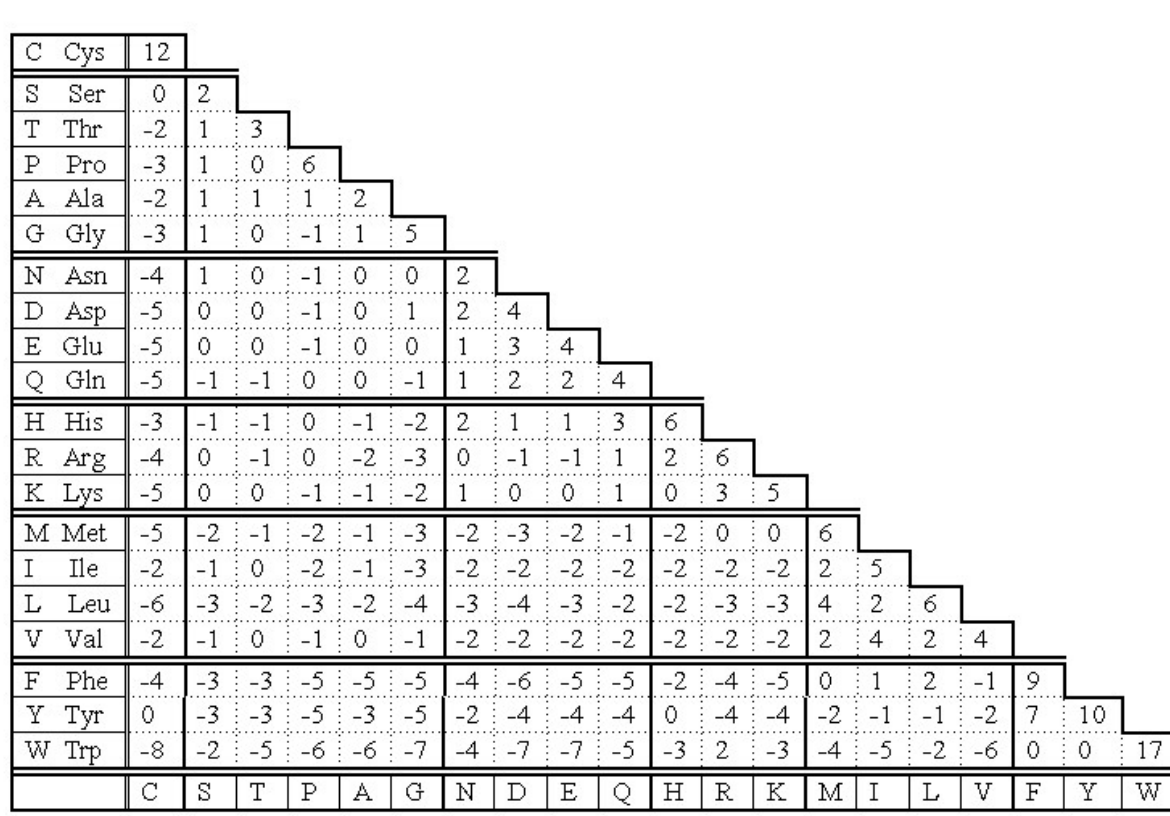

# Πίνακες PAM (iv)

- Στις στοιχίσεις χρησιµοποιήθηκαν ακολουθίες που είχαν αποκλείνει πολύ λίγο µεταξύ τους (απόσταση 1 PAM).
- Αναγωγή σε απόσταση 250 PAM (Πίνακας PAM250). Πολλαπλασιάστηκε ο PAM1 Χ 250 φορές µε τον εαυτό του
- Σειρά πινάκων. Εµπειρικά προτάθηκε για γενική χρήση ο PAM250
- Όσο µεγαλώνει το νούµερο, µεγαλώνει και η εξελικτική απόσταση.
- Για στοίχιση ακολουθιών µε µικρή εξελικτική απόσταση, χρησιµοποιούµε πίνακες PAM µε µικρά νούµερα.
- Οι πίνακες PAM δηµιουργήθηκαν από ακολουθίες µε µικρή εξελικτική απόσταση και εποµένως είναι προτιµότερο να χρησιµοποιούνται για στοίχιση 'κοντινών' ακολουθιών
# Πίνακες PAM (iv)

- Εγγενείς ατέλειες:
	- Δεν λαµβάνεται υπόψην ο διαφορετικός βαθµός συντήρησης των περιοχών µιας πρωτεΐνης.
	- Κάθε αντικατάσταση θεωρείται:
		- ανεξάρτητη από προηγούµενες αντικαταστάσεις στην ίδια θέση.
		- Ανεξάρτητη από τα γειτονικά αµινοξέα

**Στοίχιση κατά ζεύγη**

# Πίνακες BLOSUM

- BLOcks SUbstitution Matrix
- Henikoff & Henikoff, 1992.
- Χρησιµοποίησαν τοπικές πολλαπλές στοιχίσεις από συντηρηµένες περιοχές εξελικτικά αποµακρυσµένων ακολουθιών (Β.Δ BLOCKS).
- Και εδώ σειρά πινάκων µε διαφορετικά νούµερα.
- BLOSUM62 : Ακολουθίες µε οµοιότητα 62% και παραπάνω οµαδοποιούνται.
- Δεν κάνουν αναγωγές στην εξελικτική απόσταση σε αντίθεση µε τις PAM.

#### Βασικές διαφορές µεταξύ PAM-BLOSUM

- Ο κάθε πίνακας BLOSUM δηµιουργείται από πραγµατικά δεδοµένα και όχι από αναγωγή ενός αρχικού πίνακα.
- Οι PAM δηµιουργήθηκαν από ολική στοίχιση, ενώ οι BLOSUM από τοπική στοίχιση καλά συντηρηµένων περιοχών.

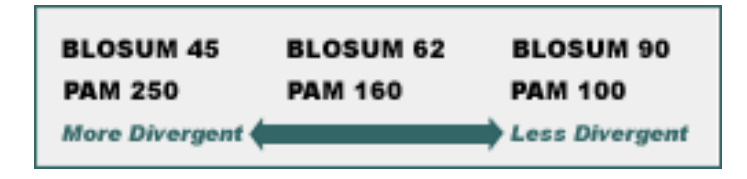

#### Πίνακες αντικατάστασης νουκλεοτιδίων

- Μοντέλο Jukes-Cantor: Ενιαίοι ρυθµοί µετάλλαξης
- Μοντέλο Kimura: µεταπτώσεις (transitions) ποιό πιθανές από µεταστροφές (transversions)

### Βαθµολόγιση Κενών

- Γραμμική ποινή για τα κενά (affine gap penalty)
	- Μια πολύ υψηλή τιµή για την εισαγωγή ενός κενού και χαµηλότερη τιµή για την επέκταση του κενού

- Επιλογή παραµέτρων εµπειρική!
- Θεωρείται σπάνιο γεγονός η εισαγωγή κενού, όταν όµως συµβαίνει, η επεκτασή του δεν είναι τόσο σπάνια
	- Π.χ. Για BLOSUM62: εισαγωγή κενού -> Ποινή 10-15. Επέκταση κενού -> ποινή 1-2

# Βαθµολόγιση µιας στοίχισης µε πίνακα αντικατάστασης και affine gap penalty

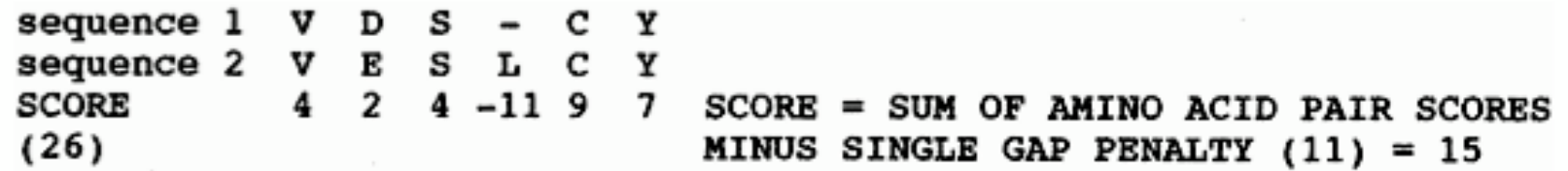

Figure 3.7. Example of scoring a sequence alignment with a gap penalty. The individual alignment scores are taken from an amino acid substitution matrix.

# Οδηγίες χρήσης πινάκων

- Για οδηγίες χρήσης:
	- http://www.ebi.ac.uk/help/matrix.html

#### **Guidelines for using matricies**

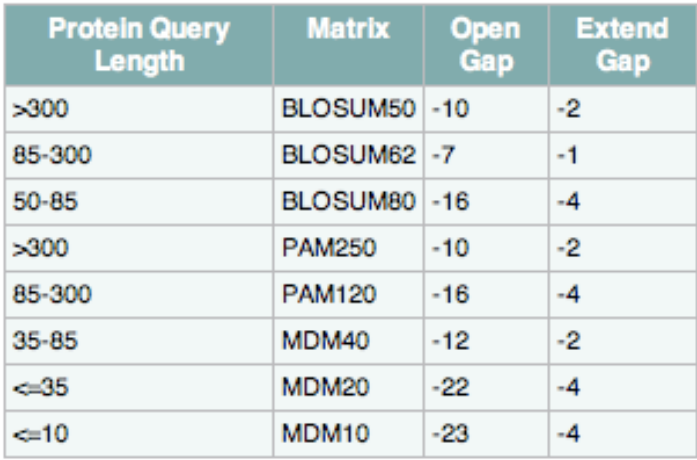

# Στατιστική σηµαντικότητα µιας στοίχισης κατά ζεύγη

• Περισσότερες πληροφορίες στο:

http://www.ncbi.nlm.nih.gov/BLAST/tutorial/Altschul-1.html

• Στατιστική σηµαντικότητα µιας στοίχισης πρακτικά σηµαίνει ότι οι δύο ακολουθίες είναι οµόλογες (κοινή εξελικτική προέλευση)

```
sequence 1 V D S - C Y<br>sequence 2 V E S L C Y<br>SCORE 4 2 4 -11 9 7
                                         SCORE = SUM OF AMINO ACID PAIR SCORES(26)MINUS SINGLE GAP PENALTY (11) = 15
```
# Στατιστική σηµαντικότητα ολικής στοίχισης (i)

- Δεν µπορούµε να γνωρίζουµε την κατανοµή τυχαίων τιµών µιας ολικής στοίχισης τυχαία επιλεγµένων (µη οµόλογων) ακολουθιών.
- Για κάθε στοίχιση, µπορούµε να πάρουµε την µια ακολουθία και να την ανακατέψουµε πολλές φορές (προσοµοίωση). Έτσι διατηρείται η συχνότητα των αµινοξέων στην ακολουθία.
- Για το κάθε ανακάτεµα, υπολογίζουµε τη βαθµολογία της στοίχισης του τυχαίου ζεύγους.
- Θα ήταν λάθος να υποθέσουµε ότι η υπολογισµένη µε προσοµοιώσεις κατανοµή τυχαίων τιµών είναι κανονική. Ζ-score δεν µπορεί να µετατραπεί σε Pvalue

# Στατιστική σηµαντικότητα ολικής στοίχισης (ii)

- Αν πραγµατοποιηθεί το ανακάτεµα 100 φορές και η µέγιστη βαθµολογία στοίχισης δεν υπερβαίνει την βαθµολογία που παρατηρήσαµε για την στοίχιση των 2 πραγµατικών ακολουθιών, τότε η στοίχιση είναι στατιστικά σηµαντική σε επίπεδο P-value < 0.01
- Μεγάλο υπολογιστικό κόστος
- Χρησιµοποιείται για ολικές στοιχίσεις,εντούτοις δεν ενδείκνυται η ολική στοίχιση για να αποφασίσουµε αν δύο ακολουθίες είναι οµόλογες

# Στατιστική σηµαντικότητα τοπικής στοίχισης (i)

- Για τοπικές στοιχίσεις χωρίς κενά:
	- αναλυτική µαθηµατική θεωρία κατανοµής τυχαίων βαθµολογιών.
	- Κατανοµή ακραίων τιµών (Extreme value distribution - Gumbel).

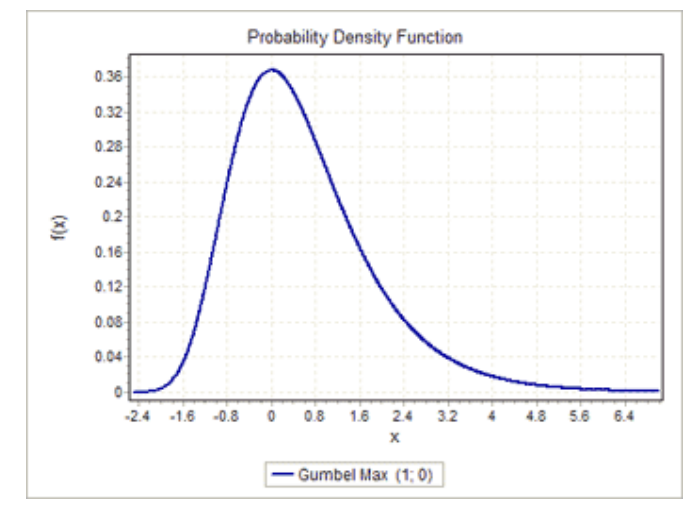

- Γιατί όχι κανονική κατανοµή;
	- Γιατί σε µια οµοπαράθεση δύο ακολουθιών χρησιµοποιούµε µόνο την βέλτιστη από όλες τις δυνατές στοιχίσεις

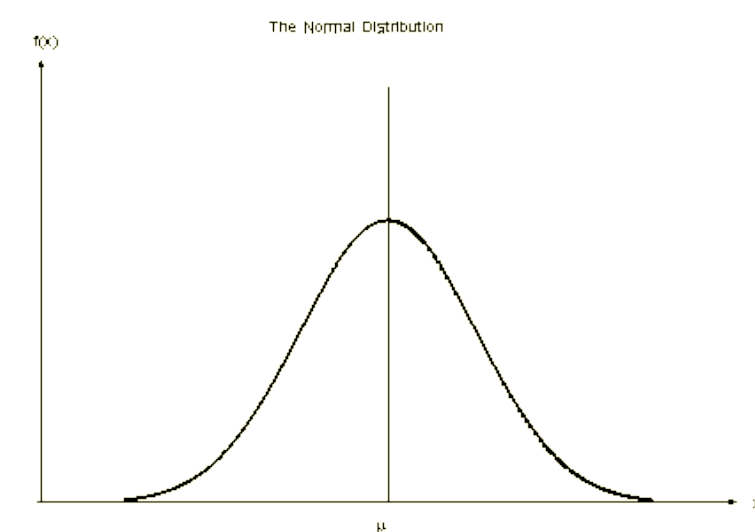

# Στατιστική σηµαντικότητα τοπικής στοίχισης (ii)

Κατανοµή ακραίων τιµών Gumbel

- Οι παράµετροι της κατανοµής πρέπει να προσαρµοστούν:
	- στο σύστηµα βαθµολόγισης
	- Στα µήκη των δύο ακολουθιών
	- στις συχνότητες υποβάθρου των νουκλεοτιδίων/ αµινοξέων

Για τοπικές στοιχίσεις µε κενά, δεν υπάρχει αναλυτική µαθηµατική θεωρία, έχουν όµως αναπτυχθεί µέθοδοι υπολογισµού.

# Στατιστική σηµαντικότητα τοπικής στοίχισης (iii) • Για µια δεδοµένη τοπική στοίχιση (χωρίς κενά) δύο ακολουθιών µ<sup>ε</sup>

- score S, πόσες τυχαίες στοιχίσεις θα µπορούσαν να δώσουν το ίδιο score ή καλύτερο;
- $E =$  Kmne<sup>- $\lambda$ S</sup> (E-value)
- m,n µήκη των ακολουθιών
- S score στοίχισης
- Κ, λ εξαρτώνται από τη συχνότητα νουκλεοτιδίων/αµινοξέων και το σύστηµα βαθµολόγισης.
- Τι σηµαίνει για µια στοίχιση, E-value = 1;
- Συνήθως η σηµαντικότητα ορίζεται: E-value < 10e-4

# Στατιστική σηµαντικότητα τοπικής στοίχισης (iv)

- Το raw score µιας τοπικής στοίχισης εξαρτάται από το βαθµολογικό σύστηµα που χρησιµοποιήθηκε.
- Χρειάζεται να κανονικοποιηθεί (normalization). Είναι σαν να µιλάµε για απόσταση χωρίς να διευκρινίζουµε αν είναι σε µέτρα ή πόδια.
- $S' = \frac{\lambda S \ln K}{\ln 2}$ Bit score S' είναι το κανονικοποιημένο raw score.

 $E = mn 2^{-S'}$ • To E-value για το κανονικοποιηµένο score (bit score)

#### Αναζήτηση οµόλογων ακολουθιών σε βάσεις δεδοµένων (i)

- Οµόλογες ακολουθίες πιθανόν να έχουν παρόµοιες λειτουργίες.
- Ακολουθία επερώτησης (query sequence)
- Υποκείµενες ακολουθίες στην βάση δεδοµένων (subject sequences).
- 1 ακολουθία Χ Β.Δ
- Ν ακολουθίες Χ Β.Δ
- Αναζήτηση µε δυναµικό προγραµµατισµό: Smith-Waterman, SSearch
- Ευρετικοί αλγόριθµοι για ανίχνευση οµόλογων ακολουθιών.
	- FASTA
	- BLAST
- 50 φορές γρηγορότεροι από δυναµικό προγραµµατισµό, αλλά ενδέχεται:
	- να µην εντοπίσουν κάποιες 'αποµακρυσµένες' οµόλογες ακολουθίες.
	- να µη γίνει η βέλτιστη στοίχιση

#### Αναζήτηση οµόλογων ακολουθιών σε βάσεις δεδοµένων (ii)

- Για κάθε στοίχιση µιας ακολουθίας Α µε ακολουθίες από την Β.Δ., υπολογίζεται µια βαθµολογία S και κανονικοποιείται (bit score).
- Για µια αναζήτηση σε Β.Δ. γίνονται πολλές στοιχίσεις. Αυτό πρέπει να ληφθεί υπόψην στον υπολογισµό της στατιστικής σηµαντικότητας (multiple testing correction).
- Διορθωµένο E-value = E-value X N
- (N=αριθµός ακολουθιών στην Β.Δ.)
- Υπάρχουν παραλλαγές του τρόπου υπολογισµού της στατιστικής σηµαντικότητας, για το κάθε πρόγραµµα.
- Διαφορετικός υπολογισµός µεταξύ FASTA BLAST.

# Αλγόριθµος BLAST

http://www.ncbi.nlm.nih.gov/bookshelf/br.fcgi?book=comgen&part=blast

- words: λέξεις µήκους W που
	- δεν απαιτείται να ταιριάζουν απόλυτα µεταξύ των πρωτεϊνικών ακολουθιών
	- πρέπει να ταιριάζουν απόλυτα µεταξύ των νουκλεοτιδικών ακολουθιών.
- Πρωτεΐνες: w=3
- Νουκλεϊκά οξέα: w=11
- E-value
	- Default: 10 (για να µη χαθούν οµόλογες ακολουθίες)
	- Συνήθως E-value < 1e-3 (για να αποµείνουν οµόλογες ακολουθίες υψηλής εµπιστοσύνης)

# Αλγόριθµος BLAST

For the query find the list of high scoring words of length w.  $(1)$ 

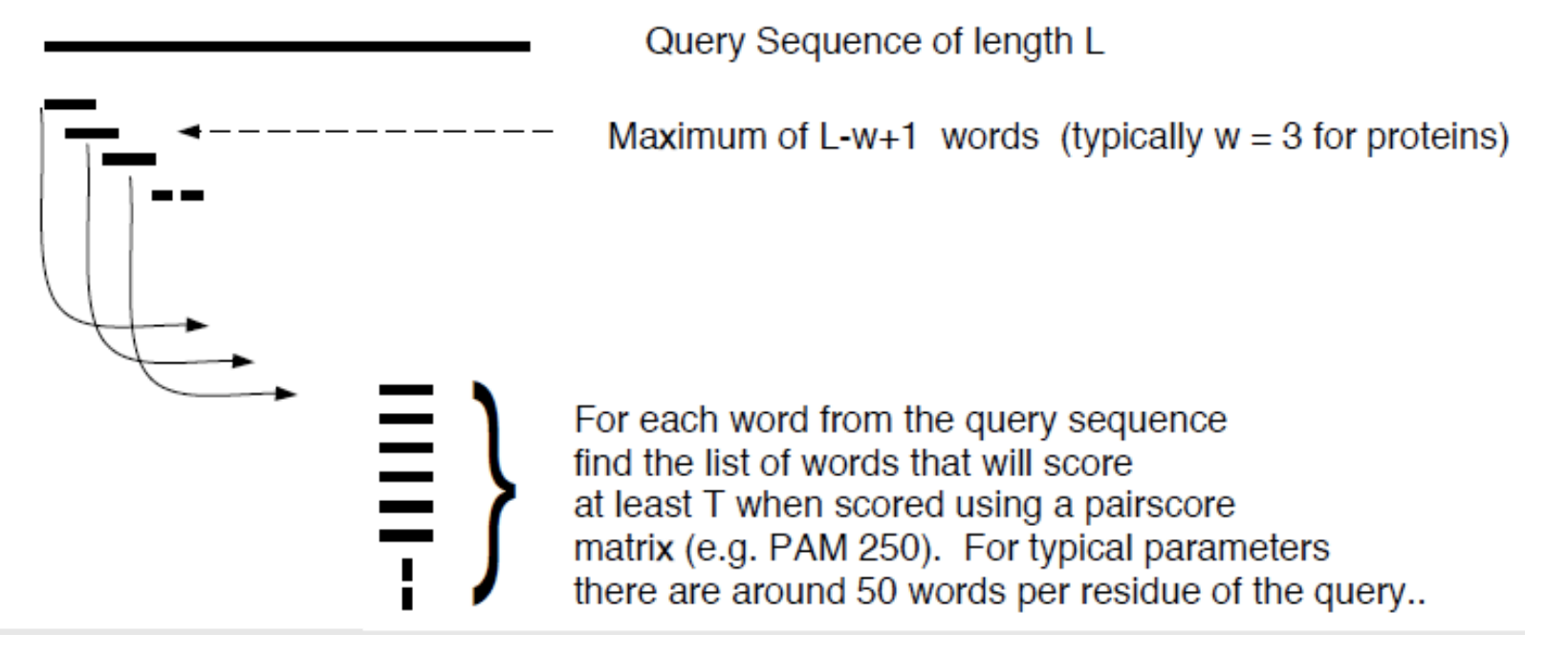

- PQG
- $20 \times 20 \times 20 = 8.000$  words
- PQG X 8.000 words
- PQG X PEG =  $7 + 2 + 6 = 15$
- Όριο τιµής Τ

# Αλγόριθµος BLAST

(2) Compare the word list to the database and identify exact matches.

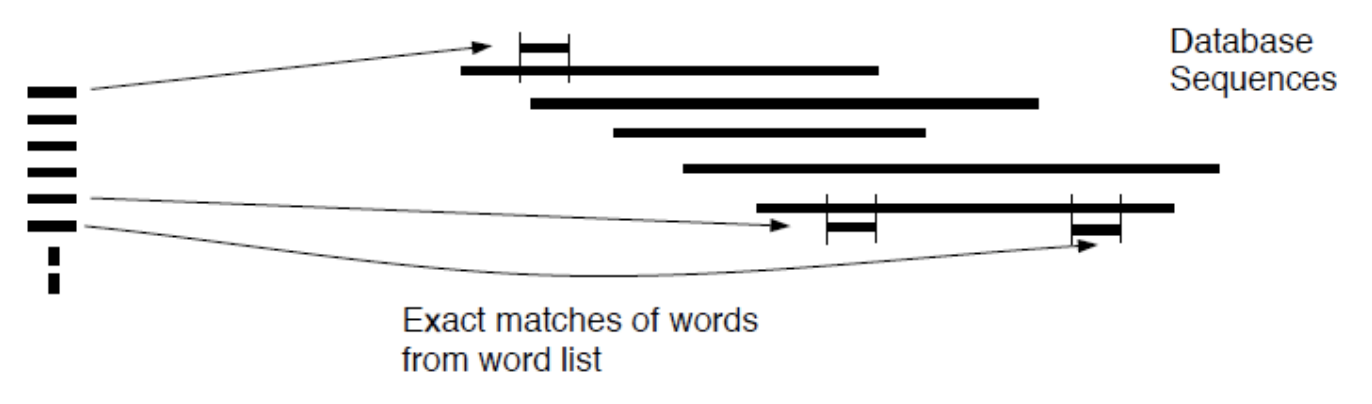

(3) For each word match, extend alignment in both directions to find alignments that score greater than score threshold S.

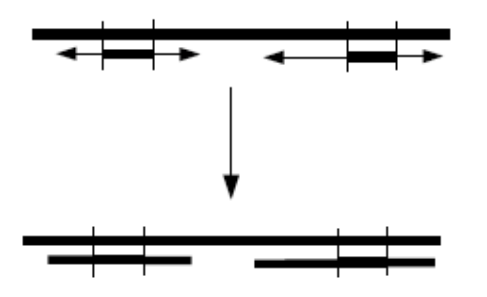

Maximal Segment Pairs (MSPs)

# Περιοχές χαµηλής πολυπλοκότητας • Low complexity regions  $\left(\mathsf{i}\right)$

- 
- Επαναλήψεις:
	- poly-A tails
	- Poly-proline tracts
- Tandem repeats: KTPKTPKTPKTPKTP
- Interspersed repeats: KTPAKTPKTPKTP
- Προκύπτουν από λάθη:
	- Στην µιτωτική αντιγραφή (mitotic replication slippage)
	- Στον µειωτικό ανασυνδυασµό

### Περιοχές χαµηλής πολυπλοκότητας (ii)

• 2 µη οµόλογες ακολουθίες.

PEGADINDAKK LINEDQPR **DSAKLIMTCK PIMQEYGA** 

• Μεταλλάξεις στην ακολουθία 1.

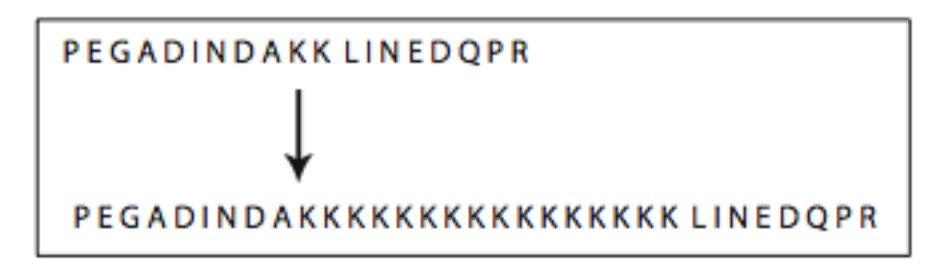

• Μεταλλάξεις στην ακολουθία 2.

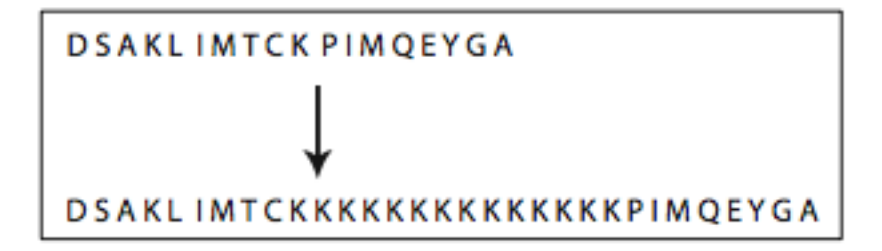

- Αν δεν φιλτραριστούν οι περιοχές χαµηλής πολυπλοκότητας:
	- Η στοίχιση θα δείξει οµολογία

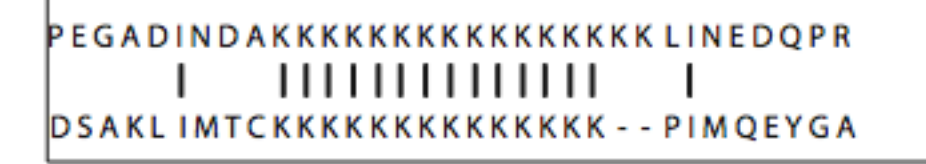

#### Φιλτράρισµα περιοχών χαµηλής πολυπλοκότητας

- Φιλτράρισµα (masking)
- Και για BLAST και για FASTA.
- Φιλτράρεται η ακολουθία επερώτησης µόνο.
- Χ για πρωτεΐνες και Ν για νουκλεϊκά οξέα (ή µικρά γράµµατα)

**KKKKKKKKKKKKLINEDQPR** PEGADINDAK **KKKKKK - - PIMQEYGA** 

PEGADINDAXXXXXXXXXXXXXXX LINEDOPR

DSAKLIMTCXXXXXXXXXXXXXX - - PIMQEYGA

- Φίλτρα του Blast:
	- Dust: νουκλεοτίδια
	- Seg: πρωτεΐνες
- Άλλες ακολουθίες που µπορεί να φιλτράρονται:
	- Επαναλήψεις Alu
	- Φορείς κλωνοποίησης
	- Διαµεµβρανικές περιοχές
	- Coiled-coils

#### Blast

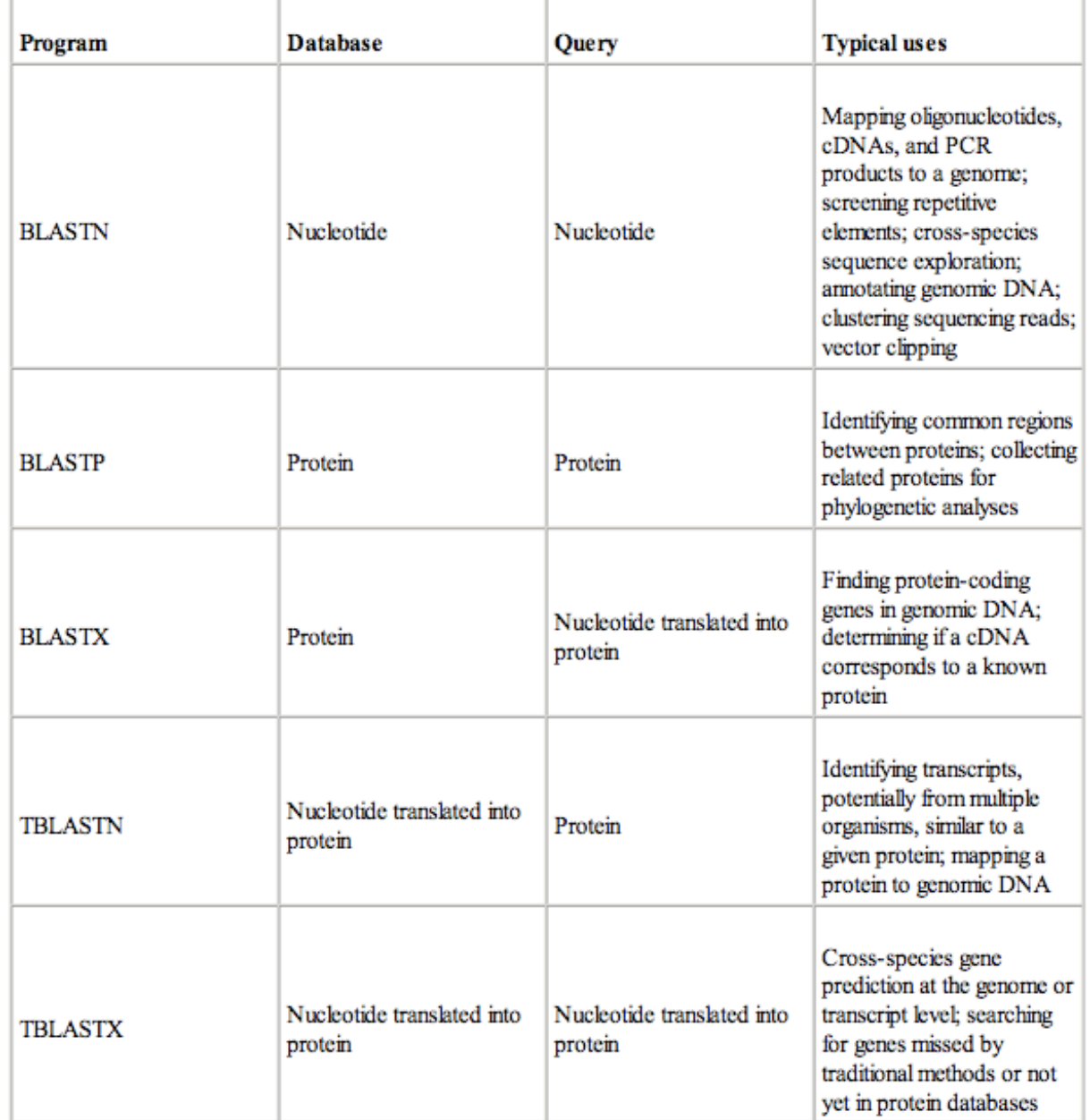

#### **Blast**

#### Blast

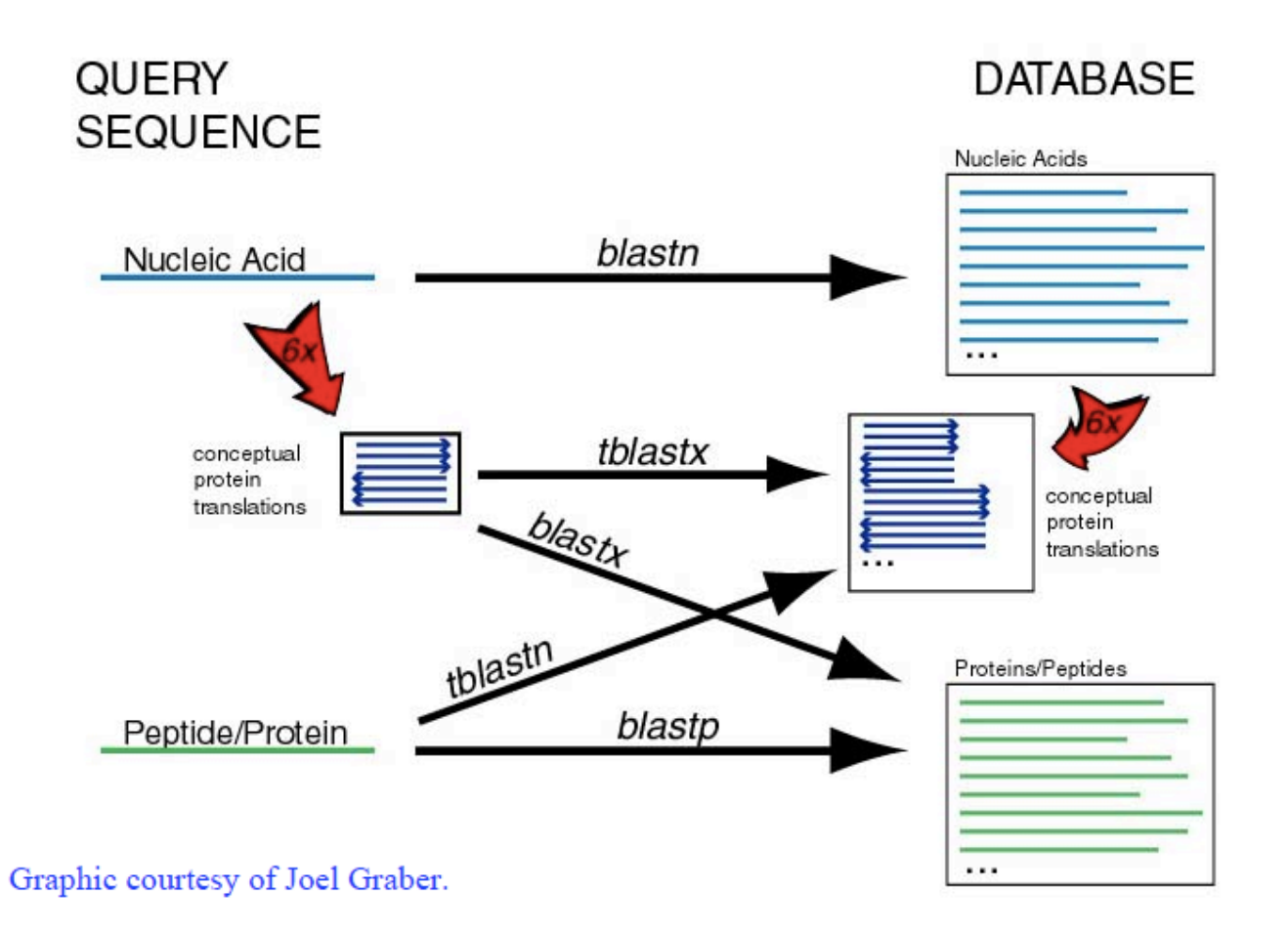

# Blastn / MegaBlast

- Blastn
	- Νουκλεοτίδια Χ νουκλεοτίδια
	- Για στοίχιση tRNA, rRNA, mRNA, γενωµικό DNA

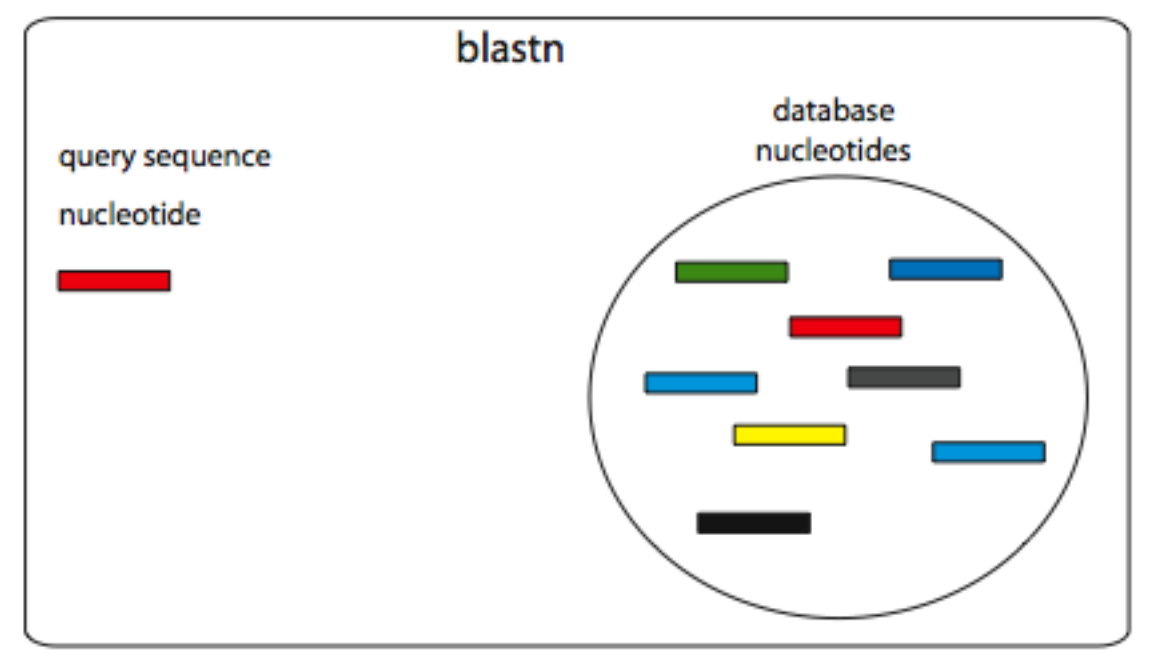

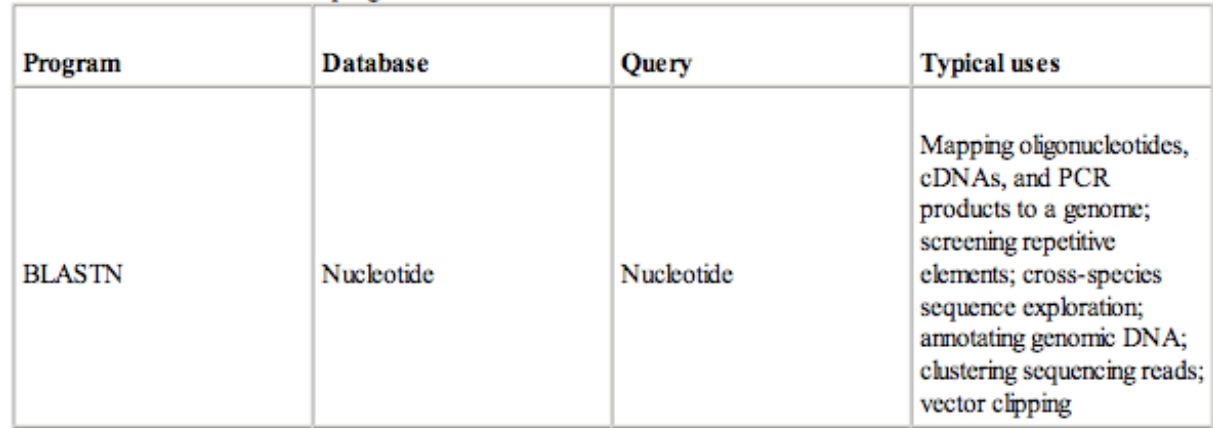

#### MegaBlast

- MegaBlast
	- 10Χ ταχύτερο από Blastn
	- Για στοίχιση ακολουθιών που διαφέρουν πολύ λίγο µεταξύ τους
	- Κυρίως για στοίχιση mRNA µε ολόκληρο το γενωµικό DNA

#### Blastn

#### Παράδειγµα: Έλεγχος εξειδίκευσης ζεύγους εκκινητών (primers)

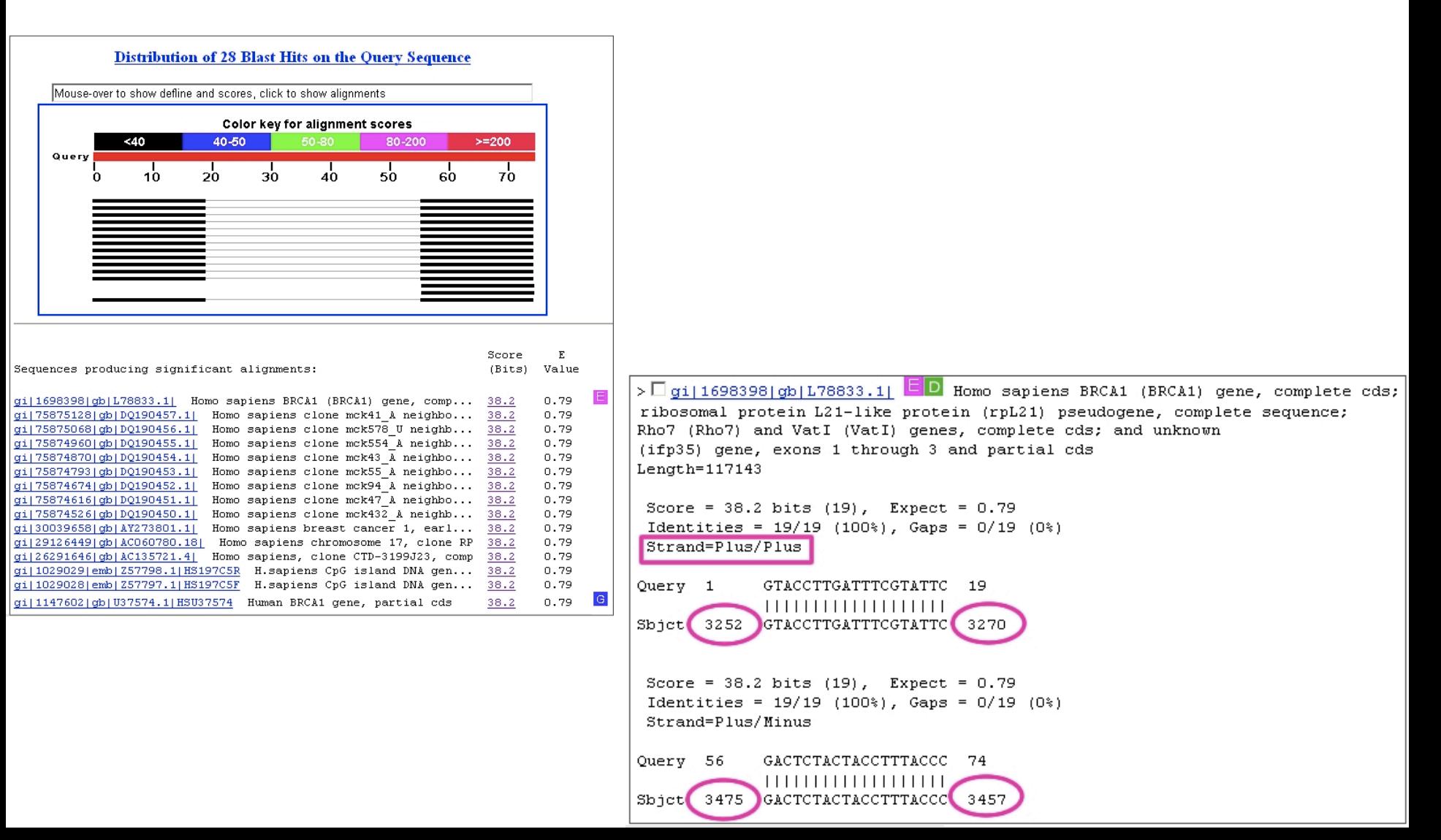

#### Blastn

#### Παράδειγµα: Eντοπισµός SNPs σε ακολουθίες του ιού HIV-1 για ανθεκτικότητα σε φάρµακα

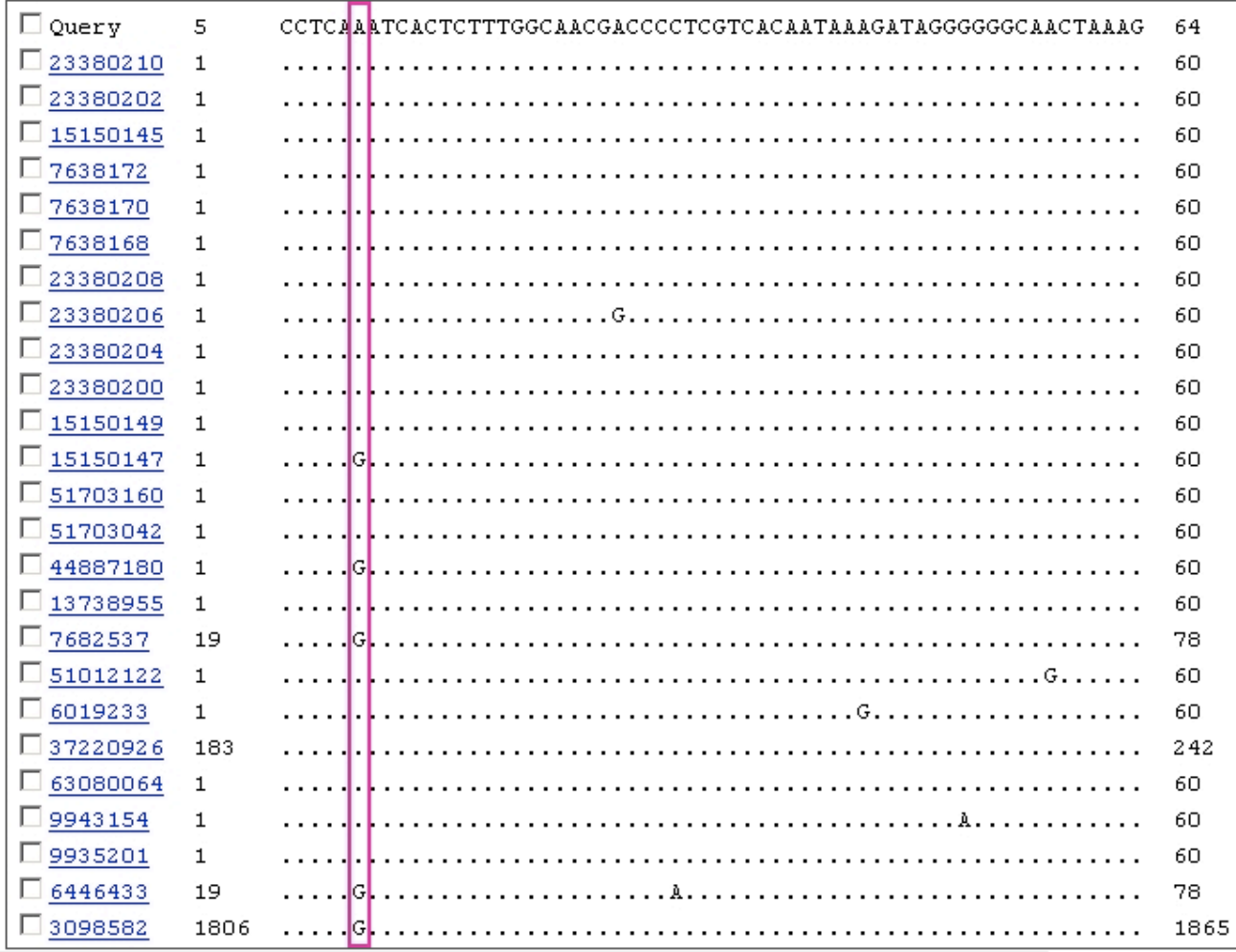

# Blastp

- Πρωτεΐνη Χ πρωτεΐνες
- Παράδειγµα:
	- Πρόβλεψη λειτουργίας µιας άγνωστης πρωτεΐνης.
	- Εντοπισµός ορθόλογης πρωτεΐνης σε άλλα είδη.
	- Εντοπισµός όλων των µελών της πρωτεϊνικής οικογένειας στο ίδιο ή σε άλλα είδη

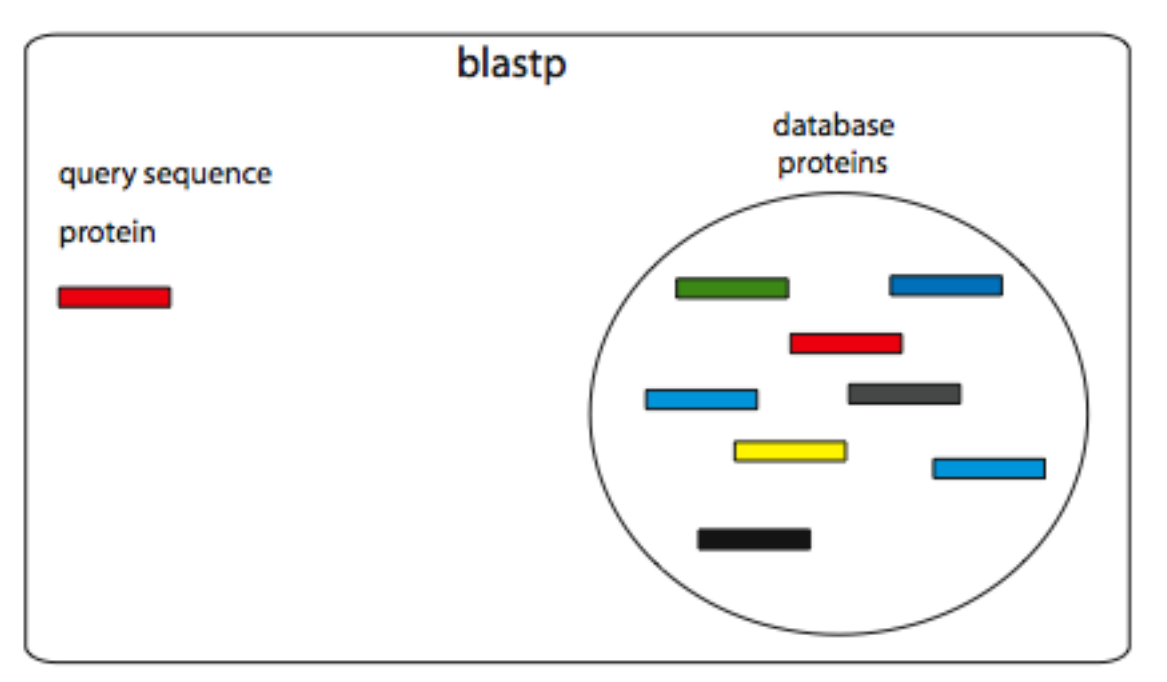

#### Translated Blast

- Η νουκλεοτιδική ακολουθία ενός γονιδίου εµφανίζεται λιγότερο συντηρηµένη από την αµινοξική ακολουθία της πρωτεΐνης του.
- Πιο ευαίσθητες µέθοδοι από Blastn για ανίχνευση οµόλογων περιοχών (για περιοχές που κωδικοποιούν πρωτεΐνες).
- Μετάφραση µε συγκεκριµµένο γενετικό κώδικα
	- ακολουθίας επερώτησης (query sequence)
	- ακολουθιών στην Β.Δ.
	- και των δύο ταυτόχρονα

#### tblastn

Πρωτεΐνη (query) X Β.Δ. νουκλεοτιδικών ακολουθιών µεταφρασµένων και στα 6 αναγνωστικά πλαίσια.

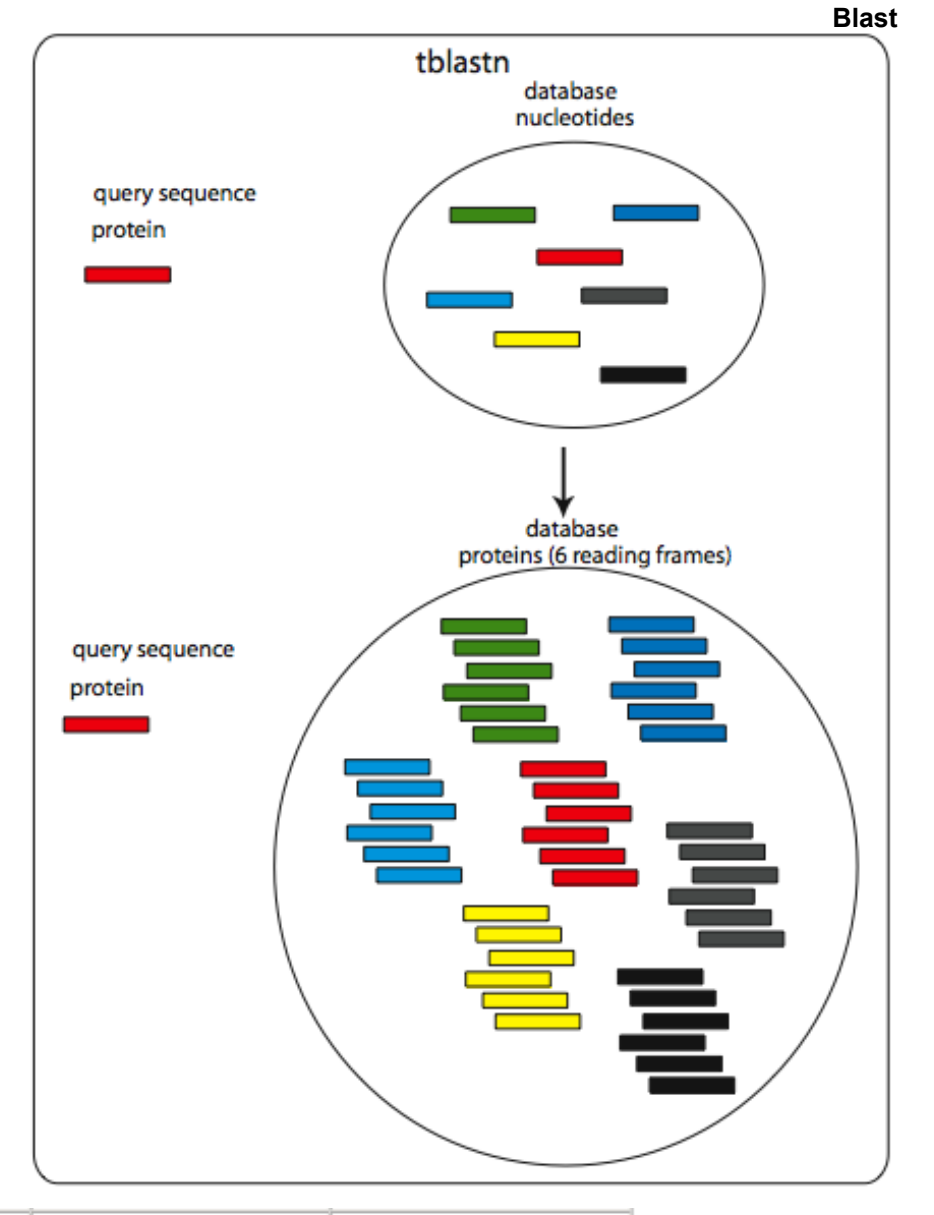

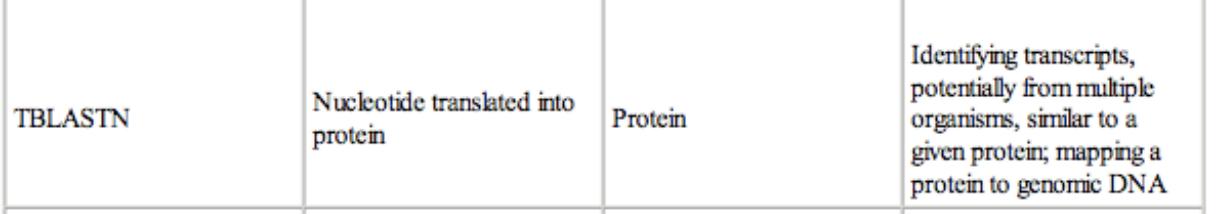

### tblastn

- Χρήση
	- Η Β.Δ. περιέχει νουκλεοτιδικές ακολουθίες µε άγνωστη λειτουργία (συλλογή ESTs ή αµορφοποίητα δεδοµένα από την αλληλούχιση ενός γενώµατος) ενός οργανισµού Α και θέλουµε να εντοπίσουµε µια πρωτεΐνη µε συγκεκριµµένη λειτουργία στον οργανισµό Α. Ως ακολουθία επερώτησης χρησιµοποιούµε την πρωτεΐνη που είναι γνωστή στον οργανισµό Β.
- Αντιµετωπίζει το πρόβληµα λαθών στην αλληλούχιση, που θα µπορούσε να καταστρέψει το αναγνωστικό πλαίσιο.

#### **Blastx**

• Νουκλεοτιδική ακολουθία επερώτησης (query) που µεταφράζεται στα 6 αναγνωστικά πλαίσια και συγκρίνεται µε Β.Δ. πρωτεϊνικών ακολουθιών.

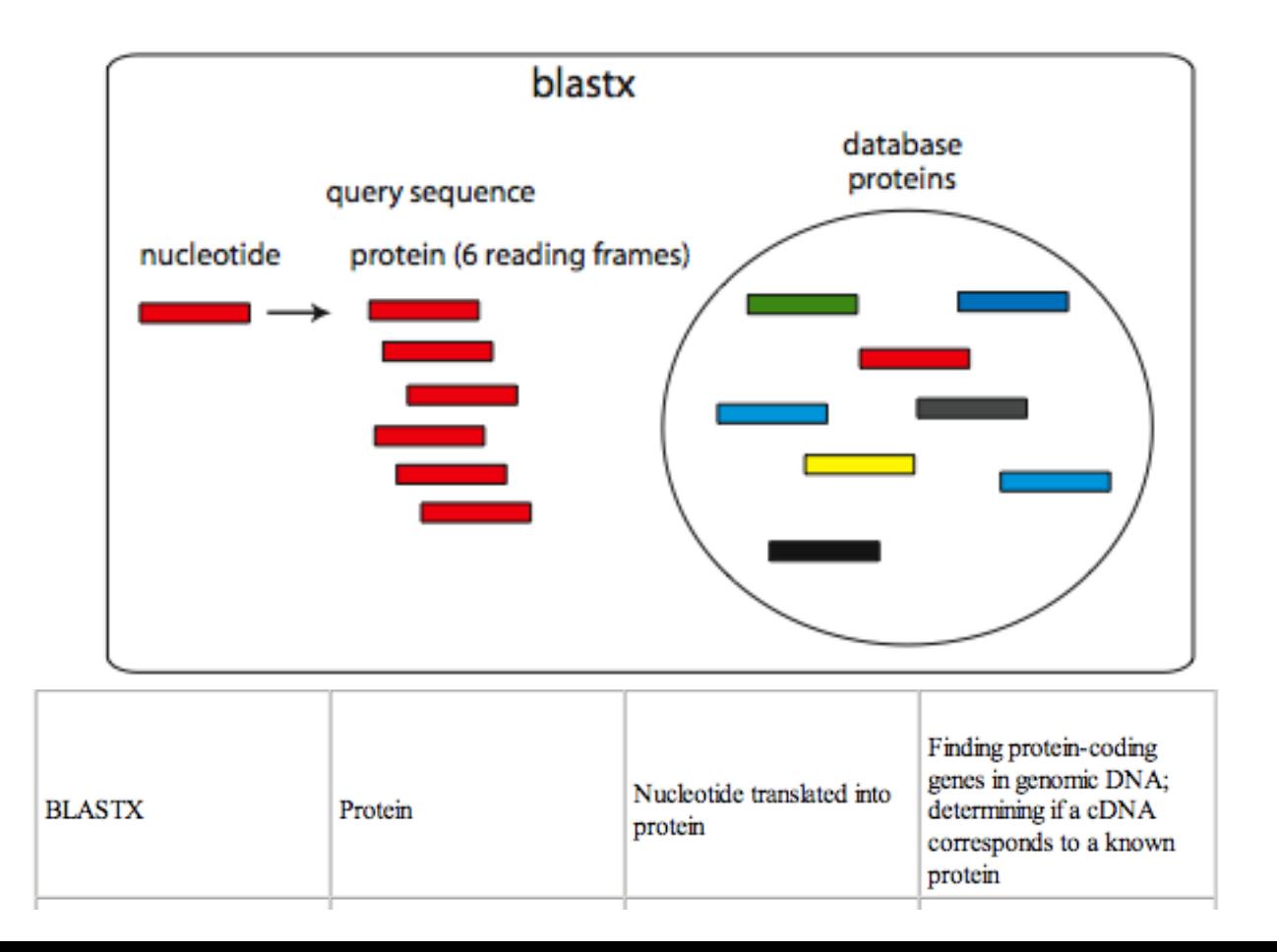

#### Blastx

- Παράδειγµα: εντοπισµός µετάλλαξης που αλλάζει το αναγνωστικό πλαίσιο.
	- Στο παράδειγµα, υπάρχει αλλαγή αναγνωστικού πλαισίου (frame +2 -> frame +1) στη θέση 268 της πρωτεΐνης επερώτησης

```
Alignments
>qi|18538741|qb|AAL71647.1| envelope qlycoprotein [Human immunodeficiency virus 1]
gi|18538703|gb|AAL71628.1| envelope glycoprotein [Human immunodeficiency virus 1]
Length=201
Score = 232 bits (591), Expect = 7e-60
Identities = 110/112 (98%), Positives = 110/112 (98%), Gaps = 1/112 (0%)
Frame = +1Query 268
           TIAFNQSSGGDPEIVMHSFNCGGEFFYCNTTQLFNSTWPTNK-KSTNKTGTITLPCRIKQ
                                                                         444
            TIAFNQSSGGDPEIVMHSFNCGGEFFYCNTTQLFNSTWPTN KSTNKTGTITLPCRIKQ
Sbjet 90
           TIAFNQSSGGDPEIVMHSFNCGGEFFYCNTTQLFNSTWPTNNTKSTNKTGTITLPCRIKQ 149
Query 445
          IINRWQEVGKAMYAPPIKGQIRCSSNITGIFLTRDGGNASDETETFRPGGGN
                                                                 600
            IINRWOEVGKAMYAPPIKGOIRCSSNITGIFLTRDGGNASDETETFRPGGGN
Sbict 150 IINRWOEVGKAMYAPPIKGOIRCSSNITGIFLTRDGGNASDETETFRPGGGN 201
Score = 181 \text{ bits } (460), Expect = 1e-44
Identities = 89/89 (100%), Positives = 89/89 (100%), Gaps = 0/89 (0%)
Frame = +2Query 2
            EEDIVIRSENFTNNAKTIIVQLKESIKINCTRPNNNTRKSIPIATGGAIYATGDIIGDIR 181
            EEDIVIRSENFTNNAKTIIVQLKESIKINCTRPNNNTRKSIPIATGGAIYATGDIIGDIR
Sbict 1
            EEDIVIRSENFTNNAKTIIVOLKESIKINCTRPNNNTRKSIPIATGGAIYATGDIIGDIR
Query 182 QAHCNLSRDQWDNTLSQLVTKLREQFGNK 268
            QAHCNLSRDQWDNTLSQLVTKLREQFGNK
Sbjet 61 QAHCNLSRDQWDNTLSQLVTKLREQFGNK 89
>gi|40850479|gb|AAR95942.1| envelope glycoprotein [Human immunodeficiency virus 1]
gi|18538655|gb|AAL71604.1| envelope glycoprotein [Human immunodeficiency virus 1]
gi|18538613|qb|AAL71583.1| envelope qlycoprotein [Human immunodeficiency virus 1]
Length=201
```
#### tblastx

• Νουκλεοτιδική ακολουθία επερώτησης (query) που µεταφράζεται στα 6 αναγνωστικά πλαίσια και συγκρίνεται µε Β.Δ. νουκλεοτιδικών ακολουθιών µεταφρασµένων και στα 6 αναγνωστικά πλαίσια.

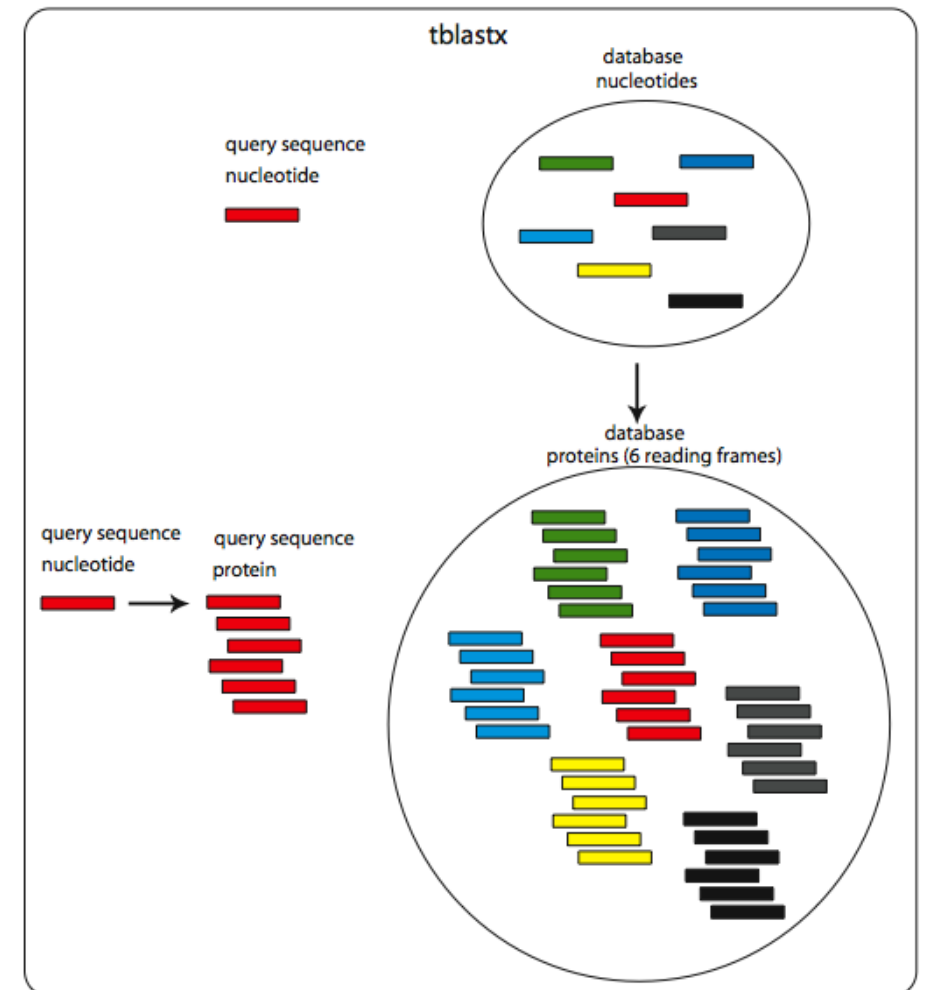

• 6X6 blastp

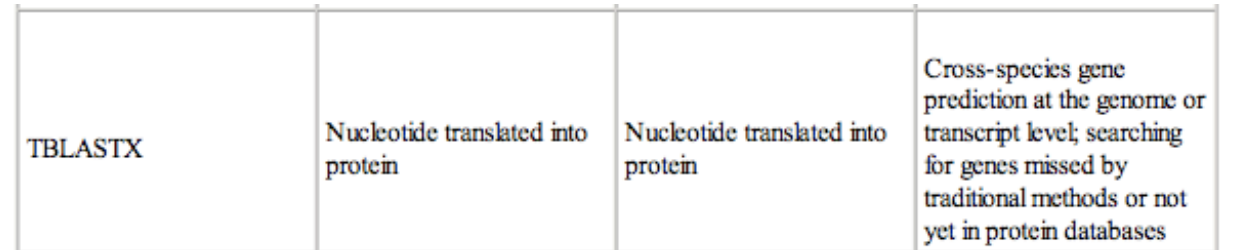
#### **Blast**

### tblastx

• Αναζήτηση (διαειδική) για άγνωστα µέχρι σήµερα γονίδια.

### Blast και φυλογένεση

J Mol Evol (2001) 52:540-542 DOI: 10.1007/s002390010184

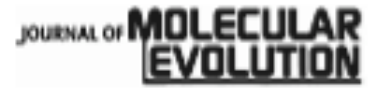

C Springer-Verlag New York Inc. 2001

Letter to the Editor

#### The Closest BLAST Hit Is Often Not the Nearest Neighbor

#### Liisa B. Koski, G. Brian Golding

Department of Biology, McMaster University, 1280 Main Street West, Hamilton, Ontario Canada, L8S 4K1

Received: 23 January 2001 / Accepted: 20 February 2001

# Επαλήθευση οµολογίας µέσω ενδιάµεσων ακολουθιών

- Έστω 2 ακολουθίες Α και Β είναι ομόλογες και στοιχίζονται <u>σε όλο</u> το µήκος τους.
- Αν µια ακολουθία Γ είναι οµόλογη µε τη Β, τότε θα είναι οµόλογη και µε την Α, έστω και εάν δεν παρατηρούµε στατιστικά σηµαντική στοίχιση µεταξύ της Α και της Γ

# Επαλήθευση οµολογίας µέσω ενδιάµεσων ακολουθιών

2 ακολουθίες Α και Β είναι οµόλογες αλλά ΔΕΝ στοιχίζονται σε όλο το µήκος τους. Η Β είναι επίσης οµόλογη µε την Γ. Η Α είναι οµόλογη µε την Γ;

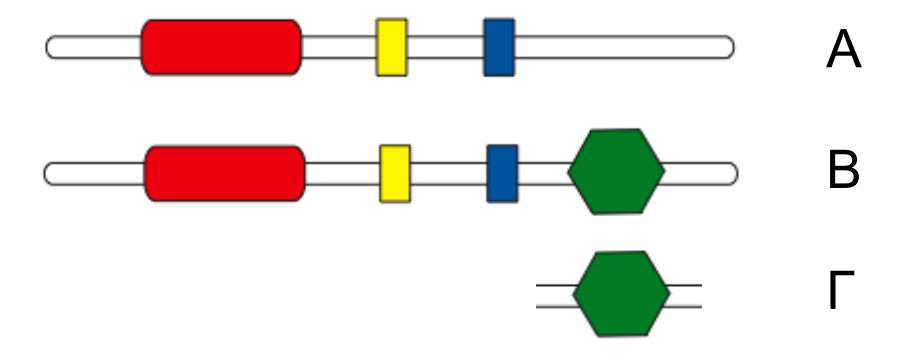

### PSI-Blast

# PSI-Blast: τι είναι

- PSI-Blast: Position-specific iterated Blast
- Position specific scoring matrices (PSSMs) (Πίνακες αντικατάστασης θέσης)
- Altschul et al., 1997
- http://www.ncbi.nlm.nih.gov/pmc/articles/PMC146917/pdf/253389.pdf
- Η αναζήτηση µακρινών οµολόγων σε Β.Δ. είναι πιο ευαίσθητη µε τη χρήση αυτών των πινάκων.
- Για οµόλογες ακολουθίες το PSI-Blast βρίσκει µέχρι και 3 φορές περισσότερες µακρινές οµόλογες ακολουθίες (οµοιότητα < 30%) σε σχέση µε το Blastp.

### PSI-Blast: τι είναι

- Σε µια ακολουθία οι διάφορες θέσεις δεν είναι το ίδιο συντηρηµένες/ευέλικτες λόγω δοµικών/λειτουργικών περιορισµών.
- Χρησιµοποιώντας οµόλογες ακολουθίες από τον ίδιο ή άλλους οργανισµούς κατανοούµε την ευελιξία κάθε θέσης µιας ακολουθίας.
- Π.χ. Σε µια ακολουθία Α, στην θέση 123 (ενεργό κέντρο ενζύµου) βλέπουµε ένα µόνο αµινοξύ.
- Σε µια πολλαπλή στοίχιση της Α µε οµόλογες ακολουθίες βλέπουµε για την ίδια θέση (123) ποιά άλλα αµινοξέα επιτρέπονται και σε τί συχνότητες.
- Το PSSM χρησιµοποιεί αυτή την πληροφορία για να αναζητήσει µακρινά οµόλογα σε µια Β.Δ.

### PSSM

• Αρχικά γίνεται πολλαπλή στοίχιση των ακολουθιών

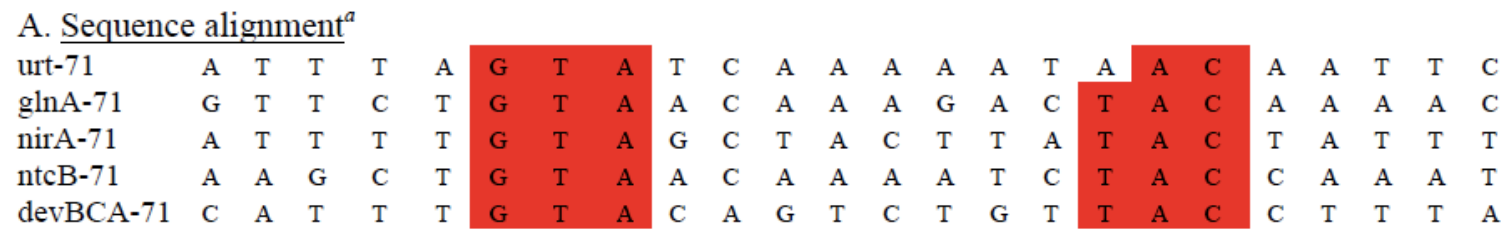

- Στη συνέχεια, για ακολουθία µήκους L δηµιουργείται πίνακας:
	- $-$  L X 4 (nucleotides)
	- L X 20 (proteins)

### PSSM

• Γίνεται καταµέτρηση των συχνοτήτων των χαρακτήρων για την κάθε θέση.

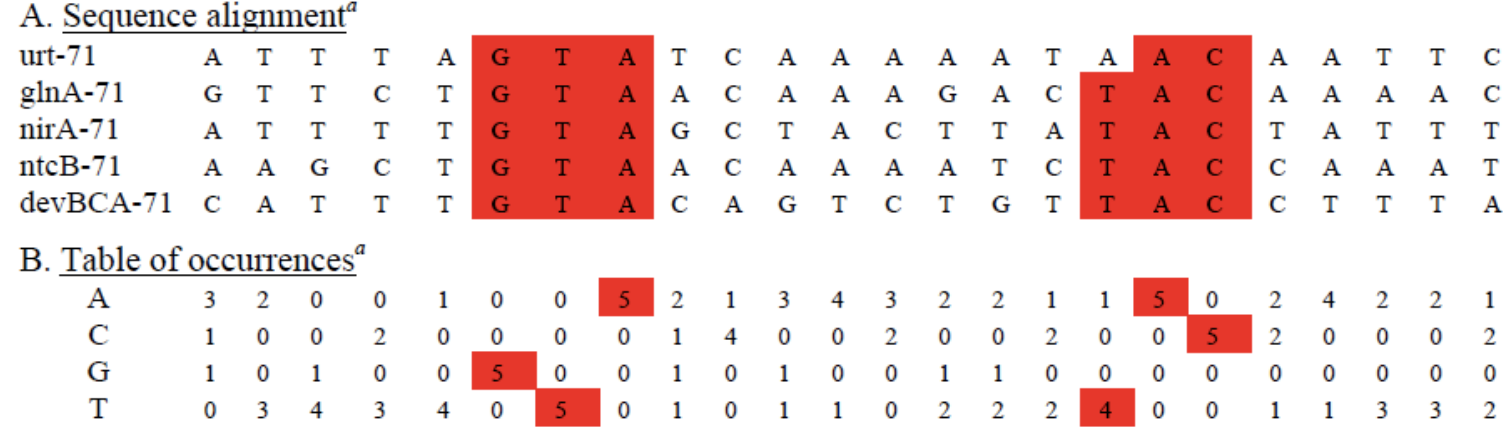

# PSSM

- Ακολουθεί µια σειρά µετασχηµατισµών
	- Συντελεστής βαρύτητας της κάθε ακολουθίας µε βάση την οµοιότητά της µε άλλες.
	- Pseudocounts
	- Λαµβάνεται υπόψην η συχνότητα υποβάθρου του κάθε χαρακτήρα
		- Υπολογισµός των odds (παρατηρούµενη συχνότητα / συχνότητα υποβάθρου).
	- Log-odds
- Ο πίνακας αυτός χρησιµοποιείται για τοπική στοίχιση µε ακολουθίες σε µια Β.Δ. (αντικαθιστά την ακολουθία επερώτησης).

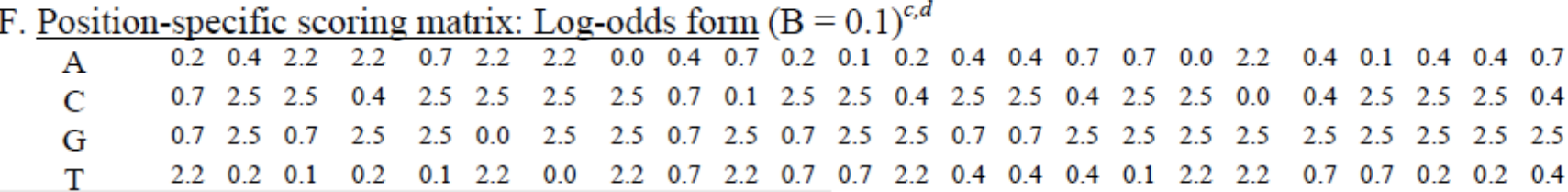

# Στάδια του PSI-Blast • Πρώτο στάδιο:

- - Blast µε την ακολουθία επερώτησης σε µια Β.Δ. (Ε<0.001 default).
	- Οι τοπικές στοιχίσεις που βρέθηκαν (E-value < cutoff) χρησιµοποιούνται για τη δηµιουργία µιας πολλαπλής στοίχισης M µε σηµείο αναφοράς την ακολουθία επερώτησης (L θέσεις).
		- Δεν επιτρέπονται κενά στην ακολουθία επερώτησης.
		- Αυτή η πολλαπλή στοίχιση (ακολουθία σηµείο αναφοράς) διαφέρει από τις τυπικές πολλαπλές στοιχίσεις
	- Απαλοιφή ακολουθιών µε πολύ µεγάλη οµοιότητα.
	- Δηµιουργία PSSM.

# Στάδια του PSI-Blast

- Δεύτερο στάδιο:
	- Νέα αναζήτηση στη Β.Δ. µε το PSSM αντί της αρχικής ακολουθίας επερώτησης.
	- Οι νέες ακολουθίες που βρέθηκαν και ξεπερνούν το κατώφλι E-value ανανεώνουν την πολλαπλή στοίχιση και δηµιουργείται ένα νέο PSSM.
- Η διαδικασία επαναλαµβάνεται µέχρι να µη βρεθούν νέες ακολουθίες µε Evalue < τιµή κατωφλίου (convergence).
- Συνήθως, 3-5 κύκλοι αρκούν για να βρεθούν τα περισσότερα µακρινά οµόλογα.

### PSI-Blast

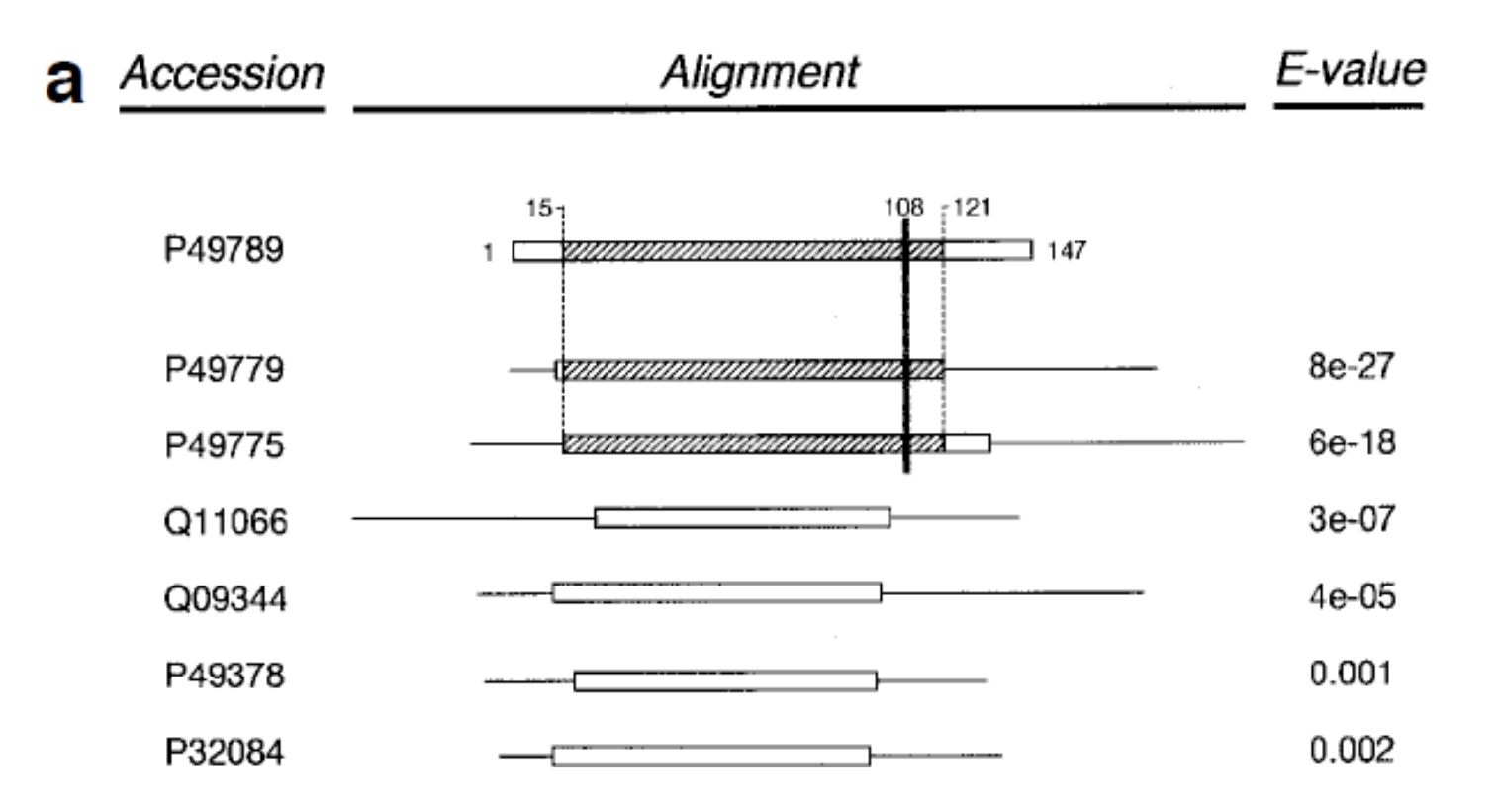

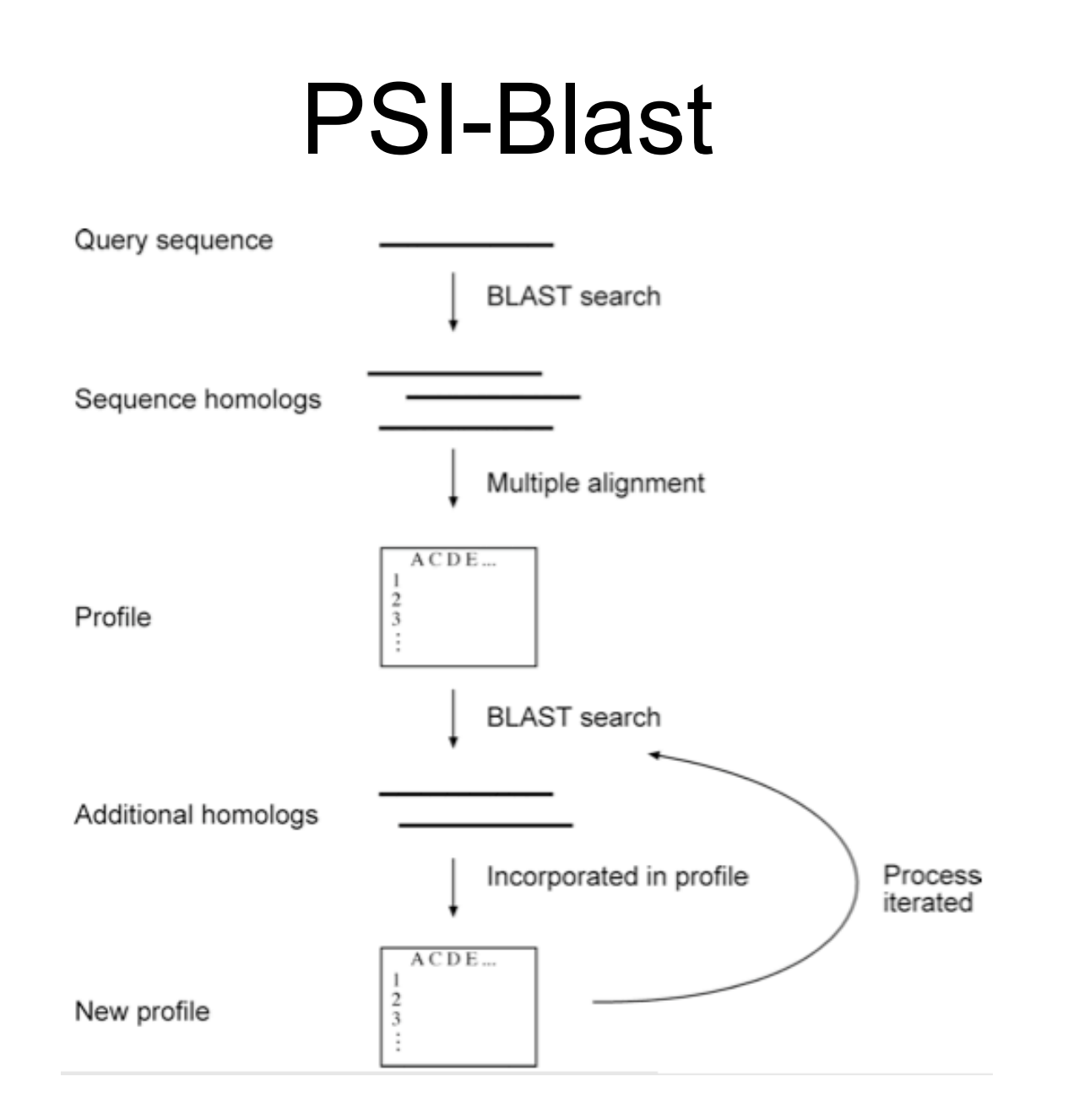

# PSI-Blast

- Πριν κάνουμε PSI-Blast πρέπει να ξέρουμε τι αναζητάμε!!!
	- αναζητούµε οµόλογες πρωτεΐνες µε την ίδια αρχιτεκτονική επικρατειών (domain architecture);
	- Αναζητούµε πρωτεΐνες που να περιλαµβάνουν µια συγκεκριµµένη περιοχή; Χρησιµοποιούµε µόνο αυτή την περιοχή στην αρχική αναζήτηση.
	- Αν η περιοχή αυτή είναι γνωστή επικράτεια που υπάρχει σε Β.Δ. Πρωτεΐνικών επικρατειών (π.χ. PFAM), τότε καλύτερα να χρησιµοποιήσουµε αυτές τις Β.Δ.
	- Κάποιες περιοχές/επικράτειες συναντώνται σε πολλές πρωτεΐνες.
		- Προσοχή στην αναζήτηση όταν υπάρχουν τέτοιες περιοχές
	- Αν ξεκινήσουµε µε άλλη οµόλογη ακολουθία επερώτησης δεν είναι σίγουρο ότι θα φτάσουµε στο ίδιο αποτέλεσµα!
	- Προσοχή ποιές ακολουθίες συµπεριλαµβάνουµε στο PSSM. Αν εισέλθουν λάθος ακολουθίες, το λάθος θα ανατροφοδοτείται σε κάθε κύκλο (profile drift)

# Επικράτειες (Domains)

- Κάποιες επικράτειες συνδυάζονται πολύ συχνά µε άλλες, στην ίδια πρωτεΐνη.
- http://genome.cshlp.org/ content/18/3/449.full

#### **Evolution of protein domain promiscuity in** eukaryotes

Click on image to view larger version.

Click on table to view larger version.

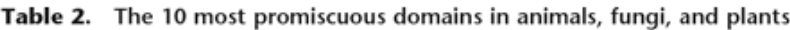

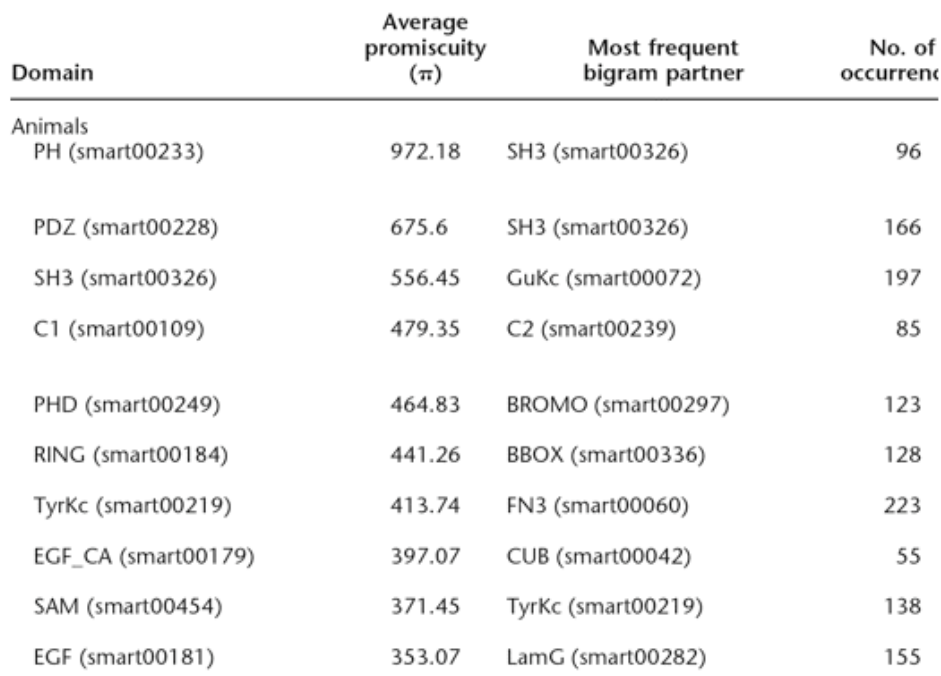

# Επικράτειες και αναζήτηση σε Β.Δ.

 $\Delta$ 

 $rac{6+1}{6+1}$ 

**S** 

#### **Family: zf-C2H2 (PF00096)**

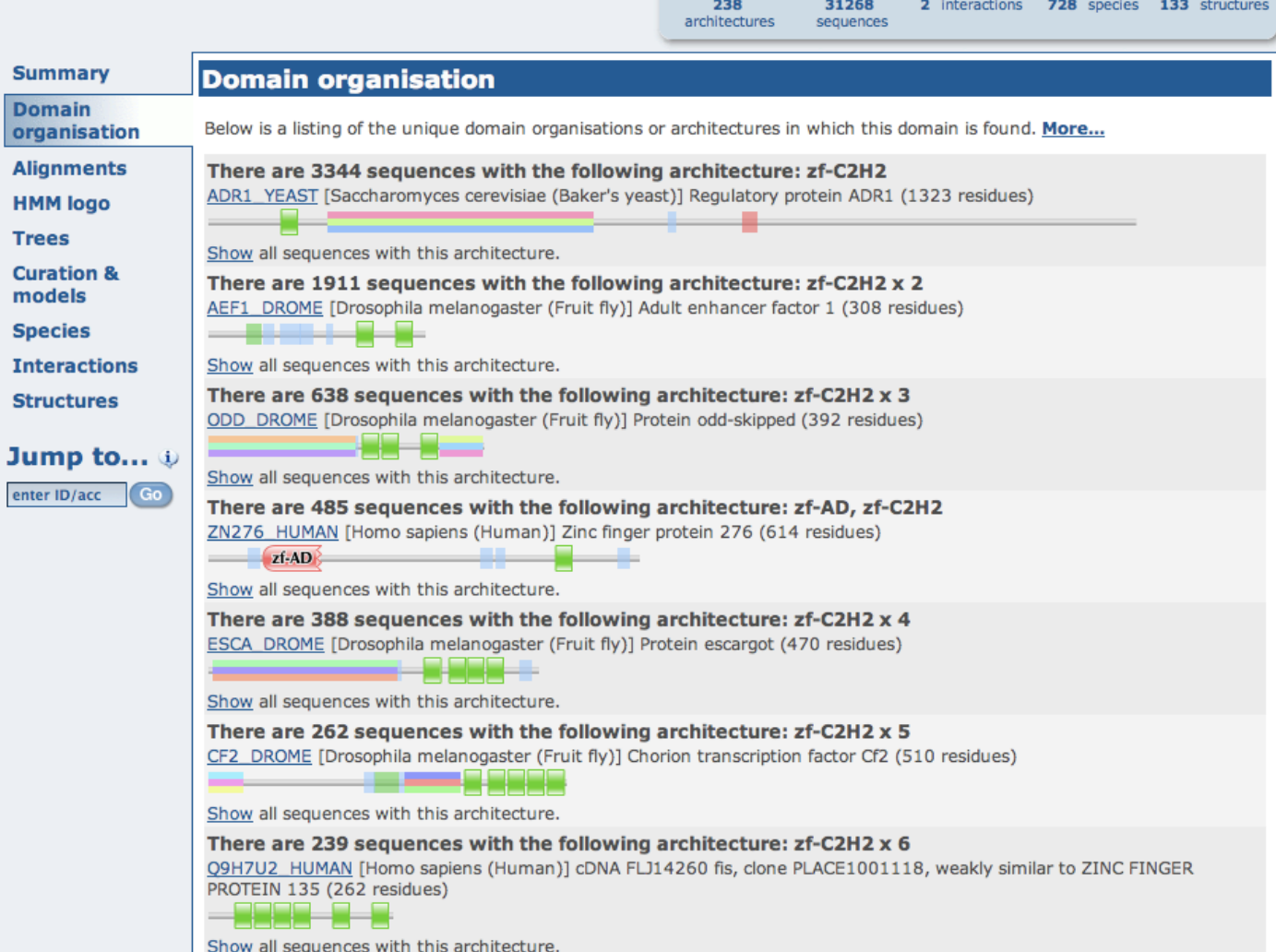

#### Ανταποδοτικό Blast (Best reciprocal blast hit)

#### Ανταποδοτικό Blast (ι)

- Γρήγορη µέθοδος εντοπισµού ορθόλογων γονιδίων/πρωτεϊνών µεταξύ δύο γενωµάτων (π.χ. µόλις αλληλουχήθηκε ένα γένωµα).
- Γιατί είναι σηµαντικό να βρούµε το σωστό ορθόλογο;
	- Ορθόλογα συνήθως έχουν την ίδια λειτουργία
	- Παράλογα συνήθως αποκλείνουν στις λειτουργίες τους

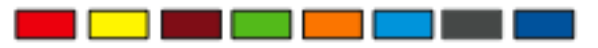

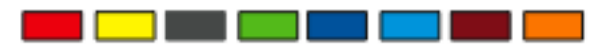

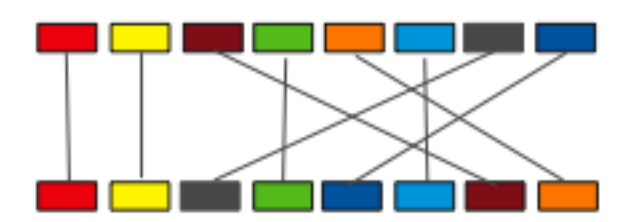

### Ανταποδοτικό Blast (ii)

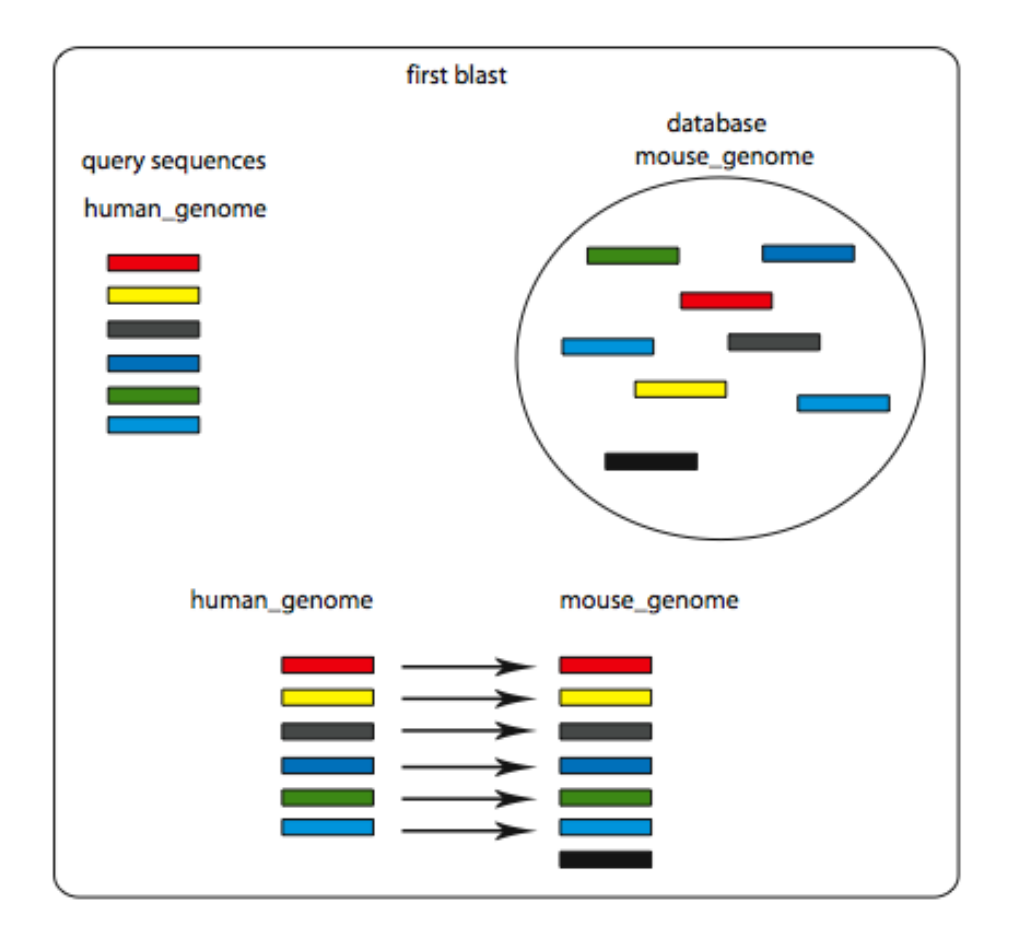

#### Ανταποδοτικό Blast (iii)

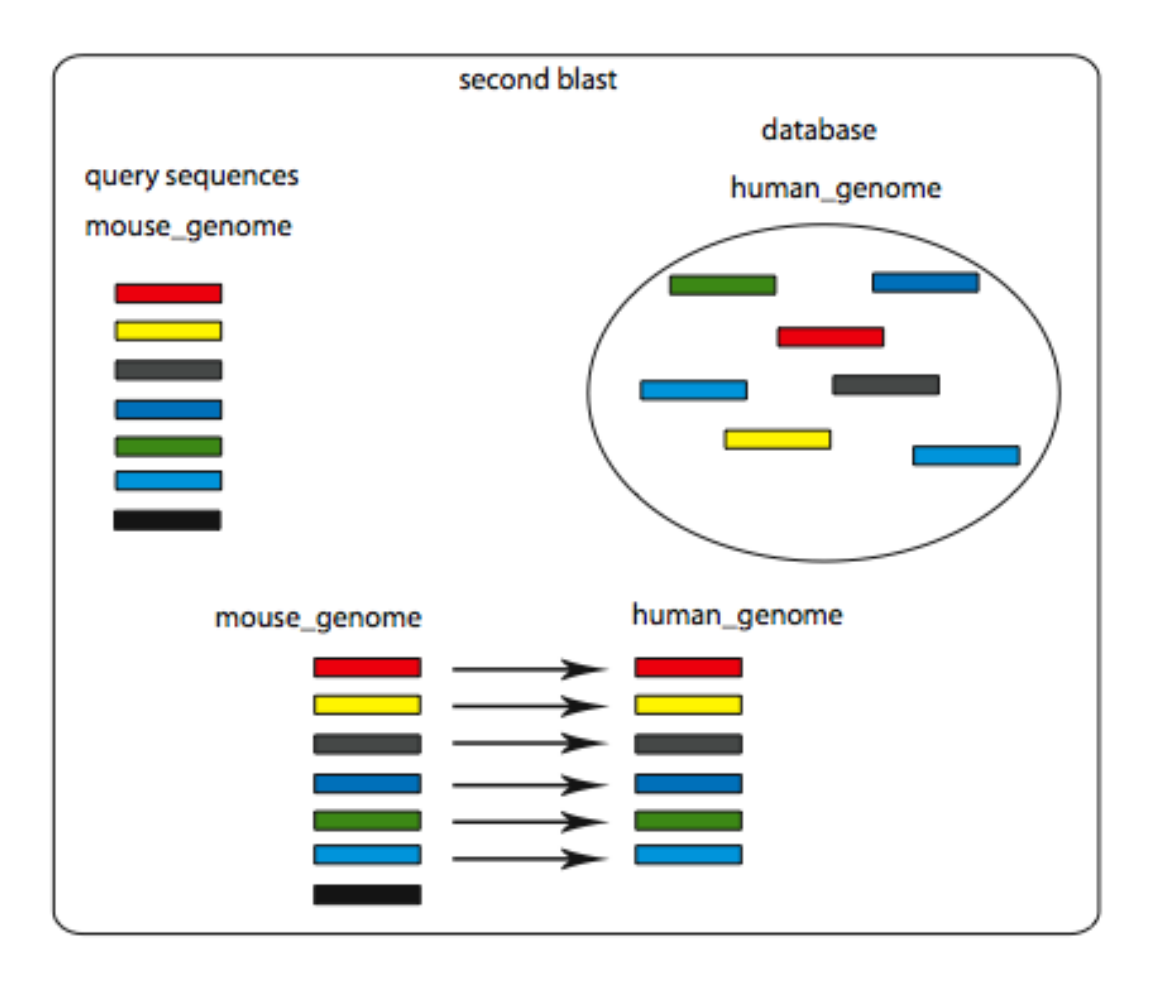

**Ανταποδοτικό Blast** 

#### Ανταποδοτικό Blast (iv)

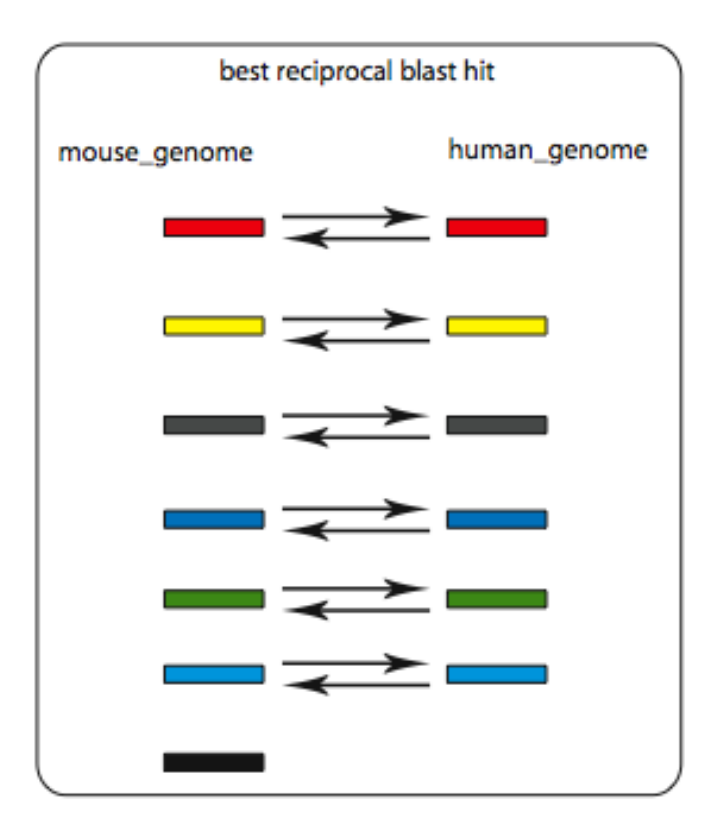

**Ανταποδοτικό Blast** 

Ανταποδοτικό Blast (v)

#### Εκτεταµένος γονιδιακός διπλασιασµός

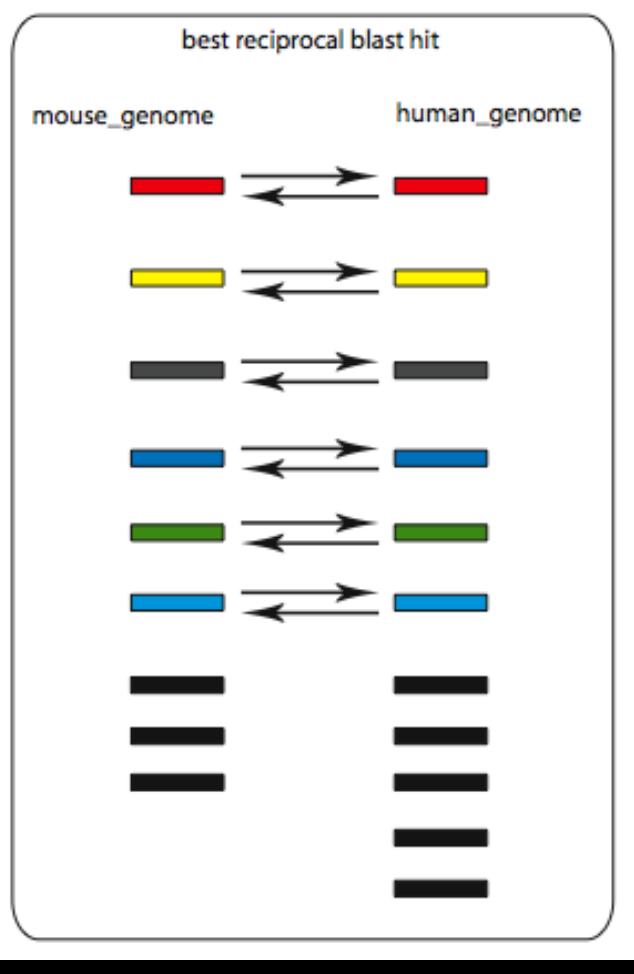

#### Ανταποδοτικό Blast (vi)

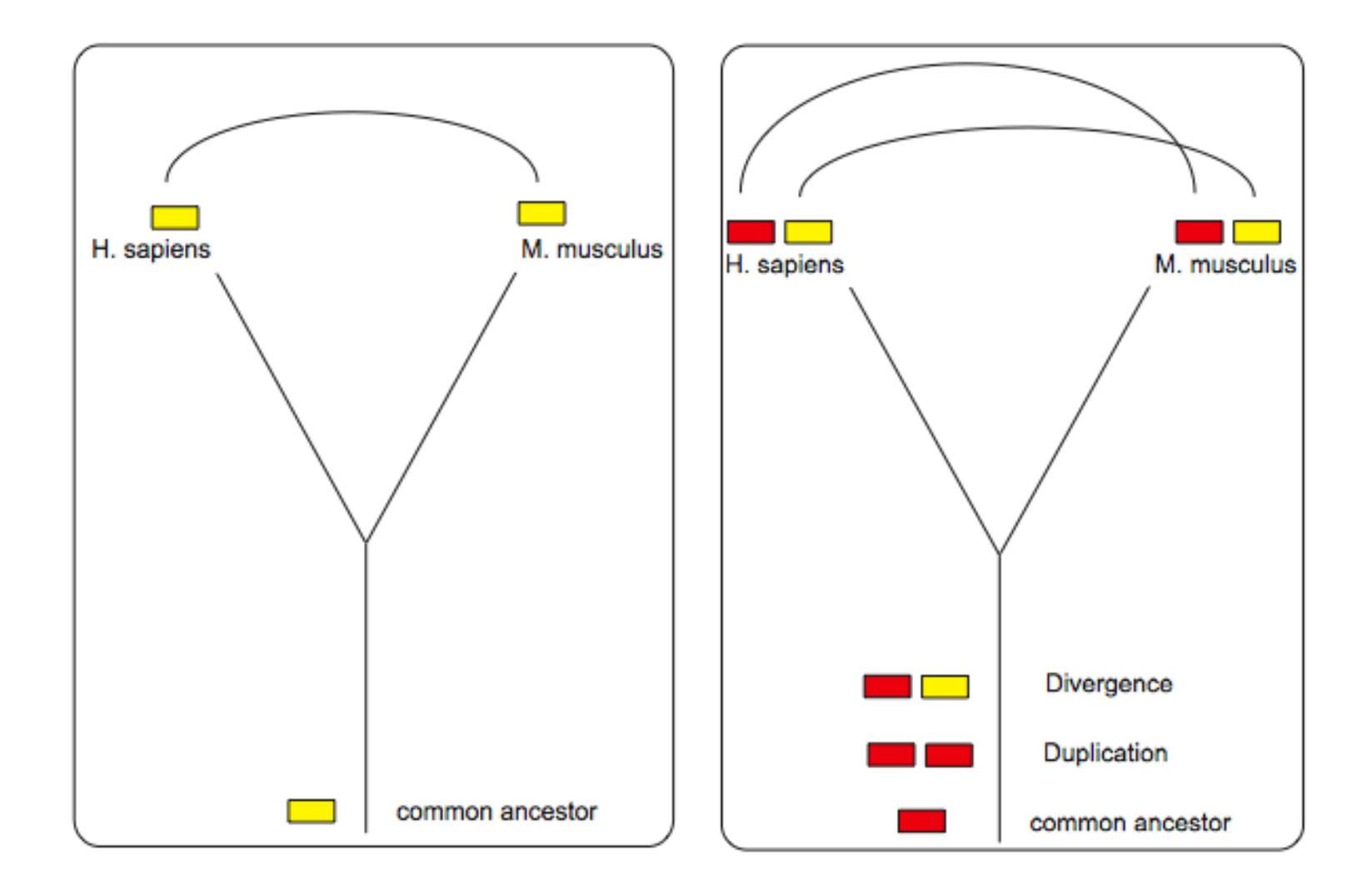

#### Ανταποδοτικό Blast (vii)

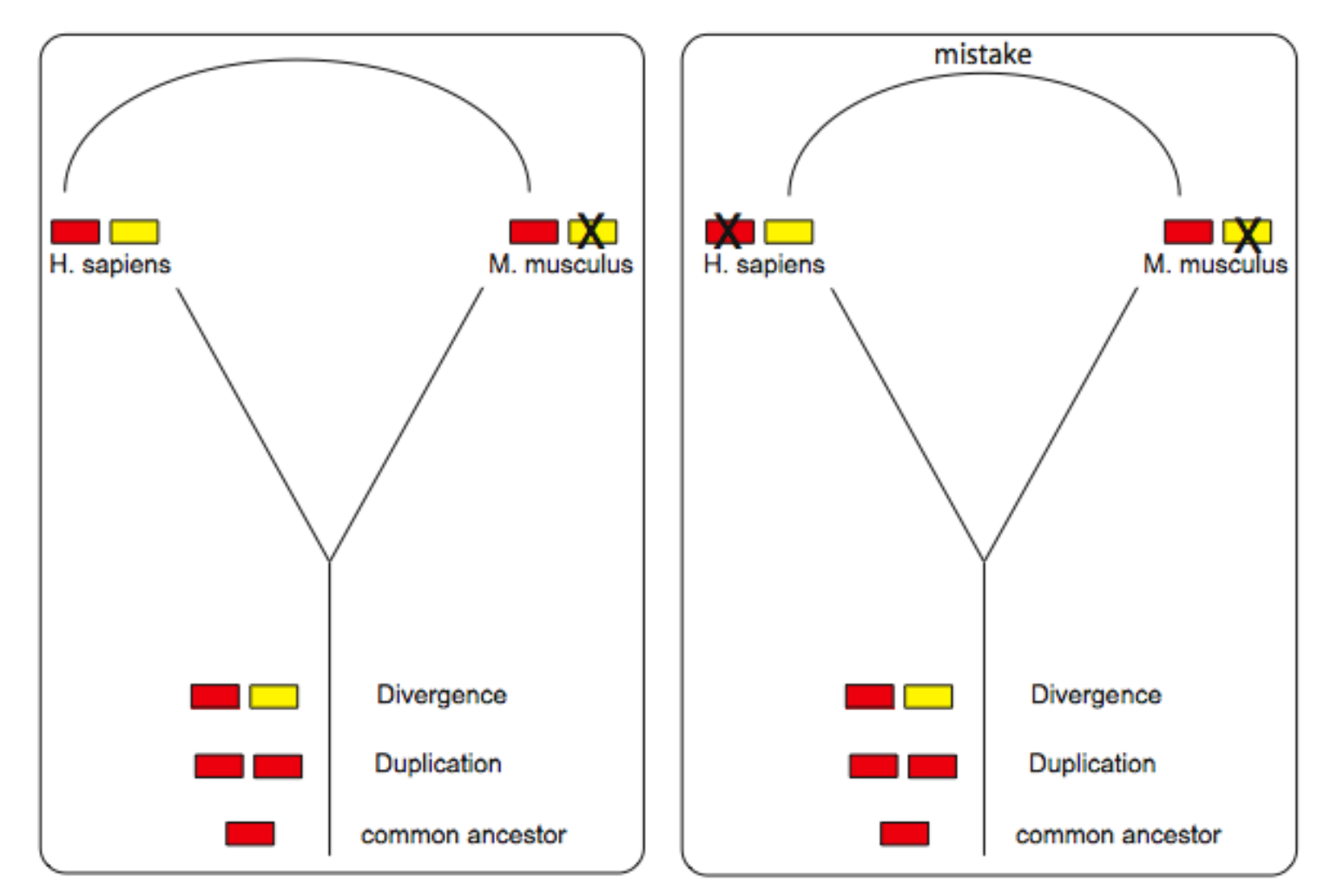

Πώς µπορεί να εντοπιστεί το λάθος;

#### Ανταποδοτικό Blast (viii)

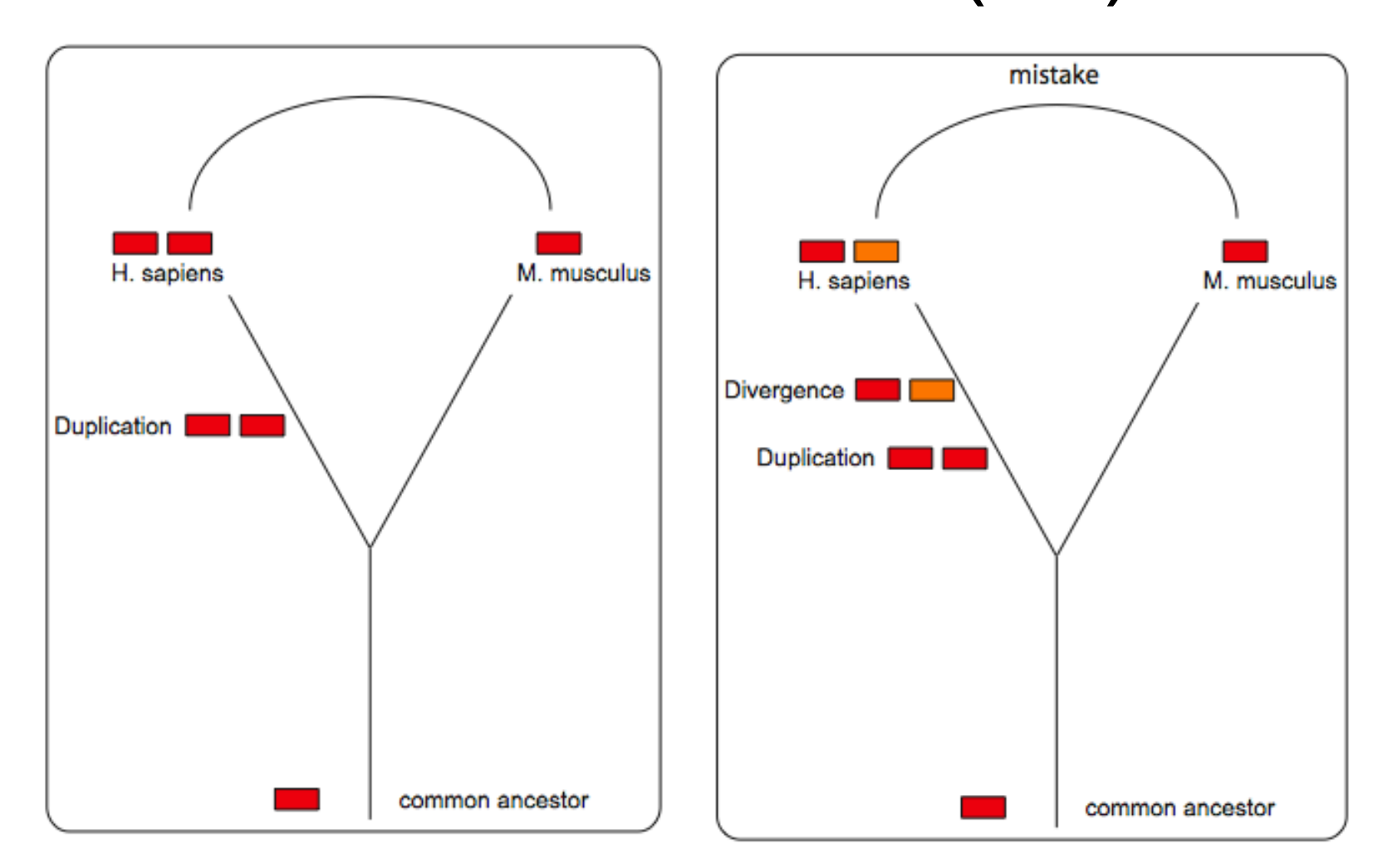

### Παράµετροι που επηρεάζουν την εύρεση ορθόλογων µε ανταποδοτικό blast (i)

- Κυριότεροι παράµετροι που επηρεάζουν την εύρεση ορθόλογων
	- Είδος φιλτραρίσµατος περιοχών χαµηλής πολυπλοκότητας
		- Soft filtering (φιλτράρισµα µόνο στην φάση αναζήτησης, όχι στην φάση τελικής στοίχισης) (default option)
		- Hard filtering (φιλτράρισµα και στις δύο φάσεις)
- Ο αλγόριθµος που κάνει την τελική στοίχιση
	- Blast (words µε επέκταση) (default)
	- Smith-Waterman

#### **BIOINFORMATICS ORIGINAL PAPER**

Sequence analysis

#### Choosing BLAST options for better detection of orthologs as reciprocal best hits

Gabriel Moreno-Hagelsieb\* and Kristen Latimer Department of Biology, Wilfrid Laurier University, 75 University Avenue West, Waterloo, ON, Canada, N2L 3C5 Received on August 29, 2007; revised on October 21, 2007; accepted on November 19, 2007 Advance Access publication November 26, 2007 Associate Editor: John Quackenbush

Vol. 24 no. 3 2008, pages 319-324

doi:10.1093/bioinformatics/btm585

#### Παράµετροι που επηρεάζουν την εύρεση ορθόλογων µε ανταποδοτικό blast (ii)

- Επιλεγµένο όριο τιµής Ε (E-value threshold) ή τιµής bit-score
- Κατώτατο όριο ποσοστού της ακολουθίας που συµµετέχει στην στοίχιση.
- Κατώτατο όριο ποσοστού οµοιότητας
- Διαφορετικές τιµές για την κάθε ανάλυση
- Π.χ. BioCyc: 10% identity, 40% similarity, E-value<1

• To blast δεν δηµιουργήθηκε για να µετράει την εξελικτική απόσταση δύο ακολουθιών, αλλά για να βρίσκει γρήγορα οµόλογες ακολουθίες

## Πηγές λαθών για ανταποδοτικό blast

- Εκτεταµένος γονιδιακός διπλασιασµός που συνέβη πρόσφατα.
- Γονιδιακή σύντηξη
- Εκτεταµένες αναδιατάξεις της αρχιτεκτονικής των πρωτεϊνών (domain rearrangements)
	- Aνασυνδυασµός που οδηγεί στην εισδοχή µη οµόλογου domain

Ότι είναι θεωρητικώς δυνατόν να συµβεί, µάλλον έχει συµβεί κάπου!

### Χρησιµοποιώντας το Blast

# Χρησιµοποιώντας το Blast (i)

- Επεξηγήσεις στο σύνδεσµο:
	- http://www.ncbi.nlm.nih.gov/BLAST/blastcgihelp.shtml
- Εισάγουµε την ακολουθία

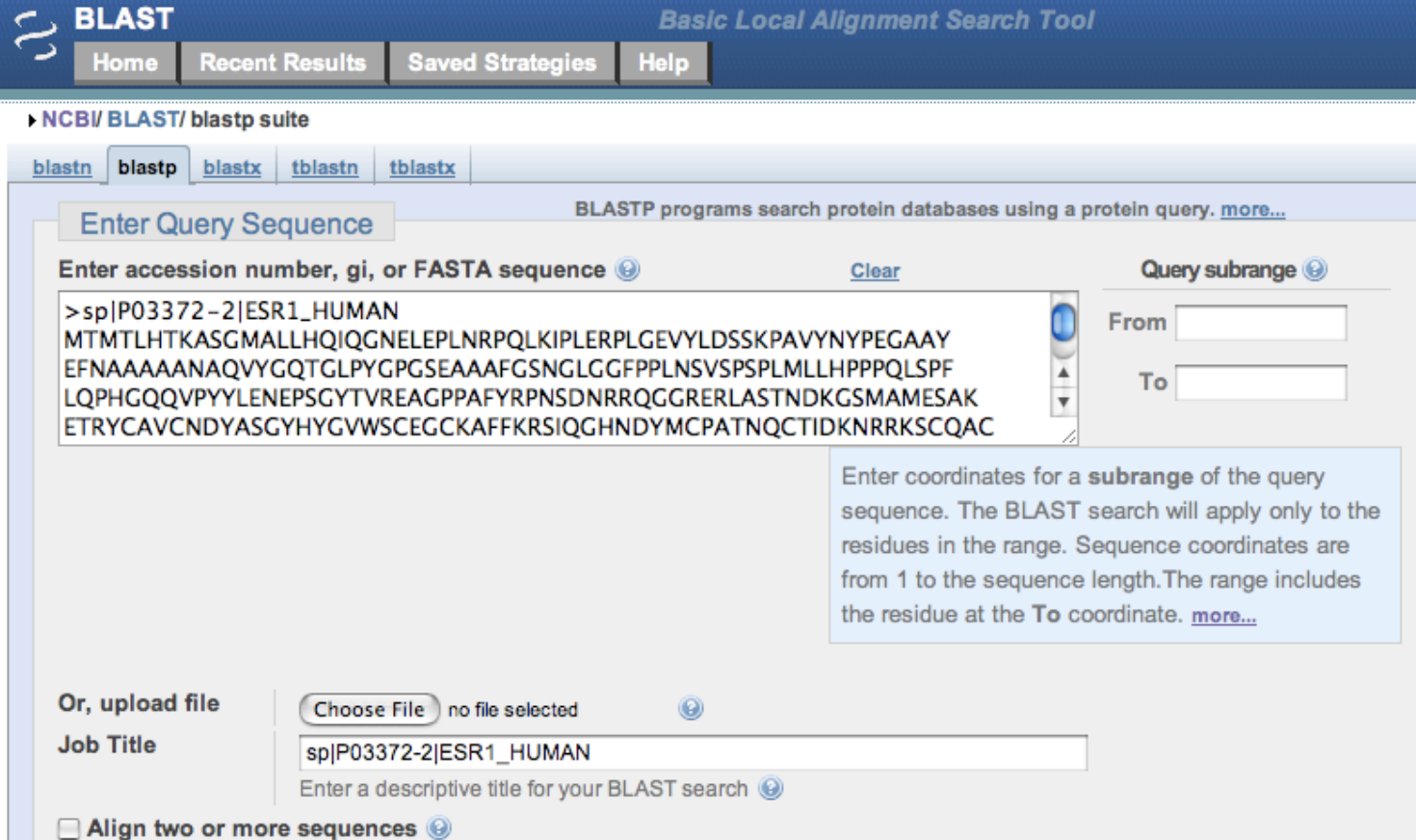

#### Χρησιµοποιώντας το Blast (ii) **Το Blast στην πράξη**

- Επιλέγοντας:
	- τη βάση δεδοµένων που θα γίνει η αναζήτηση
	- Τον οργανισµό που θα γίνει η αναζήτηση

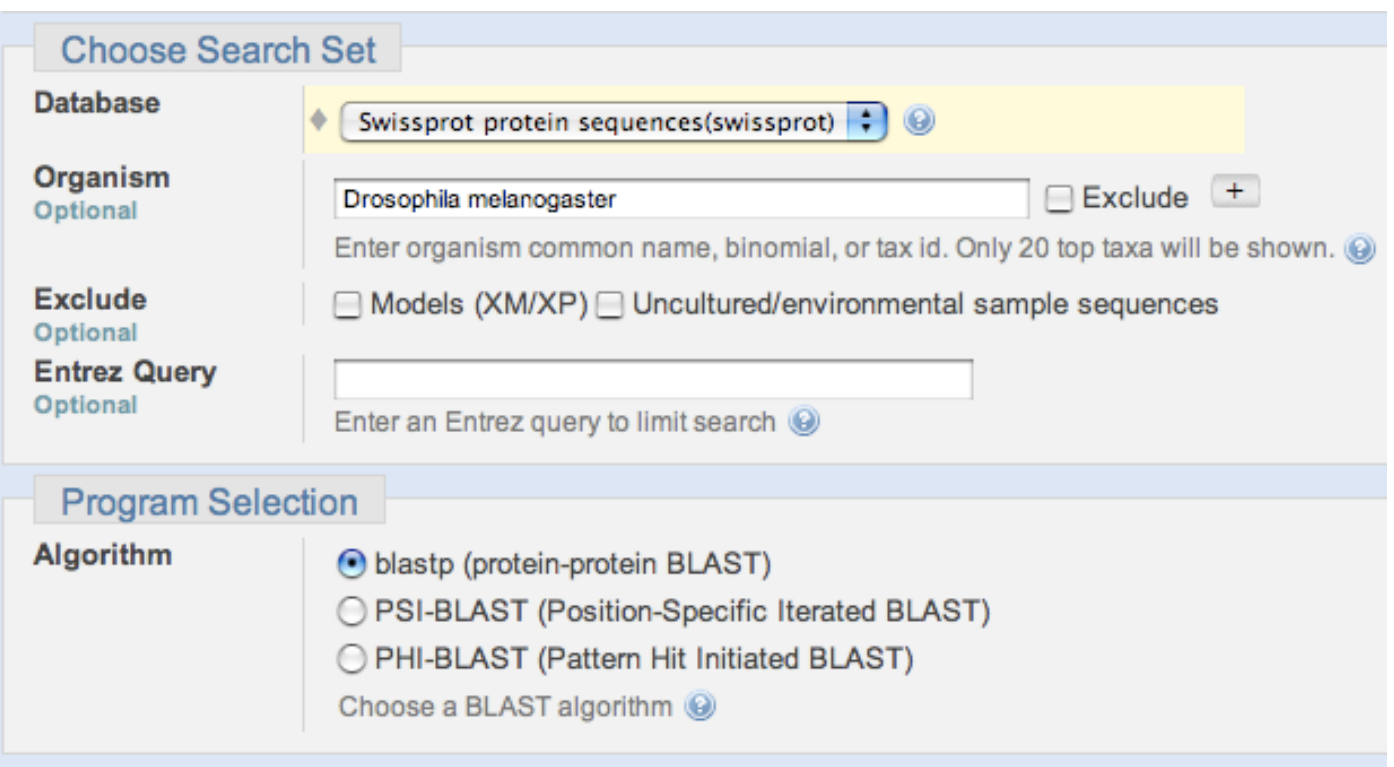

# Χρησιµοποιώντας το Blast (iii)

- Παράµετροι του αλγόριθµου
- Expect threshold: ανάλογα µε το τι αναζητούµε

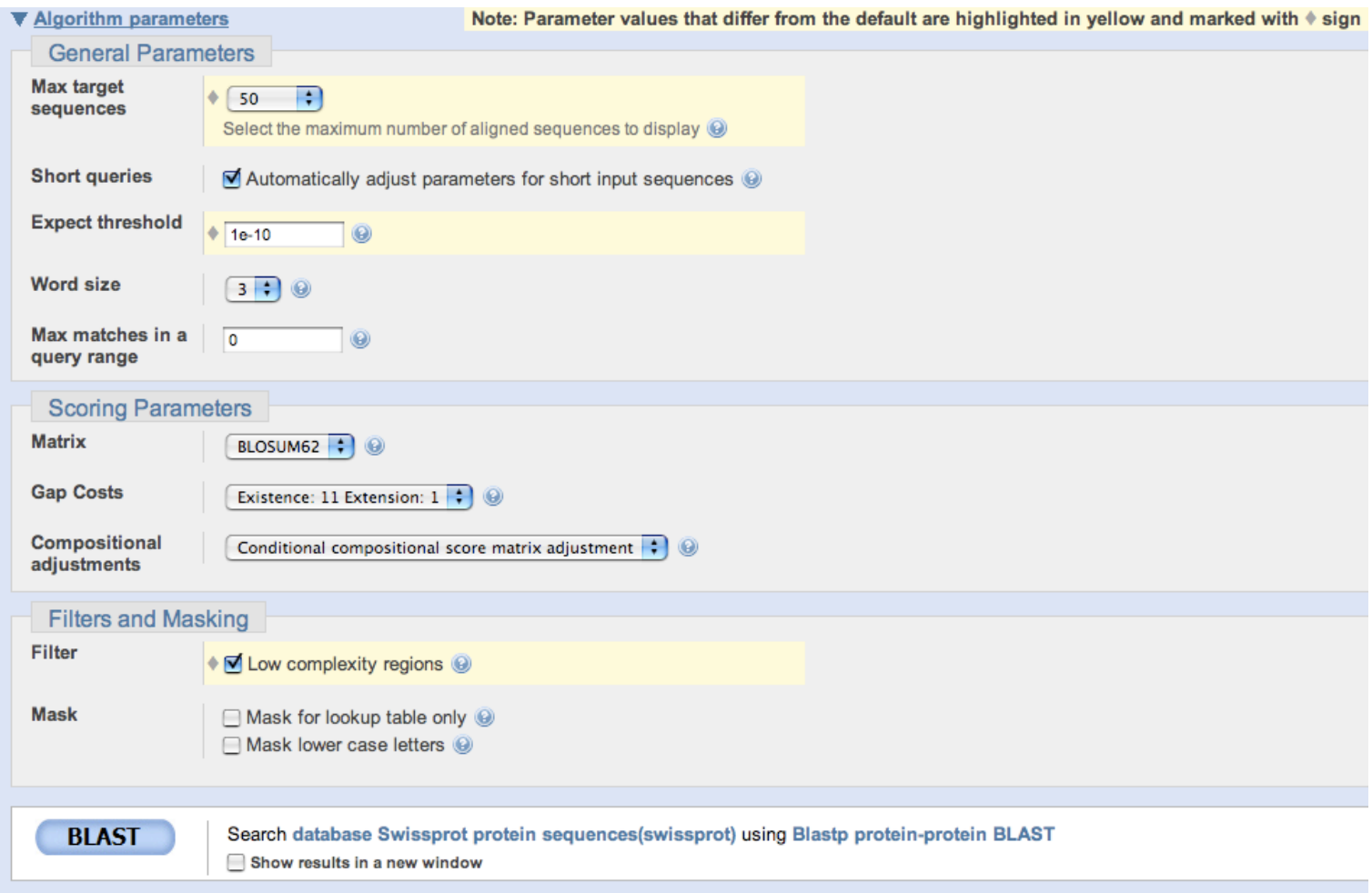

# Χρησιµοποιώντας το Blast (iv)

• Αποτελέσµατα για συντηρηµένες επικράτειες (conserved domains)

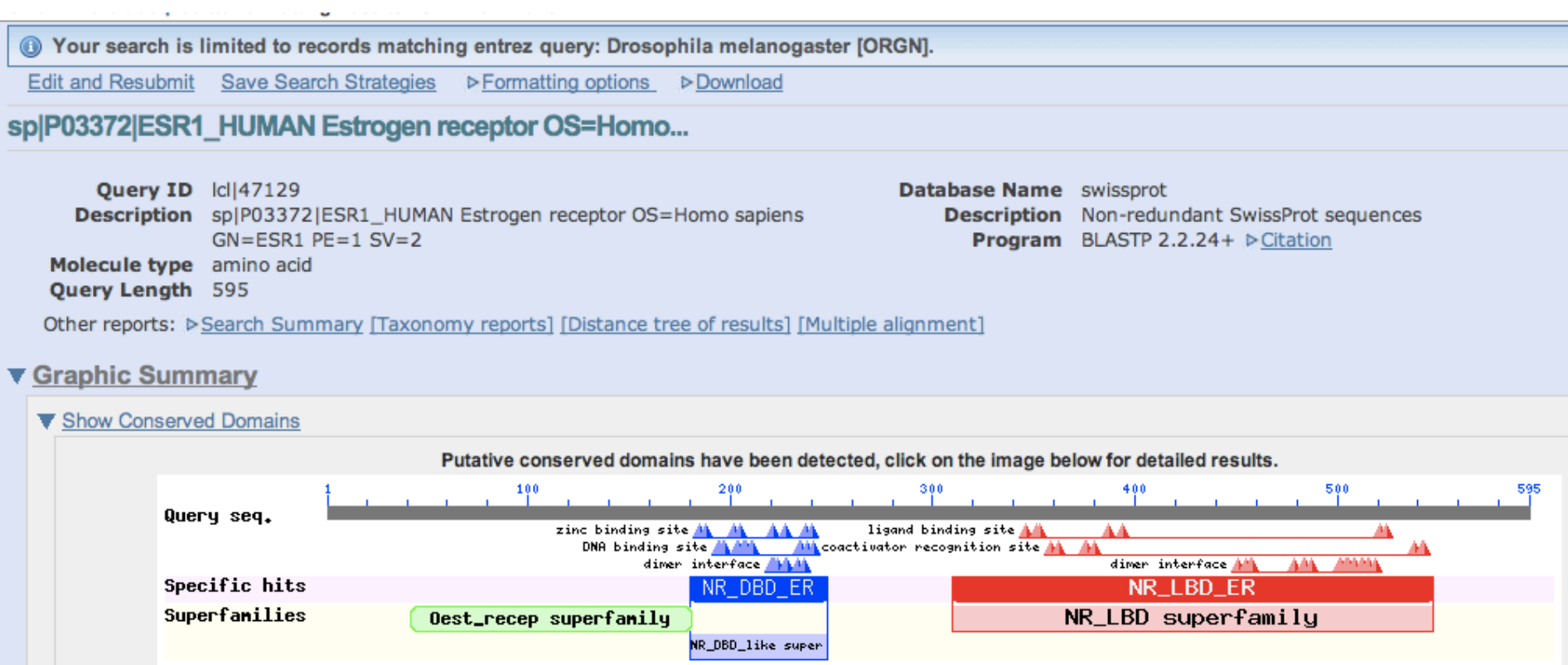

# Χρησιµοποιώντας το Blast (v)

#### • Οµάδες συντηρηµένων επικρατειών

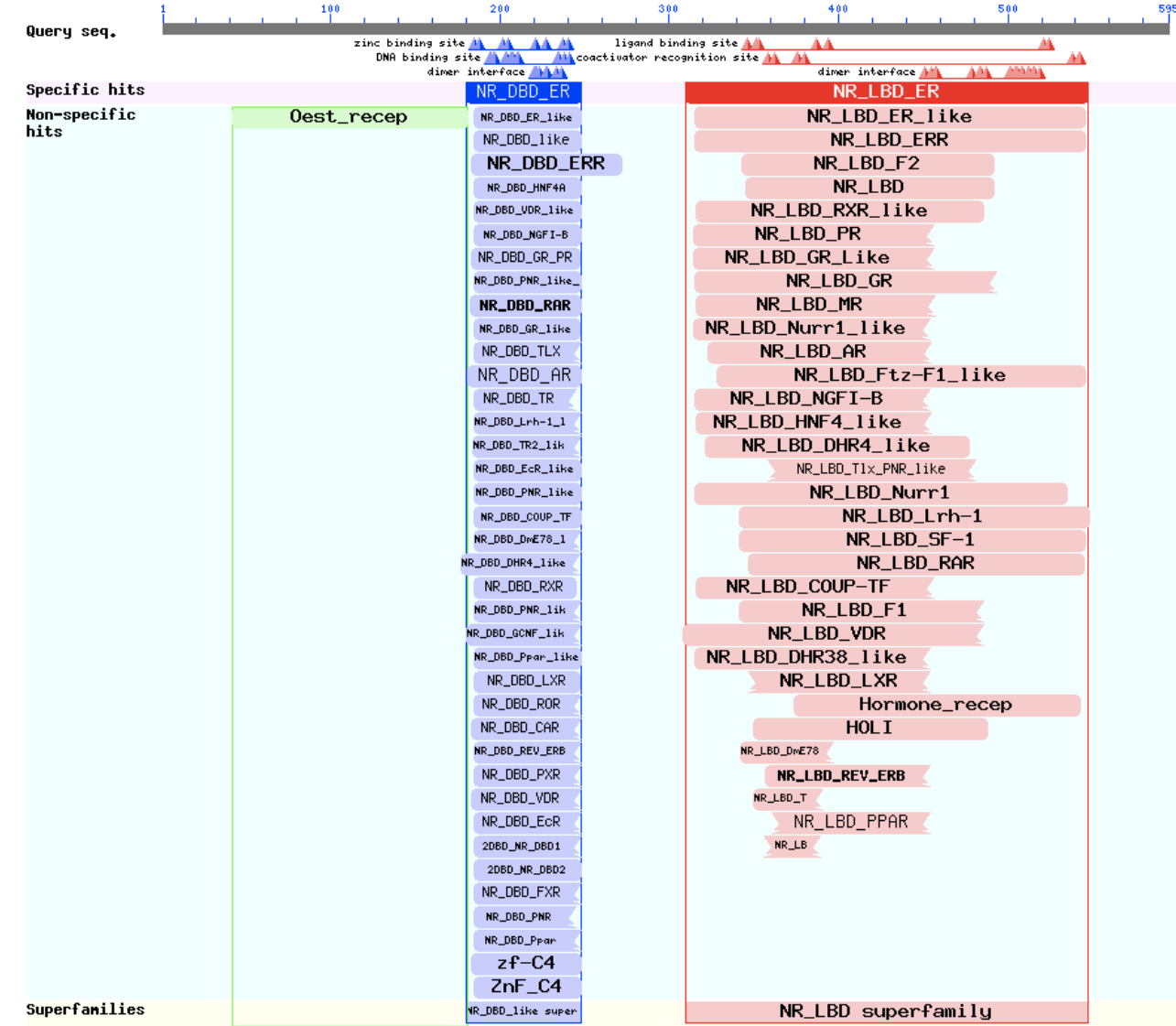

# Χρησιµοποιώντας το Blast (vi)

• Γράφηµα των καλύτερων στοιχίσεων

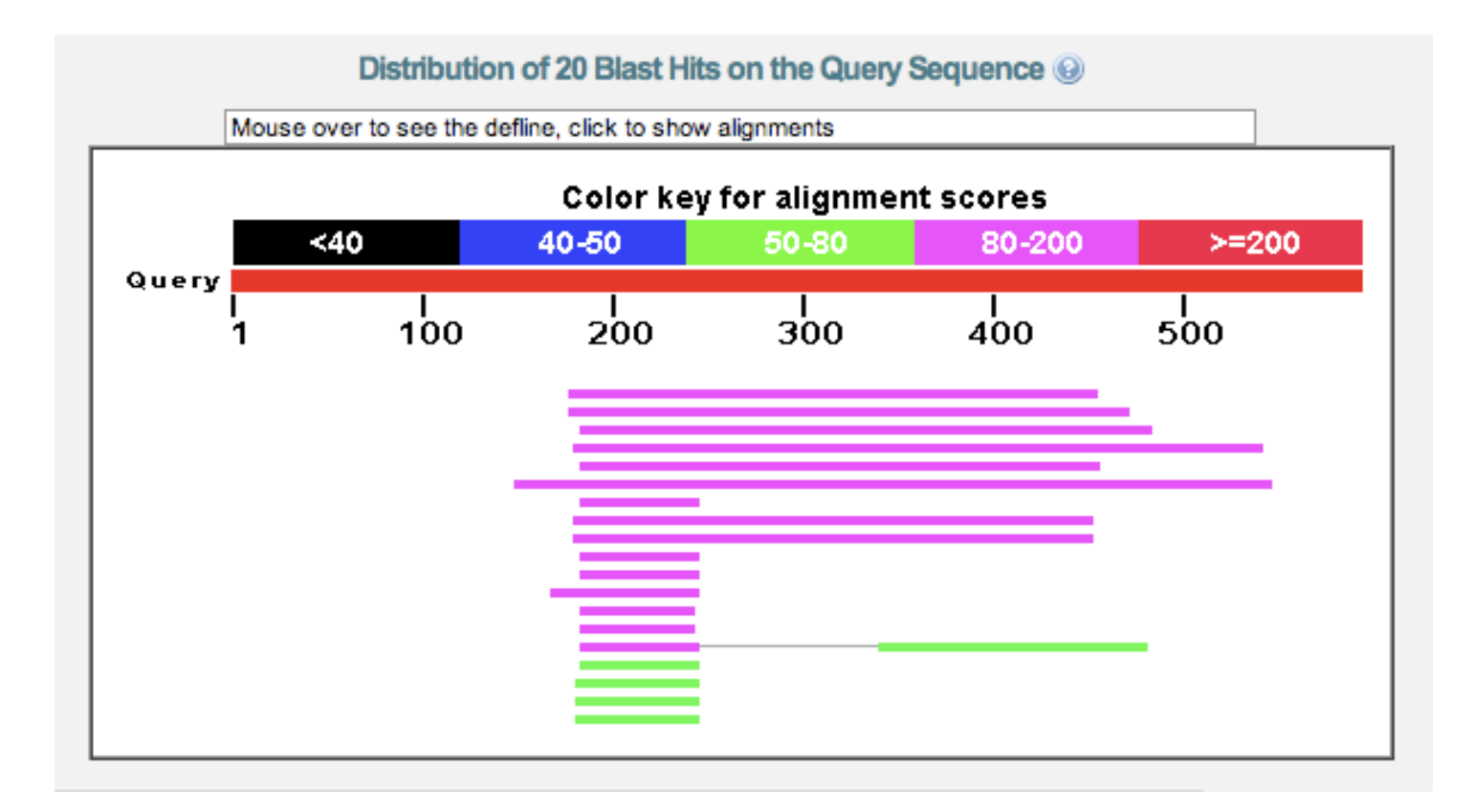
# Χρησιµοποιώντας το Blast (vii)

• Περιγραφές των αποτελεσµάτων (µε φίλτρο)

### **Descriptions**

Legend for links to other resources: U UniGene E GEO G Gene S Structure M Map Viewer M PubChem BioAssay

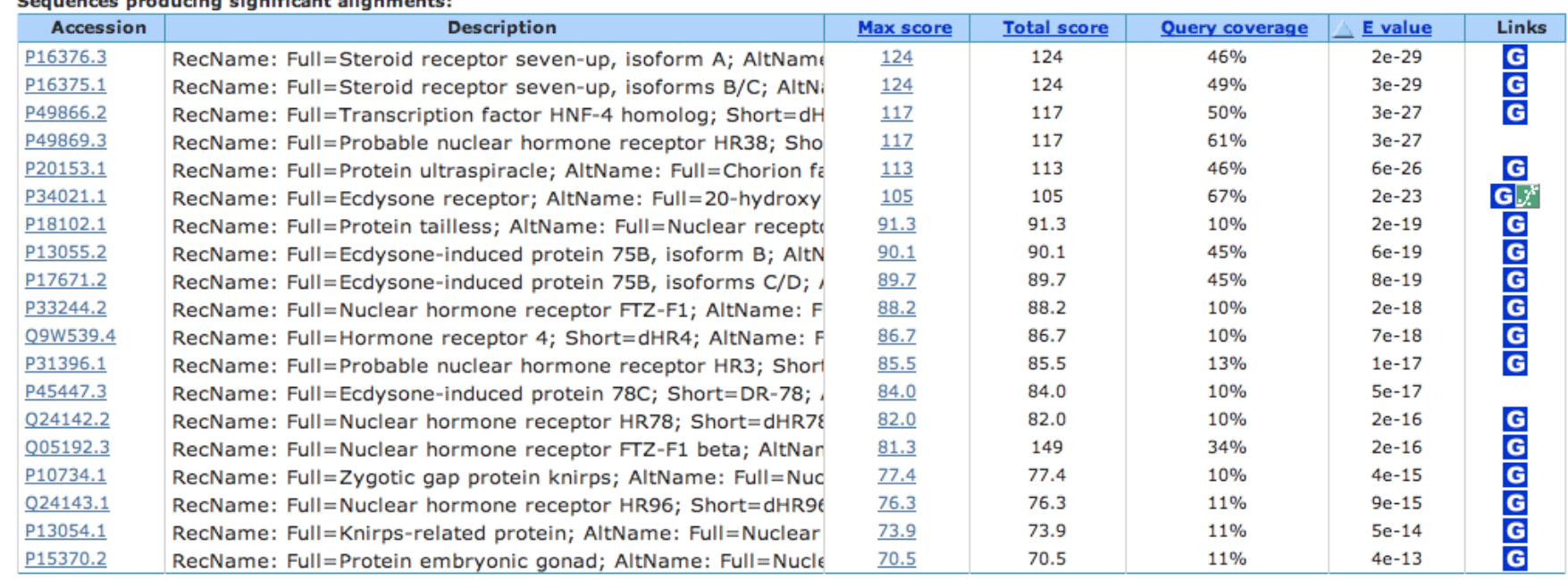

# Χρησιµοποιώντας το Blast (viii)

- Στοιχίσεις (µε φίλτρο µικρά γράµµατα)
- Identities (επί του αριθµού θέσεων στη στοίχιση)
- Positives (επί του αριθµού θέσεων στη στοίχιση)

> Sp | P16376.3 | 7UP2 DROME G RecName: Full=Steroid receptor seven-up, isoform A; AltName: Full=Nuclear receptor subfamily 2 group F member 3, isoform  $Length = 746$ GENE ID: 41491 svp | seven up [Drosophila melanogaster] (Over 100 PubMed links) Score = 124 bits (312), Expect = 2e-29, Method: Compositional matrix adjust. Identities =  $87/282$  (31%), Positives = 133/282 (48%), Gaps = 25/282 (8%) Query 179 AKETRYCAVCNDYASGYHYGVWSCEGCKAFFKRSIQGHNDYMCPATNQCTIDKNRRKSCQ 238  $+K+$ C VC D +SG HYG ++CEGCK+FFKRS++ + Y C + C ID++ R CQ Sbjct 194 SKONIECVVCGDKSSGKHYGOFTCEGCKSFFKRSVRRNLTYSCRGSRNCPIDOHHRNOCO 253 298 Query 239 ACRLRKCYEVqmmkqqirkdrrqqrmLKHKRQRDDGEGRGEVGSAGDMRAANLWPSPLMI  $CRL+KC$   $++GM$   $+$  $+R$  R  $G$   $G$   $G$   $+$  AN  $P+I$ Sbict 254 YCRLKKCLKMGMRREAV-----------QRGRVPPTQPGLAGMHGQYQIAN--GDPMGI 299 299 KRSKKNSLALSLTADQMVSALLDAEPPILYSEYDPTRPFSEASMMGL--LTNLADRELVH 356 Query  $+$ S +S LL AEP  $++MG+ + LA R L$ s Y  $+$ 300 AGFNGHSYLSSY-----ISLLLRAEP---YPTSRYGQCMQPNNIMGIDNICELAARLLFS Sbjct 351 357 MINWAKRVPGFVDLTLHDOVHLLECAWLEILMIGLVWRSME-HPGKLLFAPNLLLDRNOG 415 Query  $+$  WAK  $+$ P F  $+$ L  $+$  DQV LL  $W E+ + +$ SM H LL A L Sbjct 352 AVEWAKNIPFFPELQVTDQVALLRLVWSELFVLNASQCSMPLHVAPLLAAAGLHASPMAA 411 416 KCVEGMVEIFDMLLATSSRFRMMNLQGEEFVCLKSIILLNSG 457 Ouerv  $^{++}$  $+$  $+ + + + +$  $E+CLK+I+L$  +G Sbjct 412 DRVVAFMDHIRIFOEQVEKLKALHVDSAEYSCLKAIVLFTTG 453

# Χρησιµοποιώντας το Blast (ix)

### χωρίς φίλτρο µε φίλτρο

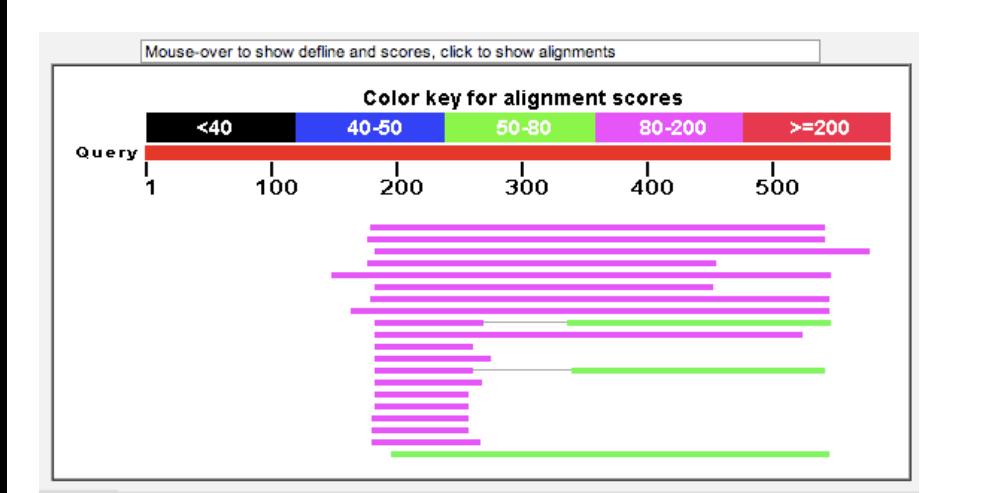

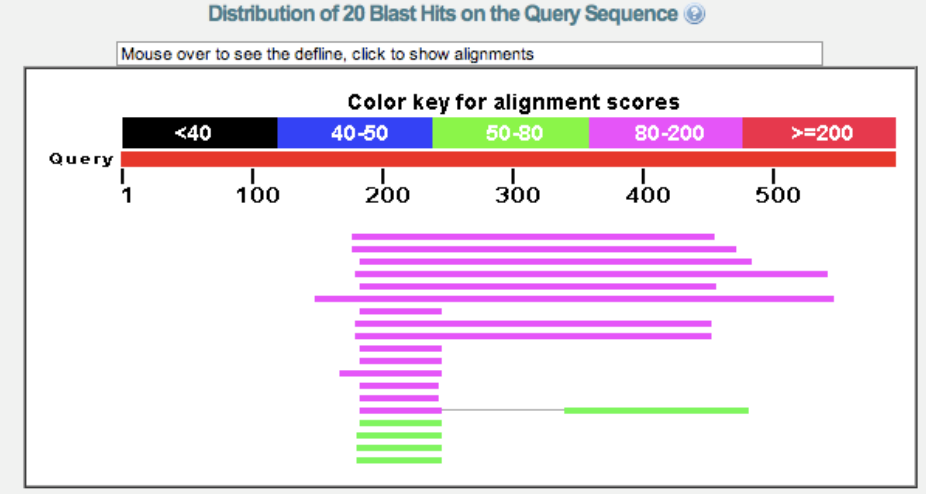

Η χρήση φίλτρου αλλάζει το score Identities/Positives σταθερά

## Χρησιµοποιώντας το Blast (x)

### $X$ ωρίς φίλτρο<br>Sequences producing significant alignments:

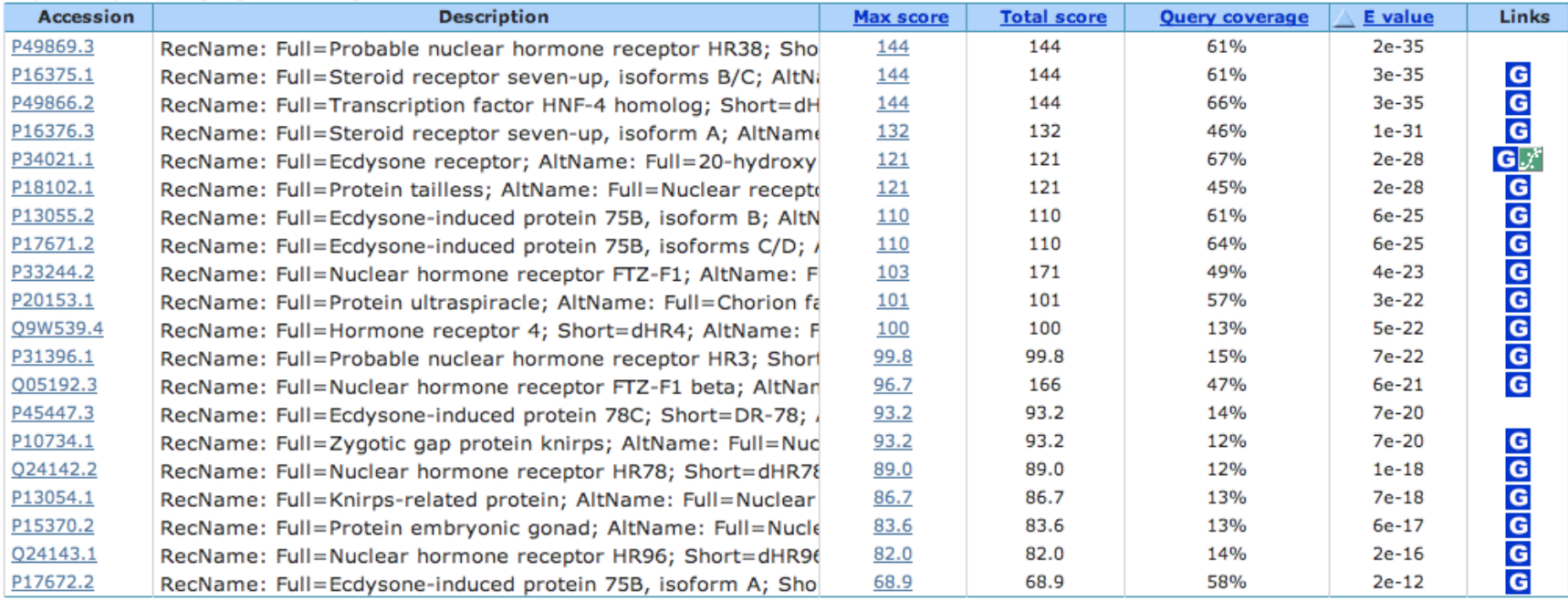

### Με φίλτρο

Legend for links to other resources: U UniGene E GEO G Gene S Structure M Map Viewer M PubChem BioAssay

### Sequences producing significant alignments:

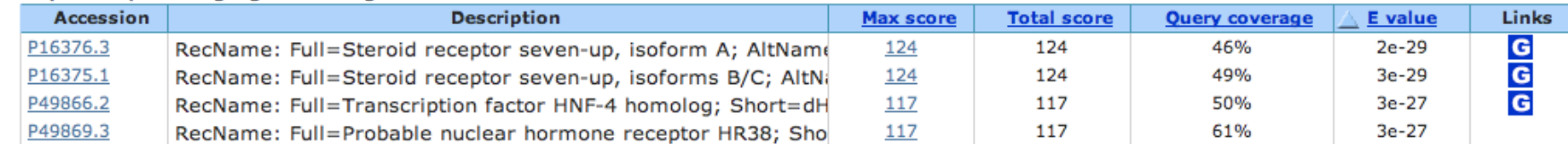

### Αλλάζει το score, E-value και η σειρά εµφάνισης

## Χρησιµοποιώντας το Blast (xi)

### Χωρίς φίλτρο

> Sp|P16376.3|7UP2\_DROME G RecName: Full=Steroid receptor seven-up, isoform A; AltName: Full=Nuclear receptor subfamily 2 group F member 3, isoform А  $Length=746$ 

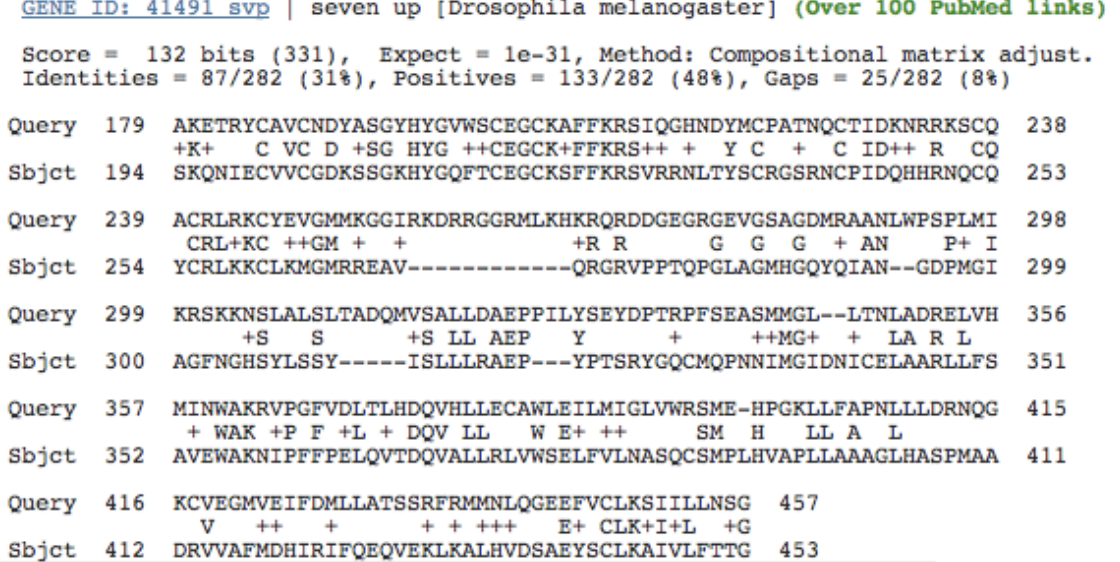

### Με φίλτρο

GENE ID: 41491 svp | seven up [Drosophila melanogaster] (Over 100 PubMed links) Score = 124 bits (312), Expect = 2e-29, Method: Compositional matrix adjust. Identities =  $87/282$  (31%), Positives = 133/282 (48%), Gaps = 25/282 (8%)

### Identities & positives παραµένουν σταθερά

## Χρησιµοποιώντας το Blast (xi)

- Αλλαγή στον Πίνακα αντικατάστασης και στις ποινές για κενά
	- Blosum 45 13:3, χωρίς φίλτρο

### Sequences producing significant alignments:

Sequences producing significant alignments:

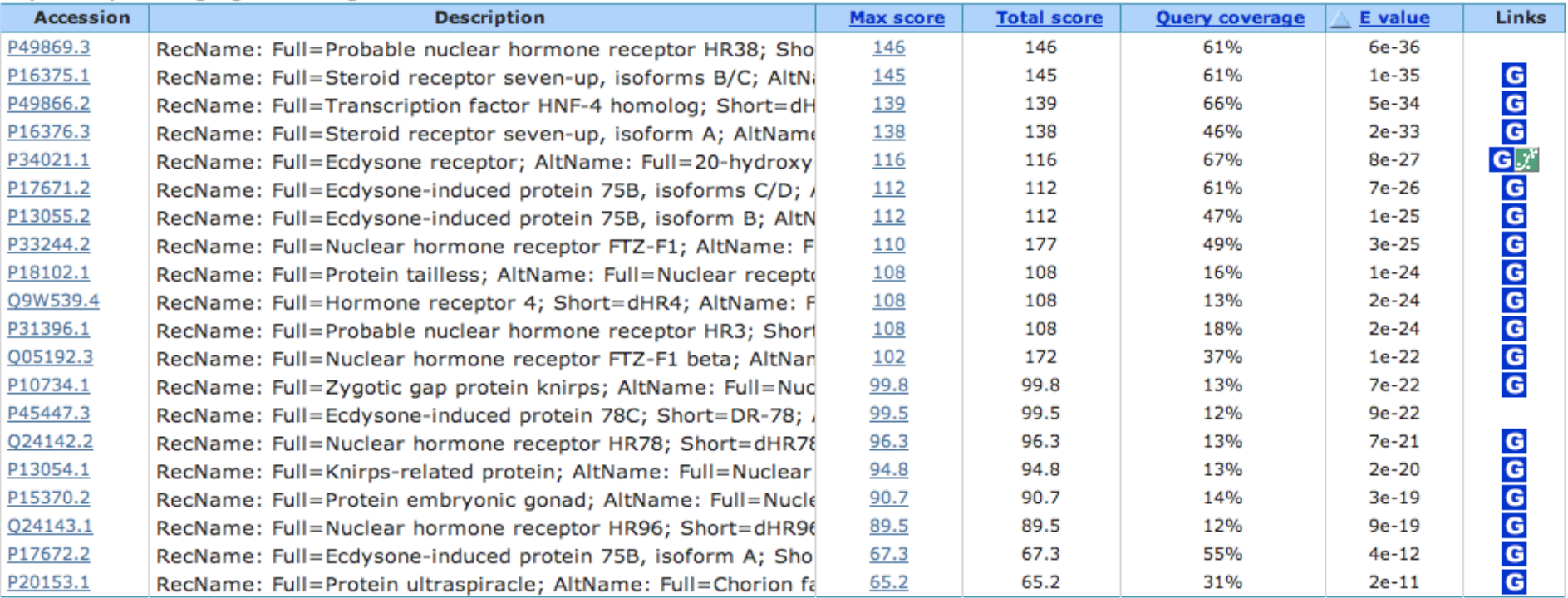

### Blosum 62 11:1, χωρίς φίλτρο

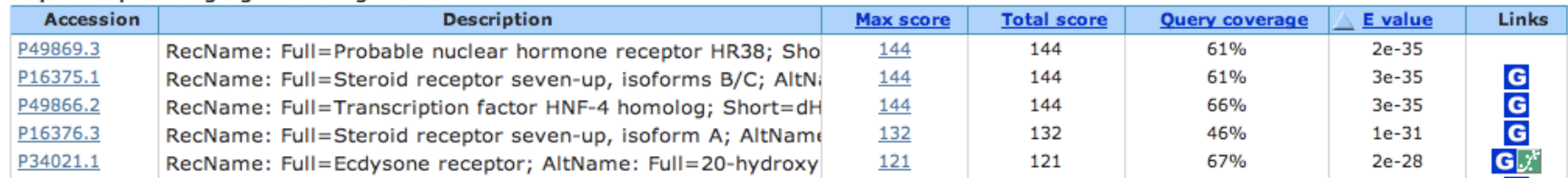

**Το Blast στην πράξη**

## Χρησιµοποιώντας το Blast (xii)

### Blosum 45 13:3 Blosum 62 11:1

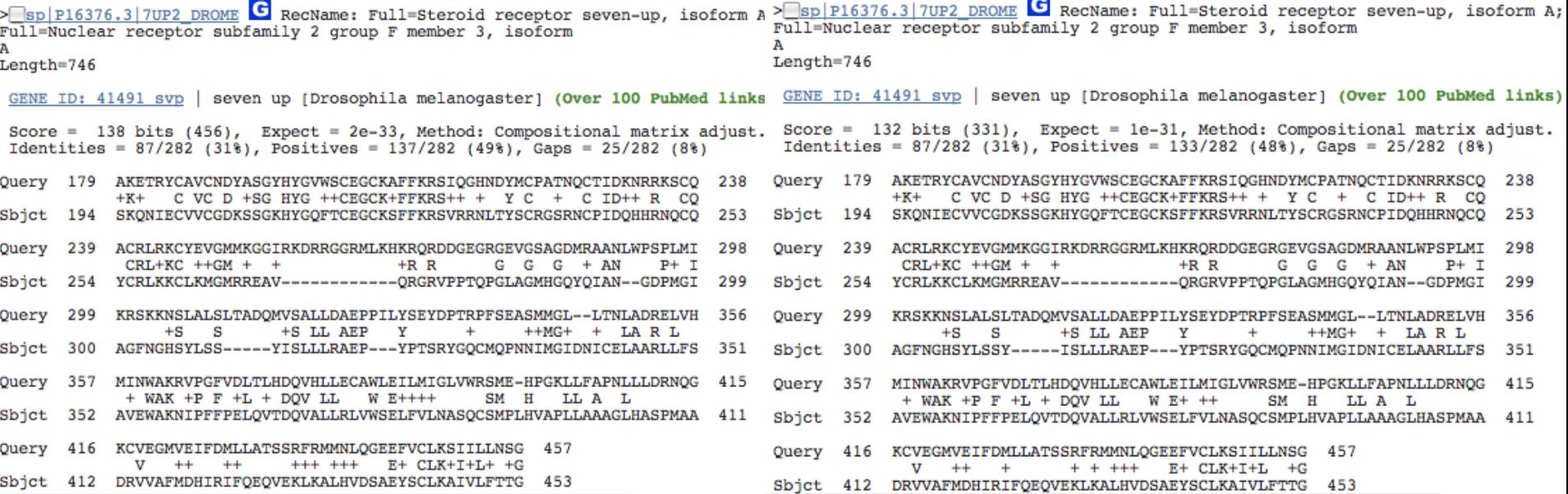

### Μικρές διαφορές στη στοίχιση, στο score & E-value

# Χρησιµοποιώντας το Blast (xiii) • Αν για το ίδιο γονίδιο ( ESR1\_Human) χρησιµοποιούσαµ<sup>ε</sup> το mRNA

- του (X03635.1 Homo sapiens mRNA for estrogen receptor α) και όχι την πρωτεΐνη για την αναζήτηση στην Drosophila:
	- Blastn (nr database): κανένας στόχος. Γιατί;
	- Ποιό πρόγραµµα του Blast θα έπρεπε να χρησιµοποιήσουµε;

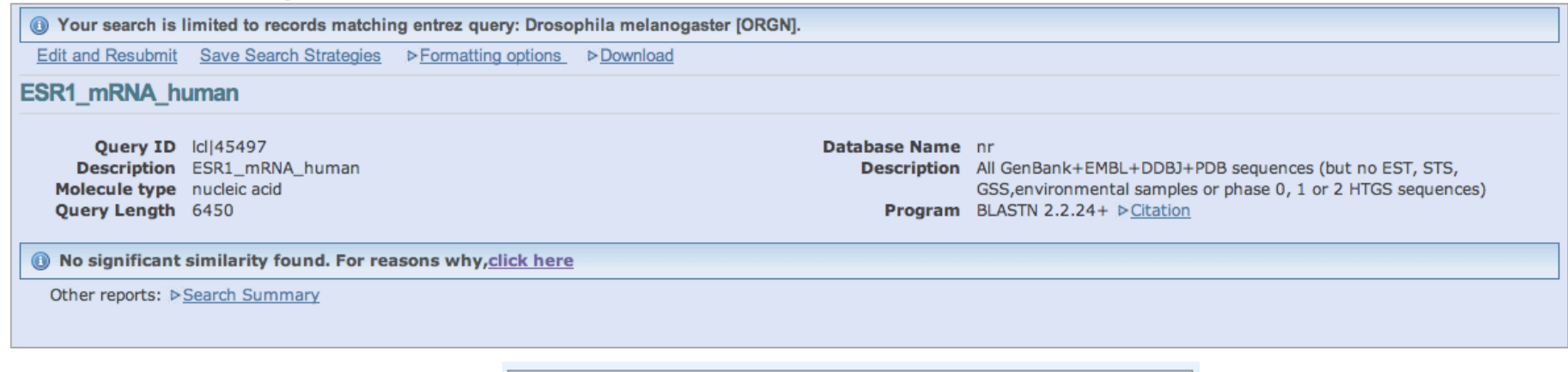

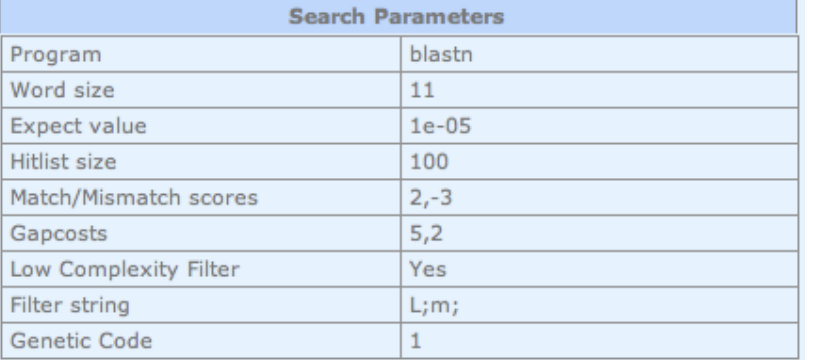

- Εκφυλισµός του γενετικού κώδικα
- Αµινοξέα µε κοινές φυσικοχηµικές ιδιότητες

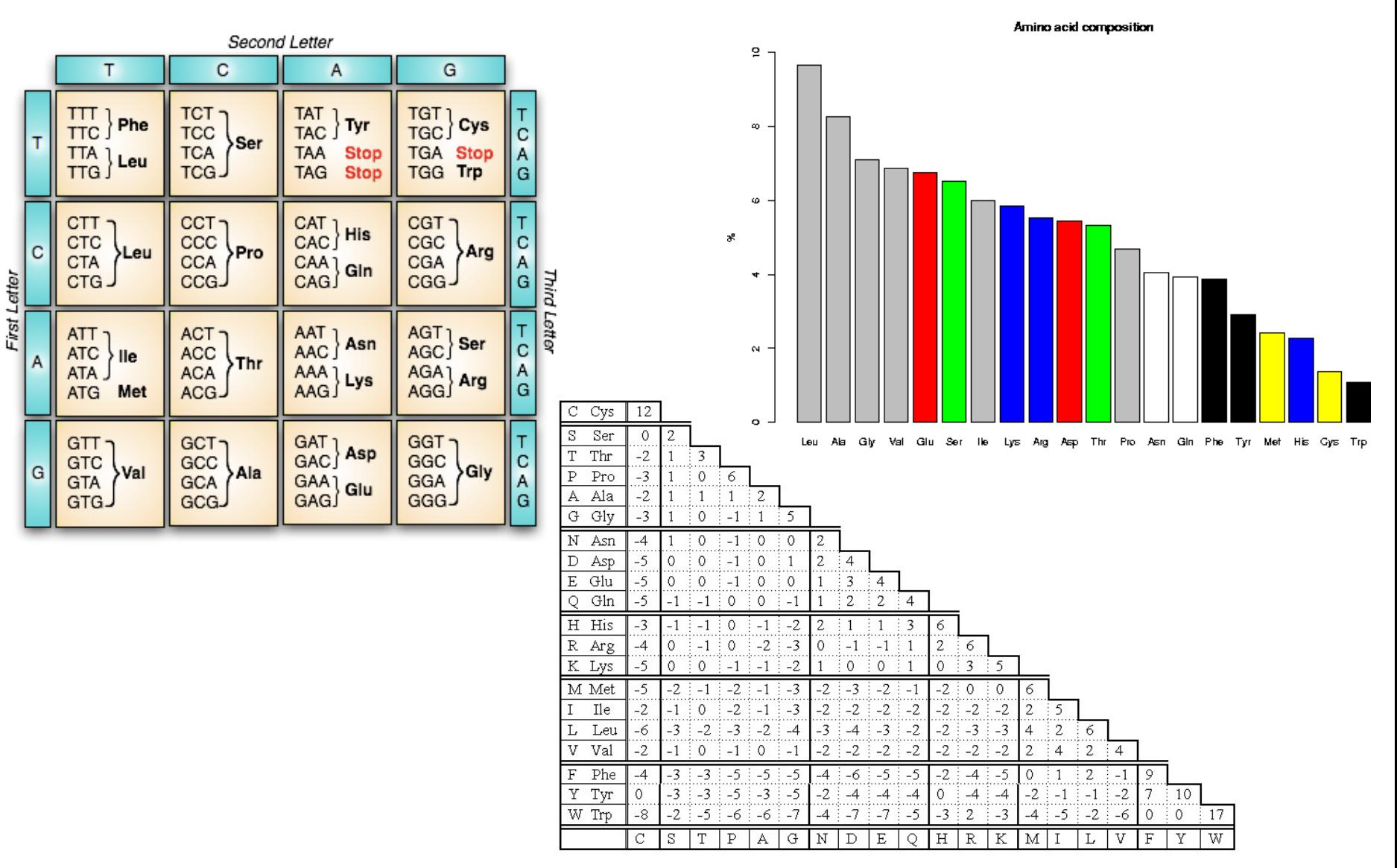

## Χρησιµοποιώντας το Blast (xiv)

### Για το ίδιο mRNA

Sequences producing significant alignments:

– Blastx (nr database)

Distribution of 87 Blast Hits on the Query Sequence ... Mouse over to see the defline, click to show alignments Color key for alignment scores  $< 40$ 40-50 50-80 80-200  $>= 200$ Query  $1000$  $2000$  $3000$  $4000$ 5000 6000 1

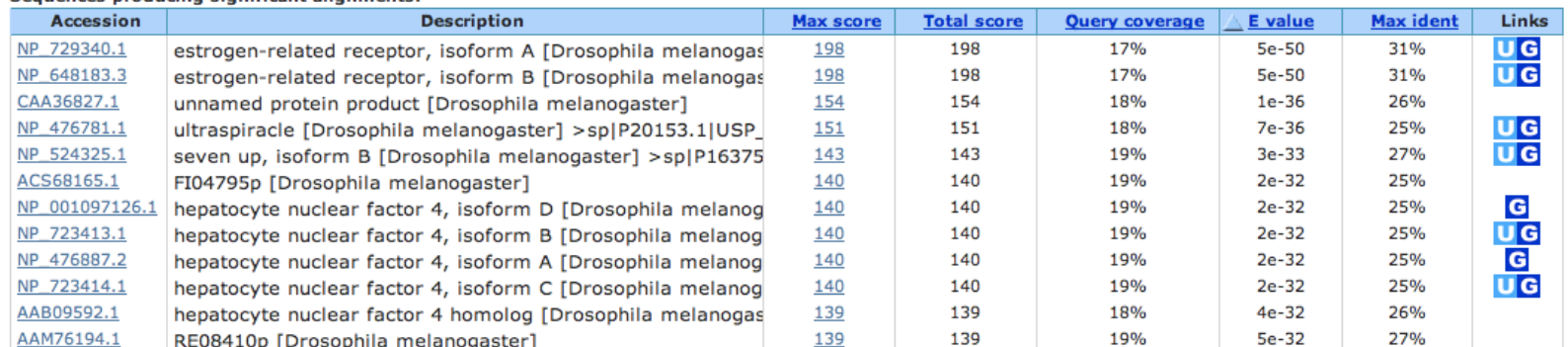

## Χρησιµοποιώντας το PSI-Blast (i)

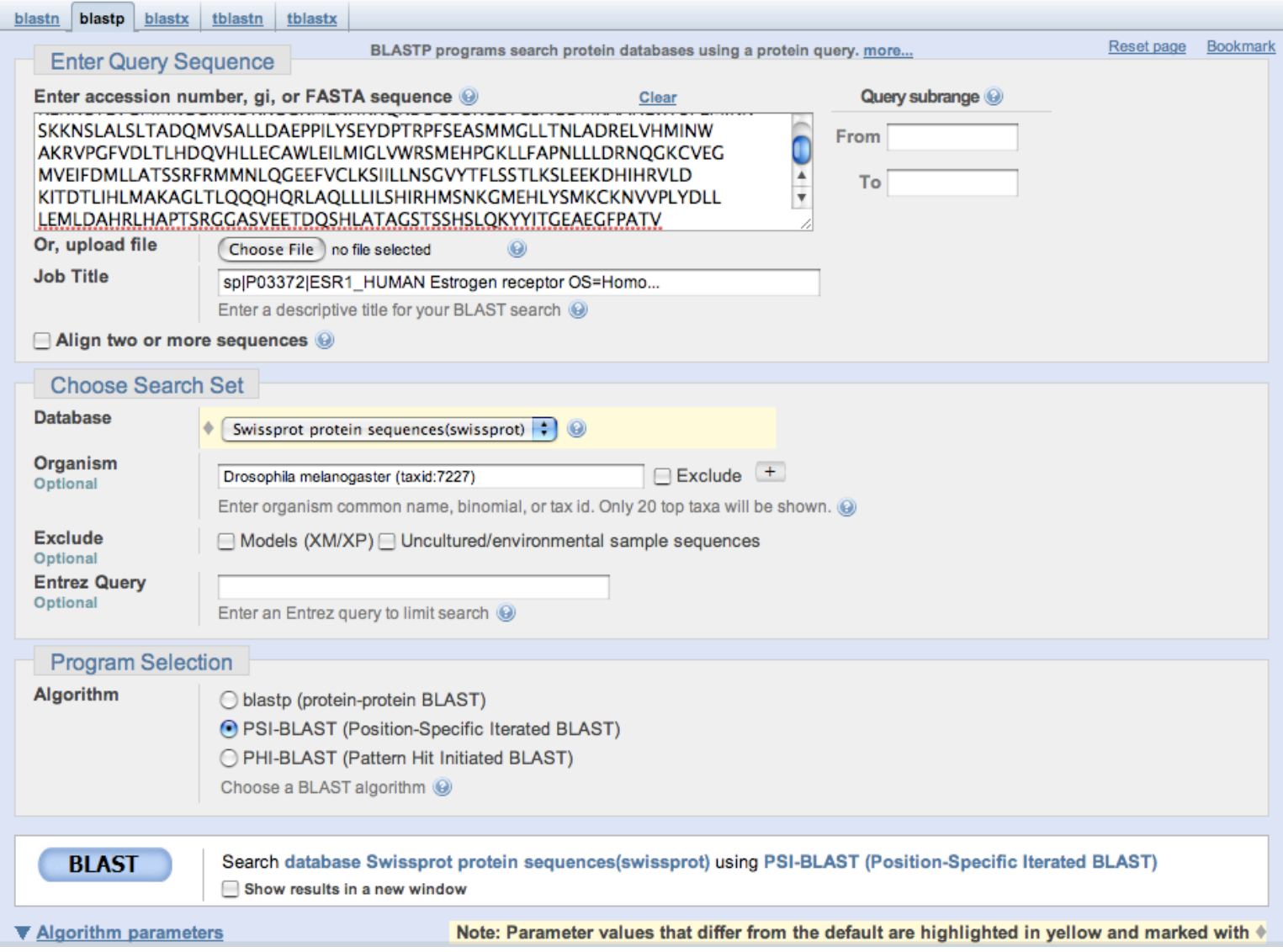

## Χρησιµοποιώντας το PSI-Blast (ii)

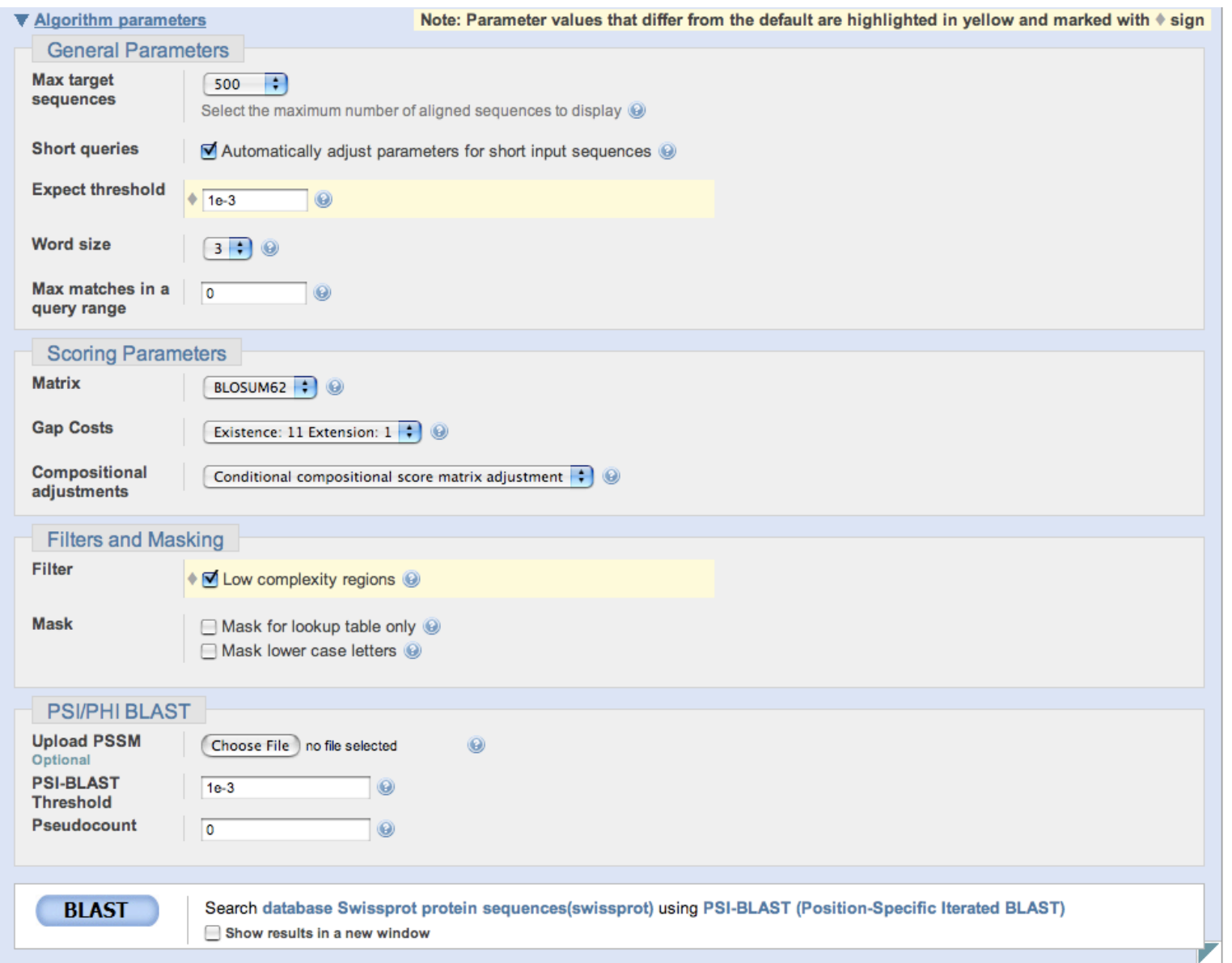

## Χρησιµοποιώντας το PSI-Blast (iii)

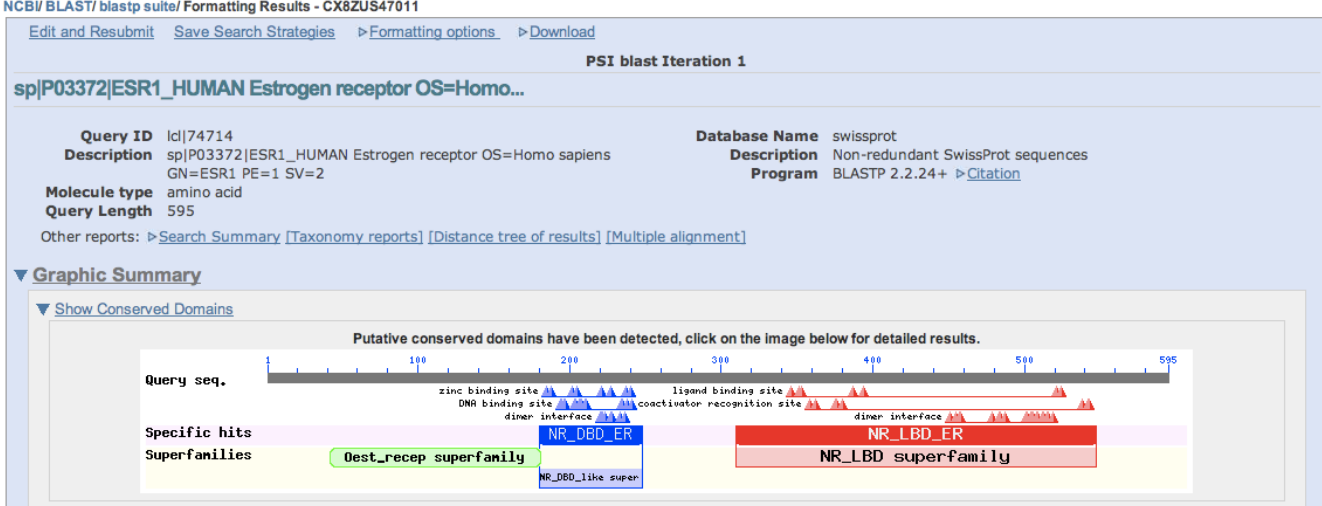

Distribution of 100 Blast Hits on the Query Sequence @

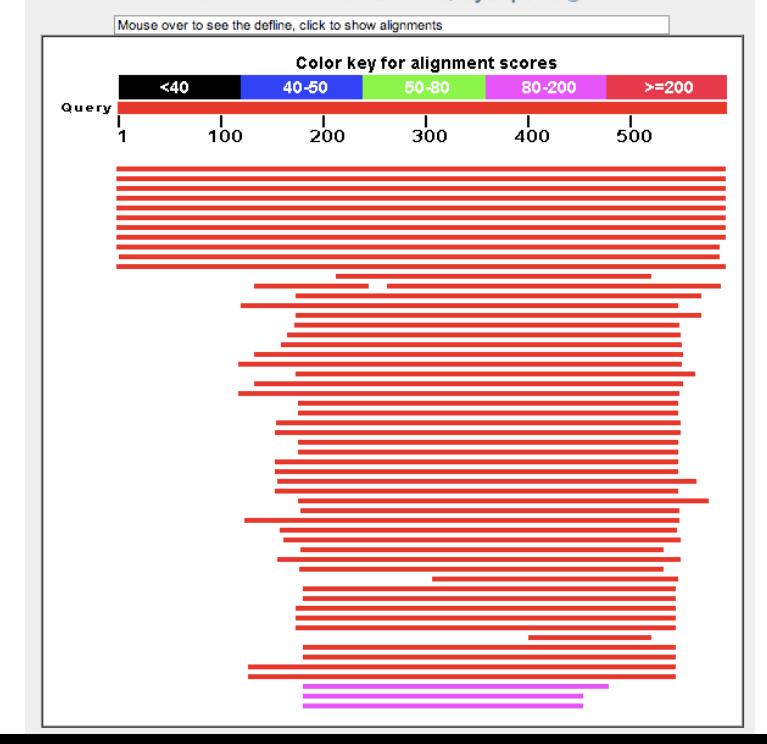

## Χρησιµοποιώντας το PSI-Blast (iv)

### **Descriptions**

Legend for links to other resources: U UniGene E GEO G Gene S Structure M Map Viewer M PubChem BioAssay

Go

NEW - alignment score below the threshold on the previous iteration

- alignment was checked on the previous iteration  $\bullet$ 

Run PSI-Blast iteration 2 with max 500

### ▼ Sequences producing significant alignments with E-value BETTER than threshold

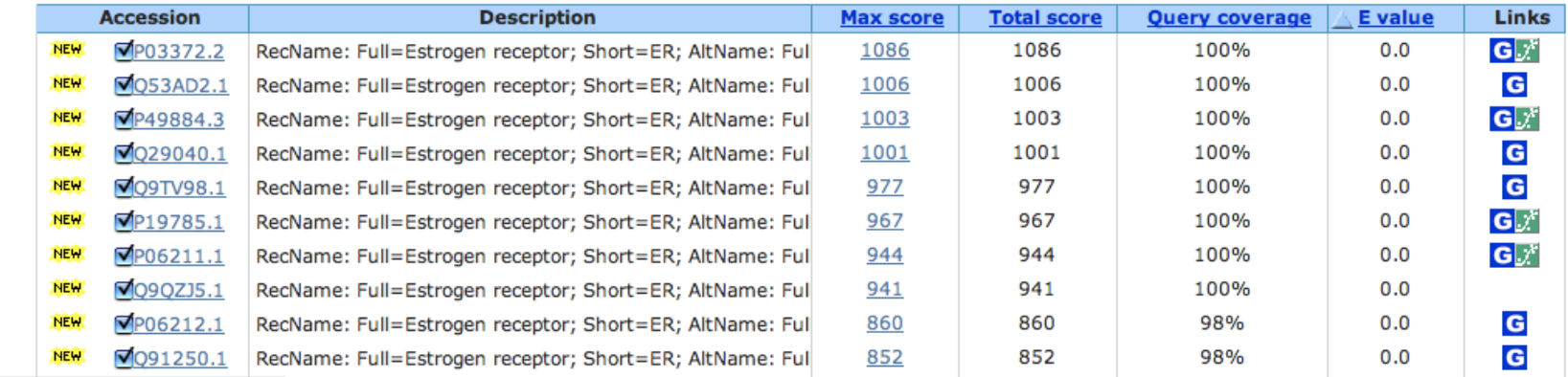

## Χρησιµοποιώντας το PSI-Blast (v)

- Πράσινο σφαιρίδιο για ακολουθίες που είχαν βρεθεί σε προηγούµενο γύρο αναζήτησης.
- Μπορούµε να επιλέξουµε τον αποκλεισµό κάποιων ακολουθιών

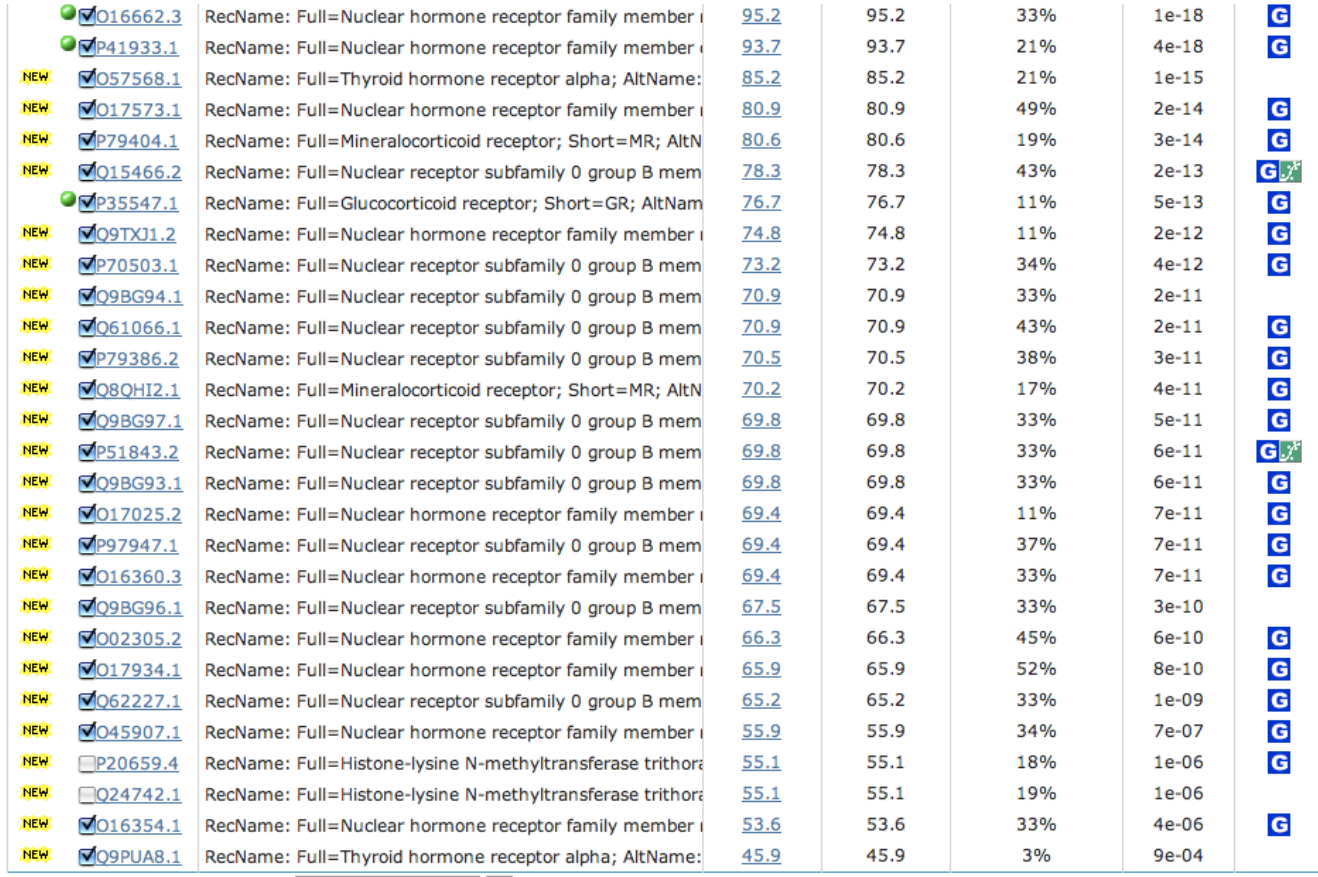

Go

Run PSI-Blast iteration 3 with max 5000

## Χρησιµοποιώντας το PSI-Blast (vi)

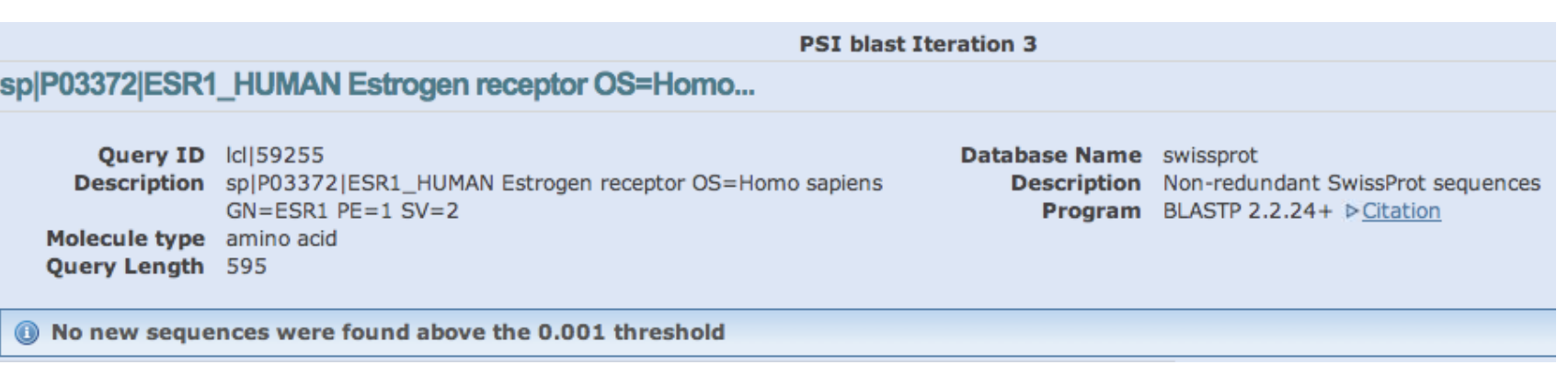

## Χρησιµοποιώντας το PSI-Blast (vii)

### • Αν περιλαµβάνονταν οι 2 µεθυλ-τρανσφεράσες…

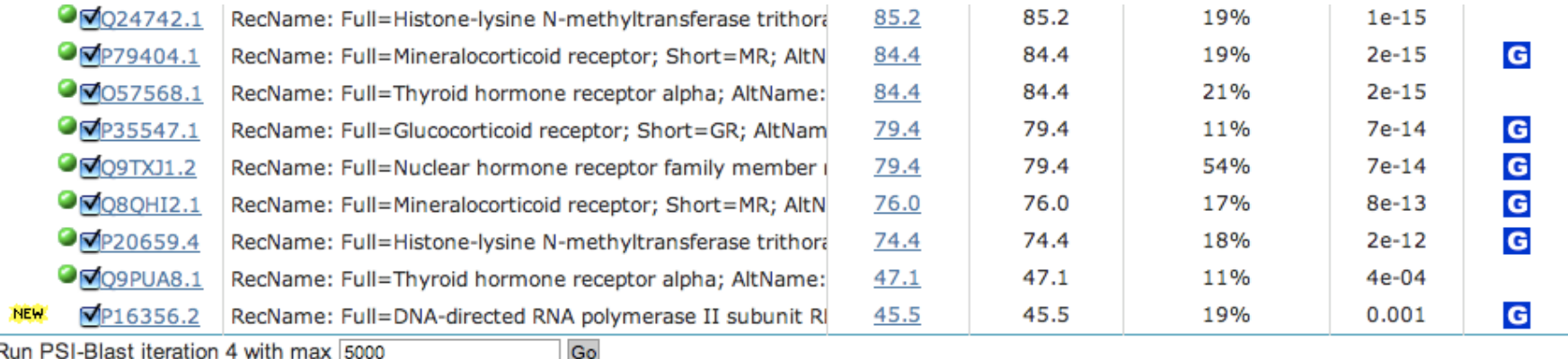

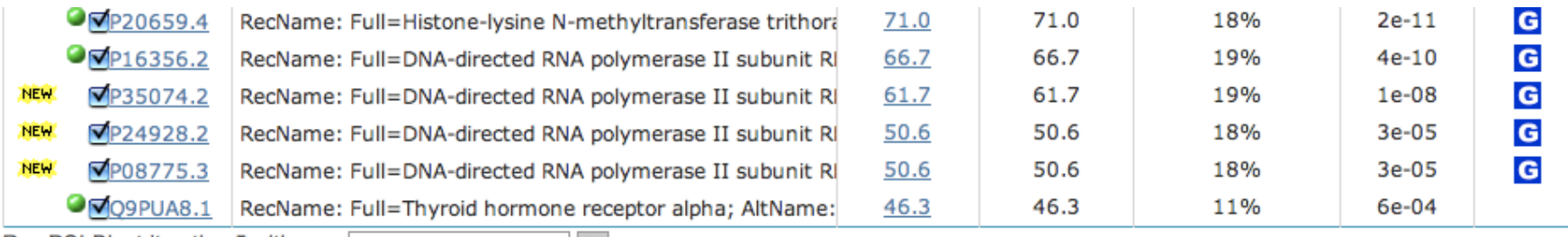

Run PSI-Blast iteration 5 with max | 5000

# Χρησιµοποιώντας το PSI-Blast (viii)

• Αποθήκευση αποτελεσµάτων

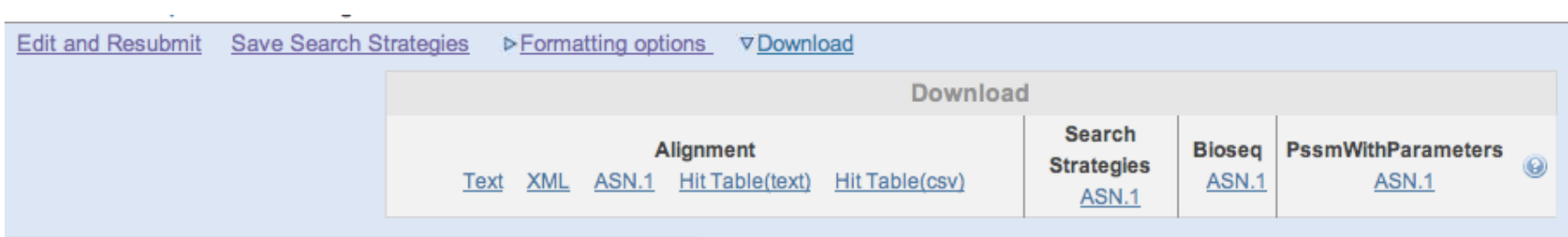